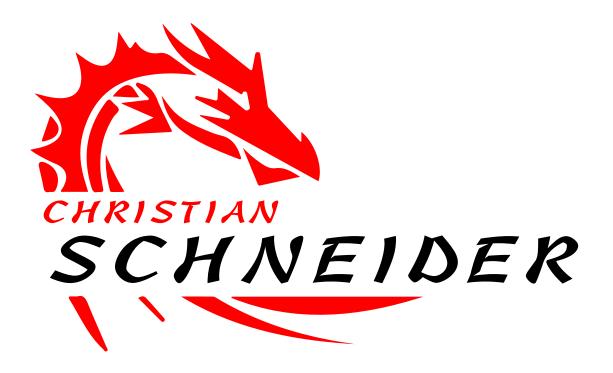

## Web Application Pentesting mit OpenSource-Werkzeugen

**Christian Schneider** 

@cschneider4711

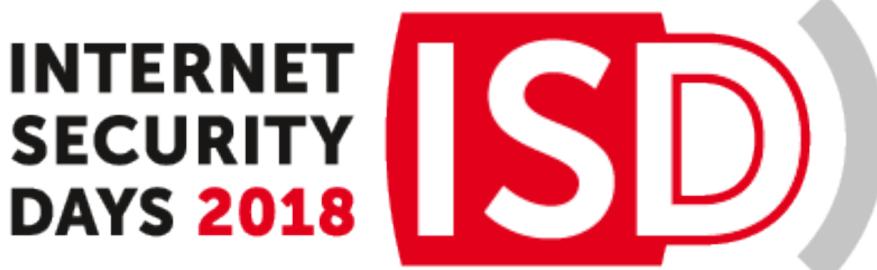

www.Christian-Schneider.net

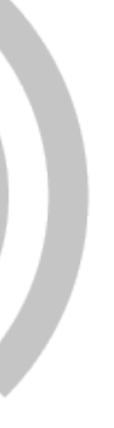

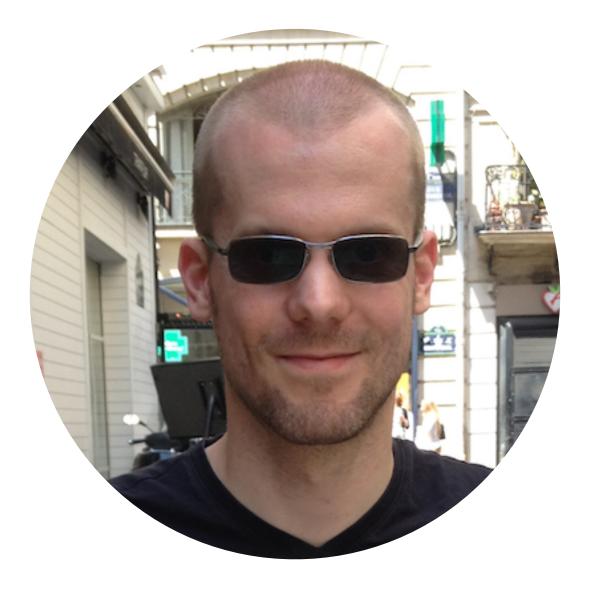

### Christian Schneider — @cschneider4711 Developer, Whitehat Hacker & Trainer

- Focus on Java & Web/Backend Security Penetration Tests Security Reviews Security Architecture Consulting Security Training

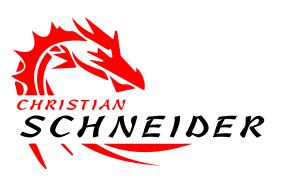

### ••••

### ••••

### www.Christian-Schneider.net

### Quick Poll

### Working in Development?

### Working in Operations?

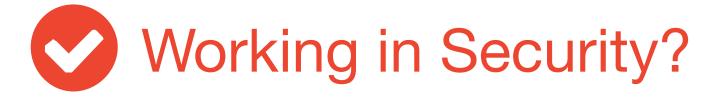

### Ever used Pentesting Tools?

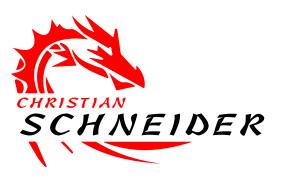

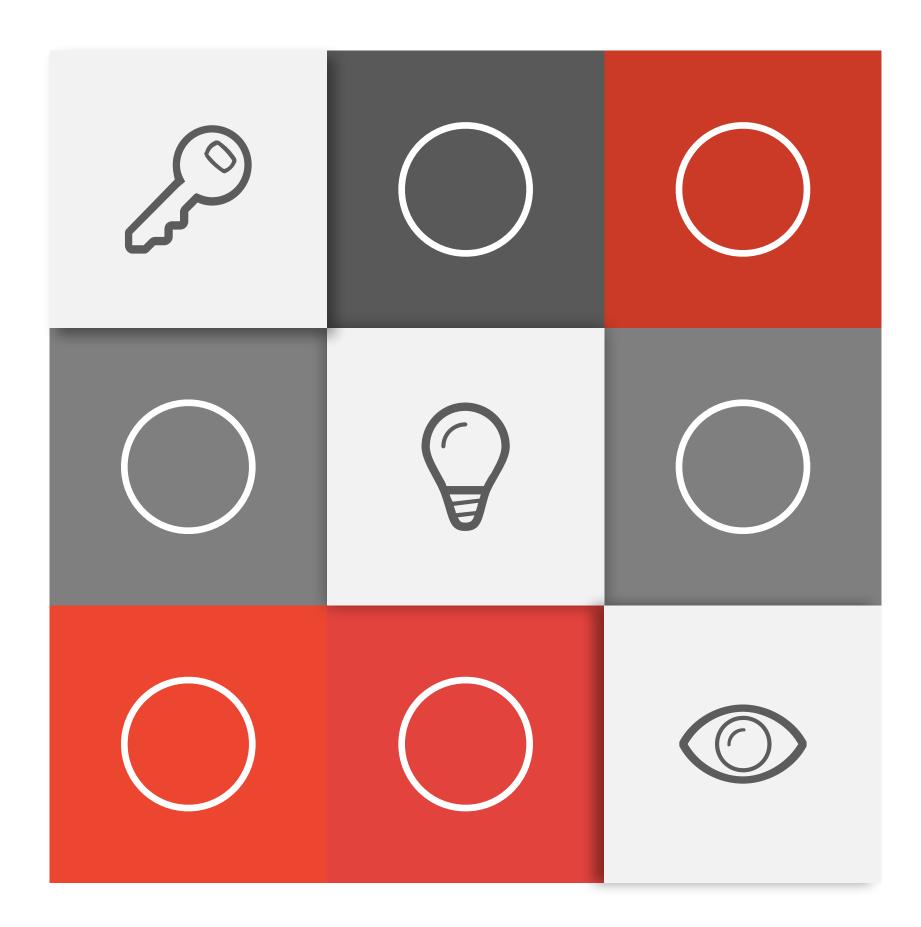

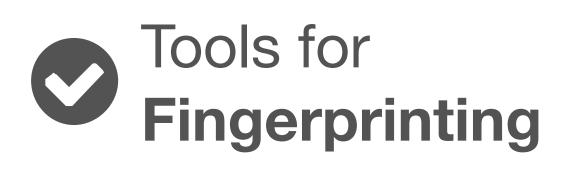

### Tools for Web/Backend Pentesting

# Tools for Operating System Checks

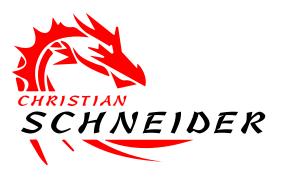

### What's in this talk?

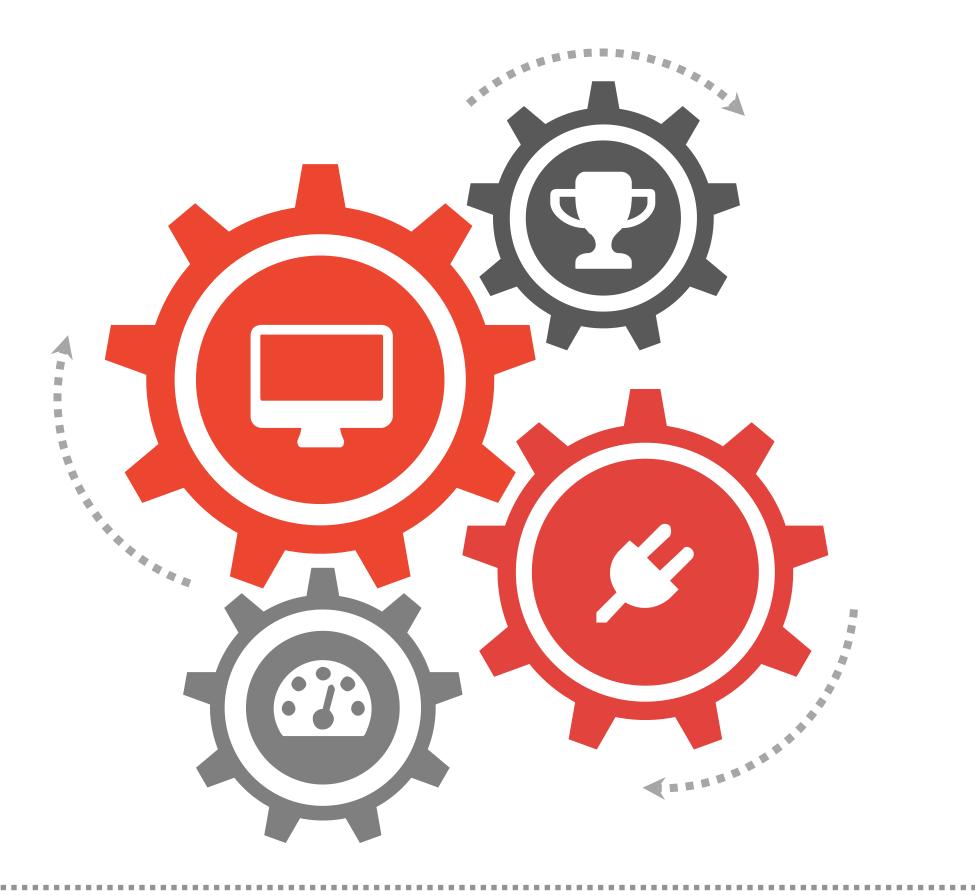

### **Disclaimer:**

Only use the presented tools and techniques on targets where you have explicit permission to pentest!

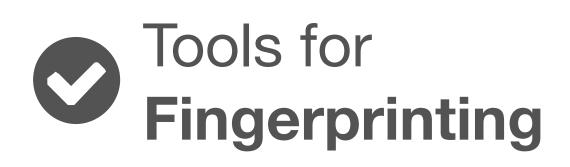

# Tools for Web/Backend Pentesting

# Tools for Operating System Checks

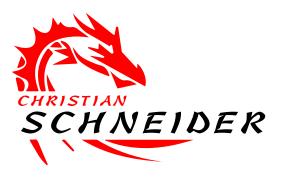

### What's in this talk?

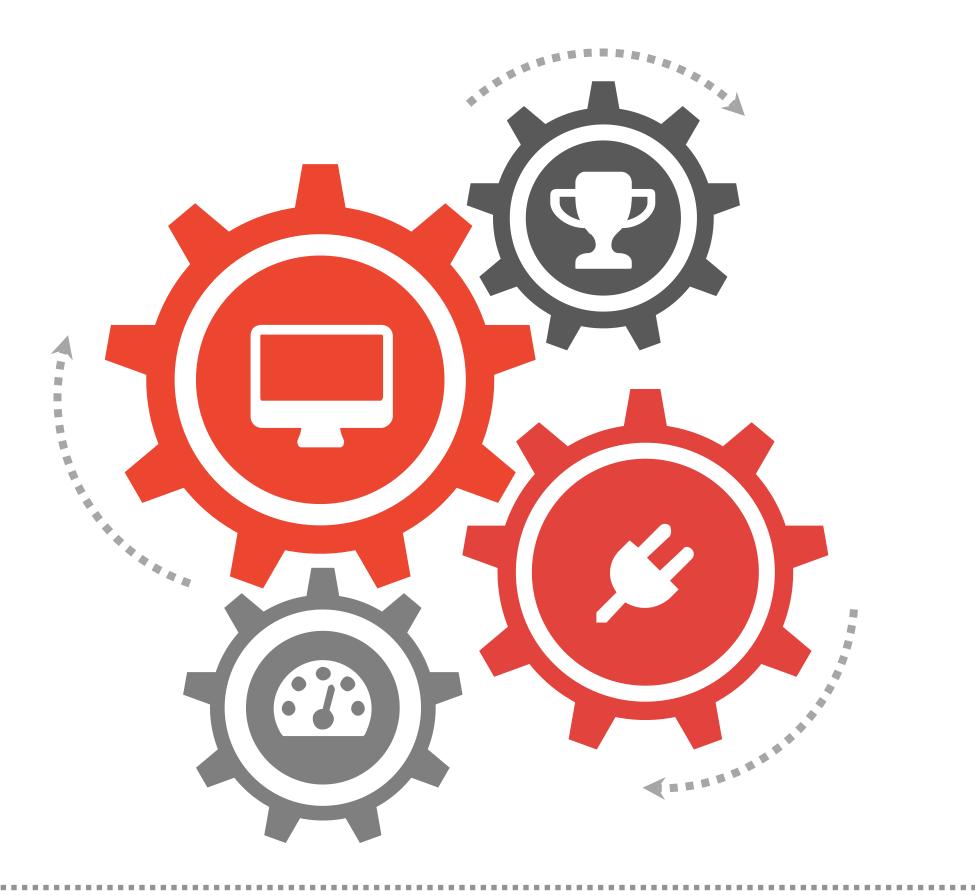

### **Disclaimer:**

Only use the presented tools and techniques on targets where you have explicit permission to pentest!

### FINGERPRINTING

Finding low-hanging fruits of your target...

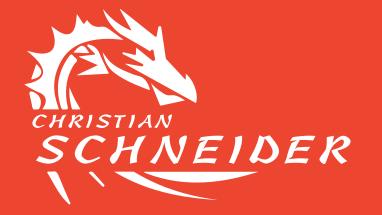

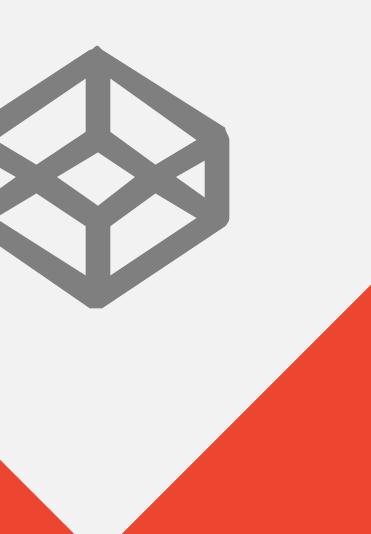

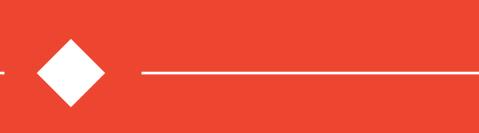

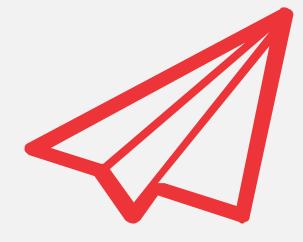

### ... but for you available in the slides ;-)

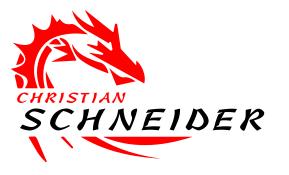

### Skipping this topic in the talk...

## **Basic Webserver Fingerprinting**

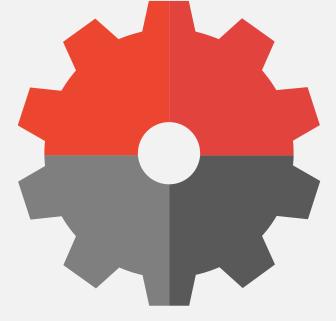

### https://cirt.net/Nikto2

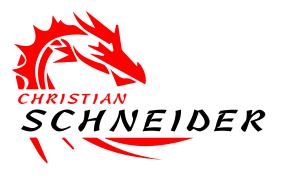

## nikto

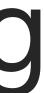

## Nikto: Web Server Fingerprinting & Scanning

- Commandline script (Perl)
  - Scans webserver for thousands of potentially dangerous files
  - Checks for outdated versions and version-specific problems
- Update rules before scan:
  - via new content from git repo
- Output formats of results: TXT, CSV, HTML, XML

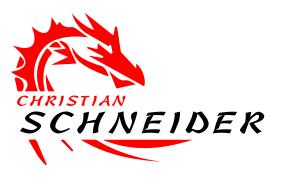

### Simple webserver scan:

- + Server: Apache/2.2.9 mod\_ssl/2.2.14 OpenSSL/0.9.81 mod\_autoindex\_color
- + The anti-clickjacking X-Frame-Options header is not present.
- + OpenSSL/0.9.8I appears to be outdated (current is at least 1.0.1j). OpenSSL 1.0.00 and 0.9.8zc are also current.
- + mod\_ssl/2.2.14 appears to be outdated (current is at least 2.8.31) (may depend on server version)
- + Apache/2.2.9 appears to be outdated (current is at least Apache/2.4.12). Apache 2.0.65 (final release) and 2.2.29 are also current.
- + /manager/status: Default Tomcat Server Status interface found
- + OSVDB-877: HTTP TRACE method is active, suggesting the host is vulnerable to XST
- + OSVDB-561: /server-status: This reveals Apache information. Comment out appropriate line in the Apache conf file or restrict access to allowed sources.

### ./nikto -h example.com

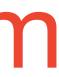

### Simple webserver scan:

- + Server: Apache/2.2.9 mod\_ssl/2.2.14 OpenSSL/0.9.81 mod\_autoindex\_color
- + The anti-clickjacking X-Frame-Options header is not present.
- + OpenSSL/0.9.8I appears to be outdated (current is at least 1.0.1j). OpenSSL 1.0.00 and 0.9.8zc are also current.
- + mod\_ssl/2.2.14 appears to be outdated (current is at least 2.8.31) (may depend on server version)
- + Apache/2.2.9 appears to be outdated (current is at least Apache/2.4.12). Apache 2.0.65 (final release) and 2.2.29 are also current.
- + /manager/status: Default Tomcat Server Status interface found
- + OSVDB-877: HTTP TRACE method is active, suggesting the host is vulnerable to XST
- + OSVDB-561: /server-status: This reveals Apache information. Comment out appropriate line in the Apache conf file or restrict access to allowed sources.

### ./nikto -h example.com

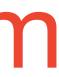

## **/server-status** reveals Apache information

### **Apache Server Status**

Server Version: Apache/2.2.9 (Debian)

Parent Server Generation: 5 Server uptime: 34 days 4 hours 29 minutes 57 seconds Total accesses: 5592060 - Total Traffic: 1338.2 GB CPU Usage: u15.52 s5.42 cu0 cs0 - .000709% CPU load 1.89 requests/sec - 475.0 kB/second - 250.9 kB/request 100 requests currently being processed, 0 idle workers

### Scoreboard Key:

"\_" Waiting for Connection, "s" Starting up, "R" Reading Request,
"w" Sending Reply, "κ" Keepalive (read), "D" DNS Lookup,
"c" Closing connection, "L" Logging, "G" Gracefully finishing,
"I" Idle cleanup of worker, "." Open slot with no current process

| Srv  | PID  | Acc         | М | CPU  | SS      | Req | Conn | Child  | Slot     |   |
|------|------|-------------|---|------|---------|-----|------|--------|----------|---|
| 0-1  | 1812 | 1/29/17943  | G | 0.13 | 2722652 | 0   | 4.5  | 0.07   | 4429.48  | 9 |
| 94-5 | 2912 | 1/307/56364 | K | 0.69 | 12      | 1   | 2.5  | 130.19 | 15995.45 | 9 |
| 94-5 | 5113 | 1/307/56364 | K | 0.69 | 12      | 1   | 2.5  | 130.19 | 15995.45 | 9 |
| 99-5 | 1317 | 2/193/46260 | K | 0.71 | 11      | 0   | 2.0  | 156.87 | 14487.57 | 9 |

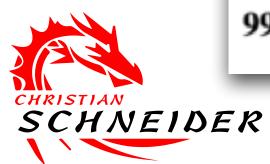

### Anything interesting?

ClientVHostRequest98.76.54.32 blog.super-safe.bank.tldGET /news/customer-survey/ HTTP/1.198.76.54.32 super-safe.bank.tldGET /list/transfers;jsessionid=3F1212D983C6:98.76.54.32 super-safe.bank.tldGET /js/client.js HTTP/1.198.76.54.32 super-safe.bank.tldGET /js/client.js HTTP/1.1

## jsessionid visible as part of URL in server-status

### **Apache Server Status**

Server Version: Apache/2.2.9 (Debian)

| Parent                     | t Serv                     | ver Generation                                                                       | n: 5               | 5                           |                          |                        |                     |                   |                            |                 |   |
|----------------------------|----------------------------|--------------------------------------------------------------------------------------|--------------------|-----------------------------|--------------------------|------------------------|---------------------|-------------------|----------------------------|-----------------|---|
| Total a<br>CPU 1<br>1.89 r | access<br>Usage<br>eques   | me: 34 days 4<br>ses: 5592060<br>e: u15.52 s5.4<br>sts/sec - 475.0<br>ts currently b | - 7<br>2 c<br>) kł | Fotal T<br>cu0 cs<br>B/seco | Traffic<br>00<br>ond - 1 | e: 13<br>0070<br>250.9 | 38.2<br>)9%<br>9 kI |                   |                            | ist/tra         |   |
|                            |                            | GGGGGGGGGGGG<br>GGWWWWWGWGW                                                          |                    |                             |                          |                        |                     |                   |                            | s/clie<br>avico |   |
| "w" Se<br>"c" Cl           | aiting<br>ending<br>losing | Key:<br>g for Connect<br>g Reply, " <b>k</b> " H<br>g connection,<br>anup of work    | <ee<br>"∟'</ee<br> | epalive<br>' Logg           | e (rea<br>ging,          | d), "<br>"G" (         | D" DI<br>Grace      | NS Lo<br>efully f | ng Roq<br>okup<br>inishing | uest,           |   |
| Srv                        | PID                        | Acc                                                                                  | М                  | CPU                         | S                        | S                      | Req                 | Conn              | Child                      | Slot            |   |
| 0-1                        | 1812                       | 1/29/17943                                                                           | G                  | 0.13                        | 2722                     | 2652                   | 0                   | 4.5               | 0.07                       | 4429.48         | 9 |
| 94-5                       | 2912                       | 1/307/56364                                                                          | Κ                  | 0.69                        | 12                       |                        | 1                   | 2.5               | 130.19                     | 15995.45        | 9 |
| 94-5                       | 5113                       | 1/307/56364                                                                          | Κ                  | 0.69                        | 12                       |                        | 1                   | 2.5               | 130.19                     | 15995.45        | 9 |
| 99-5                       | 1317                       | 2/193/46260                                                                          | K                  | 0.71                        | 11                       |                        | 0                   | 2.0               | 156.87                     | 14487.57        | 9 |
|                            |                            |                                                                                      |                    |                             |                          |                        |                     |                   |                            |                 |   |

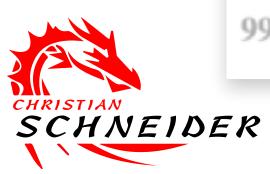

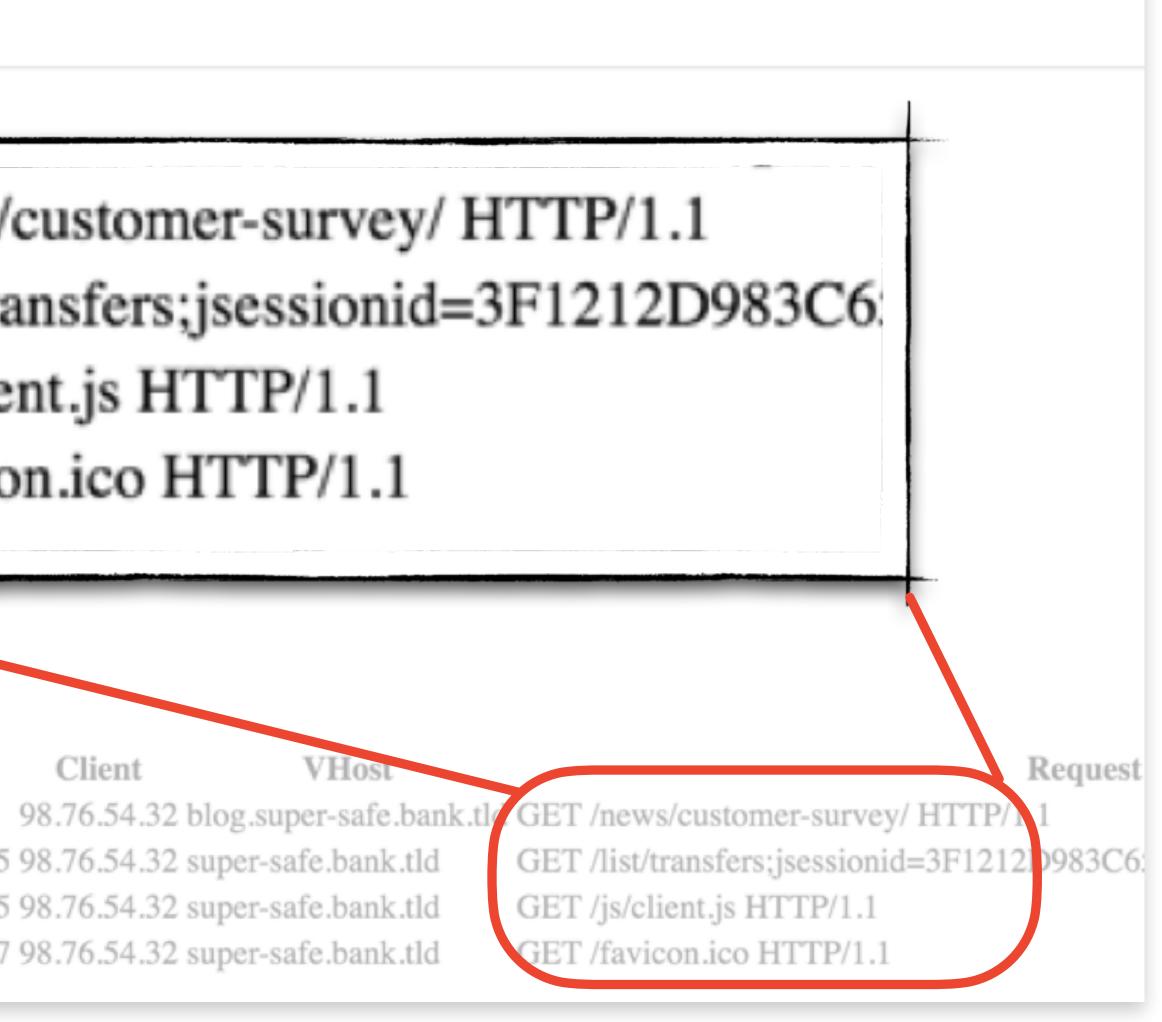

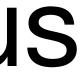

## O'RLY?

.....

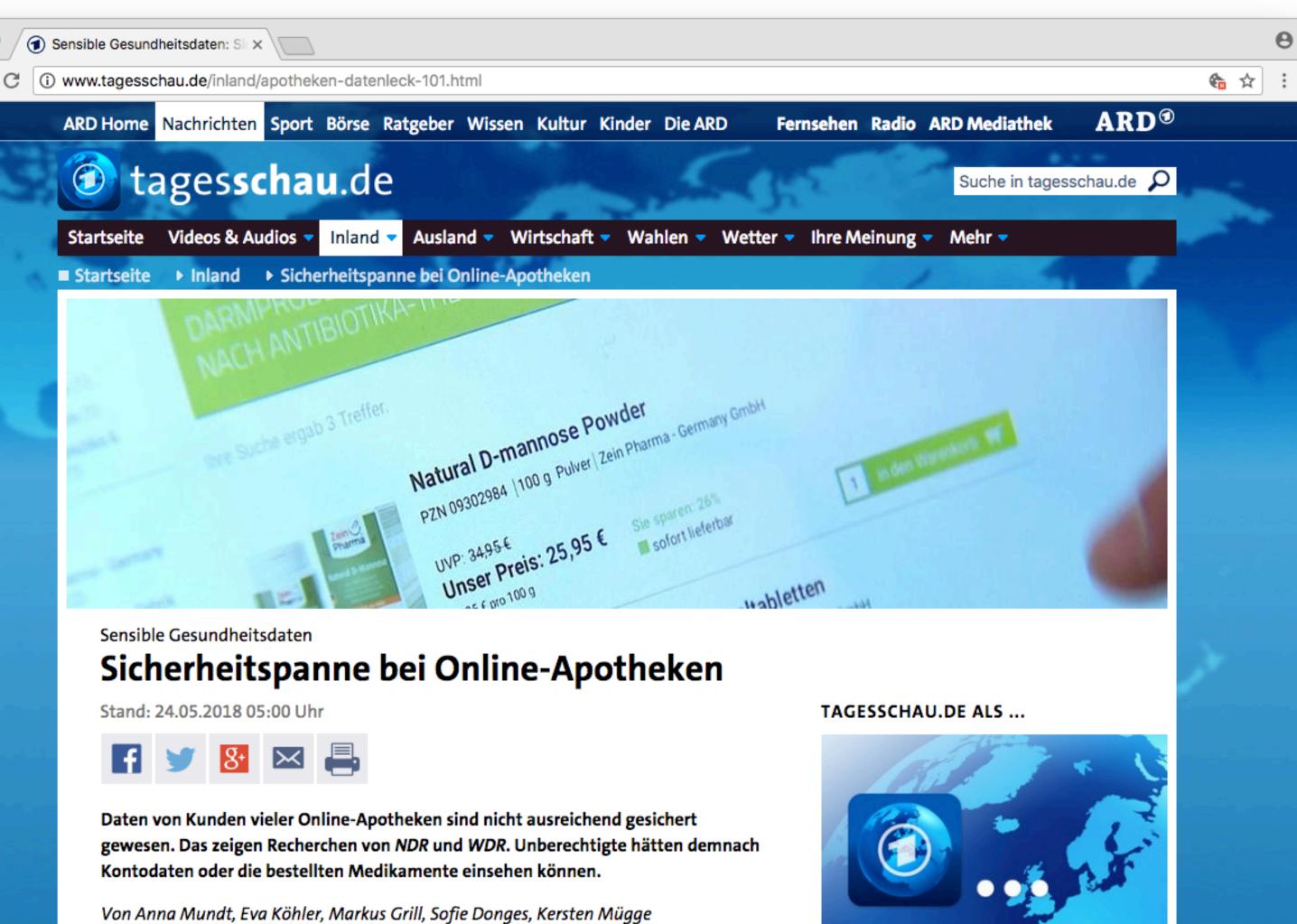

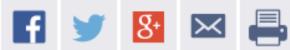

Wer in den vergangenen Wochen bei einer Online-Apotheke wie Sanicare oder Apotal Medikamente bestellt hat, lief Gefahr, dass Fremde diese Bestellungen mitlesen konnten. Das haben nach Recherchen von NDR und WDR Computer-Wissenschaftler der Universität Bamberg herausgefunden.

Jeder Internetnutzer konnte, wenn er auf der Seite einer der betroffenen Versandapotheken war, in der Internet-Adresszeile die Wörter "server-status" eingeben und schon öffnete sich auf dem Bildschirm eine Liste aller Vorgänge, die gerade auf dem Server der Online-Apotheken stattfanden. In dieser Liste fanden sich auch so genannte "Session-IDs" von Kunden, mit deren Hilfe Fremde in das Profil eines Kunden hätten eindringen können, der gerade online war.

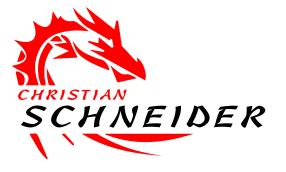

Sieben-Tage-Überblick Seite auf Facebook Seite auf Instagram Seite auf Twitter Seite auf YouTube

Podcast abonnieren

RSS-Feed

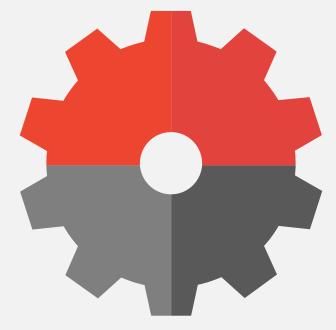

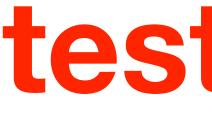

https://testssl.sh

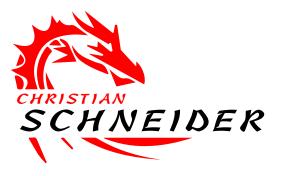

# SSL/TLS scanning

## testssl.sh

## Checking HTTPS config: ./testssl.sh example.com

### --> Testing ~standard cipher lists

Null Ciphers

Anonymous NULL Ci

Anonymous DH Ciphe

40 Bit encryption

56 Bit encryption

**Export Ciphers (gener** 

Low (<=64 Bit)

**DES** Ciphers

Medium grade encry

Triple DES Ciphers

High grade encryption

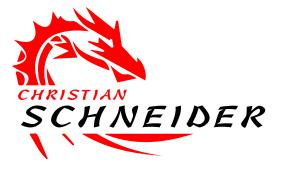

|        | not offered (OK) |
|--------|------------------|
| phers  | not offered (OK) |
| ers    | not offered (OK) |
|        | not offered (OK) |
|        | not offered (OK) |
| eral)  | not offered (OK) |
|        | not offered (OK) |
|        | not offered (OK) |
| yption | offered (NOT ok) |
|        | not offered (OK) |
| n      | offered (OK)     |

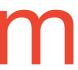

## Direct scans for SSL / TLS vulnerabilities

|                                        | Contract of the second second |
|----------------------------------------|-------------------------------|
| > Testing vulnerabilities              |                               |
| Heartbleed (CVE-2014-0160)             | not                           |
| CCS (CVE-2014-0224)                    | not                           |
| Secure Renegotiation (CVE-2009-3555)   | not                           |
| Secure Client-Initiated Renegotiation  | not                           |
| CRIME, TLS (CVE-2012-4929)             | not                           |
| BREACH (CVE-2013-3587)                 | NO <sup>.</sup>               |
| POODLE, SSL (CVE-2014-3566)            | not                           |
| TLS_FALLBACK_SCSV (RFC 7507), experim. | Do                            |
| FREAK (CVE-2015-0204)                  | not                           |
| LOGJAM (CVE-2015-4000), experimental   | not                           |
| BEAST (CVE-2011-3389)                  | no                            |
| RC4 (CVE-2013-2566, CVE-2015-2808)     | VUI                           |

- t vulnerable (OK) (timed out)
- vulnerable (OK)
- vulnerable (OK)
- vulnerable (OK)
- t vulnerable (OK)

### **)T ok: uses gzip HTTP compression**

- t vulnerable (OK)
- owngrade attack prevention supported (OK)
- t vulnerable (OK)
- t vulnerable (OK)
- CBC ciphers for TLS1 (OK)

### **ILNERABLE (NOT ok): RC4-SHA RC4-MD5**

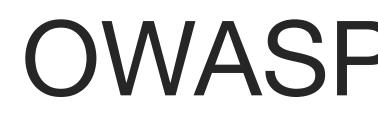

Great commandline tool for testing SSL/TLS certificates also of different protocols than HTTP like SMTP, POP3, IMAP, LDAP, RDP, XMPP, MQTT

https://www.owasp.org/index.php/O-Saft

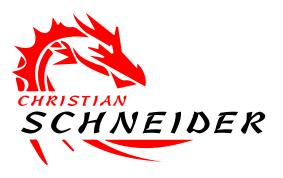

### **OWASP O-Saft** as alternative

### 11 Or

| <ul> <li>SSL Server Test (Powered by C ×</li> <li>C Secure   https://www.ssllabs.com/ssltest/</li> </ul>                                                                                                    |                                                                                                    |                     |                                    |               |  |  |  |  |  |  |
|----------------------------------------------------------------------------------------------------|----------------------------------------------------------------------------------------------------|---------------------|------------------------------------|---------------|--|--|--|--|--|--|
| <b>Qualys.</b> SSL Labs                                                                                                    |                                                                                                    |                     |                                    |               |  |  |  |  |  |  |
| You are here: <u>Home</u> > <u>Projects</u> > SSL Server Test                                                                                                    |                                                                                                    |                     |                                    |               |  |  |  |  |  |  |
| SSL Server Test                                                                                                    |                                                                                                    |                     |                                    |               |  |  |  |  |  |  |
|                                                                                                    | deep analysis of the configuration of any SS                                                                                                    | SL web server on th | e public Internet. <b>Please i</b> | note that the |  |  |  |  |  |  |
| This free online service performs a content of the service performs a content of the service performs a cont | deep analysis of the configuration of any Sa<br>and only to provide you the service. We a<br>Hostname:                                                                                                    |                     | •                                  |               |  |  |  |  |  |  |
| This free online service performs a content of the service performs a content of the service performs a cont | ed only to provide you the service. We                                                                                                    | don't use the doma  | ain names or the test res          |               |  |  |  |  |  |  |
| This free online service performs a content of the service performs a content of the service performs a cont | ed only to provide you the service. We determine the service of the service of th | don't use the doma  | ain names or the test res          |               |  |  |  |  |  |  |
| This free online service performs a contract information you submit here is us will.                                                                                                    | Hostname:                                                                                                    | don't use the doma  | Submit                             |               |  |  |  |  |  |  |
| This free online service performs a contract information you submit here is us will.                                                                                                    | Hostname:<br>© Do not show the results on the board<br>Recent Best                                                                                                    | don't use the doma  | Submit                             |               |  |  |  |  |  |  |

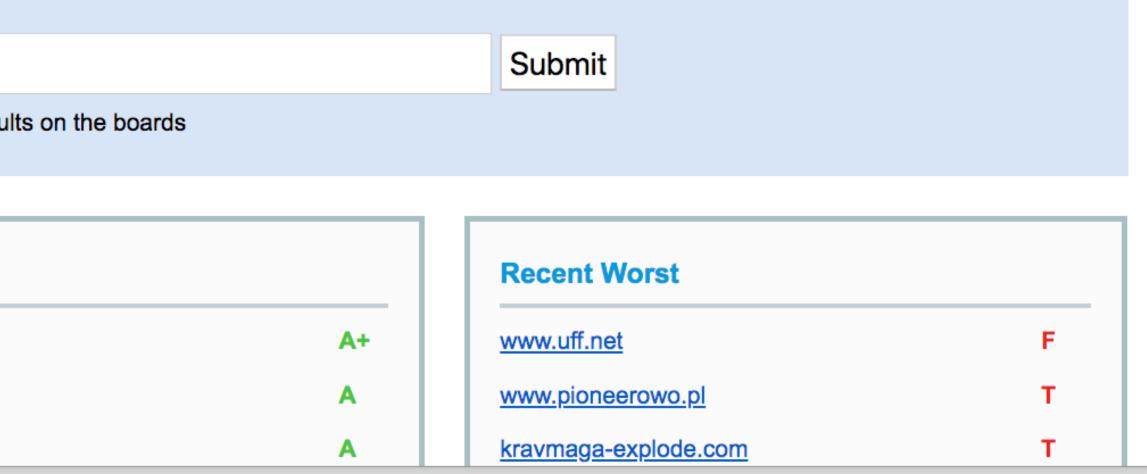

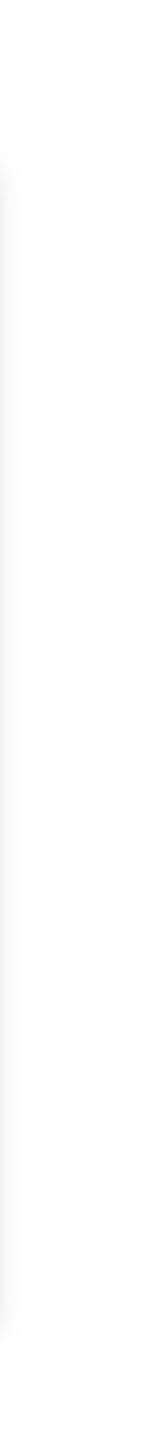

## **Online Security Headers Scan**

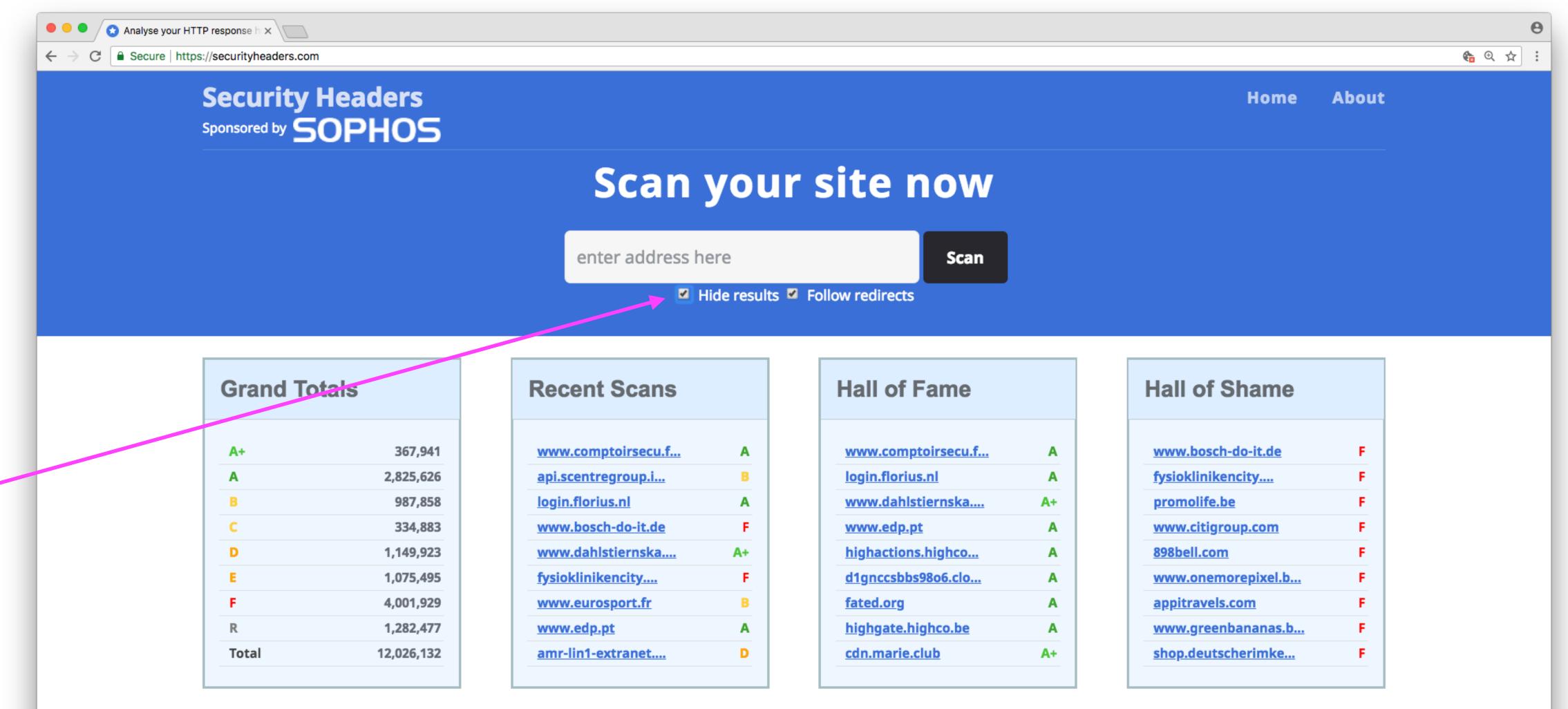

SCHNEIDER

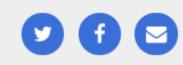

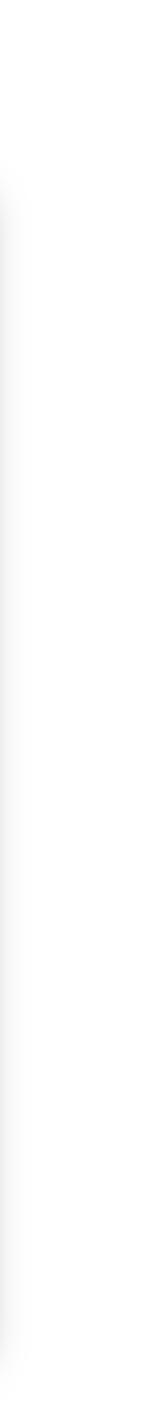

### WEB/BACKEND PENTESTING

Attacking on the web layer...

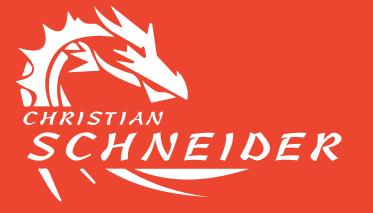

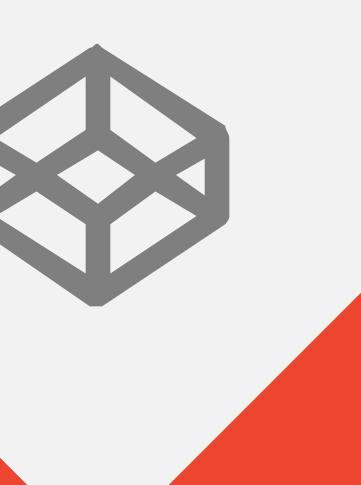

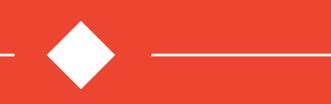

# Web/Backend Scanning

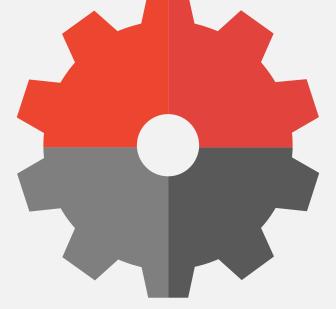

## **OWASP ZAP**

### https://www.owasp.org/index.php/OWASP\_Zed\_Attack\_Proxy\_Project

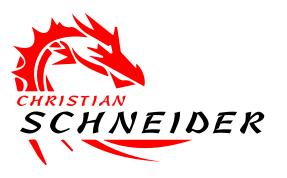

### ZAP is the Pentester's IDE

- **Passive Scanning** (Proxy / Spider) •
- **Active Scanning** (Proxy / Spider)
- **Intercepting Proxy** (HTTP & HTTPS) •
- **Spider** (classic & AJAX)  $\bullet$
- Fuzzing
- Extensible via Plugins •
- Highly scriptable •
- Headless mode & REST-API available

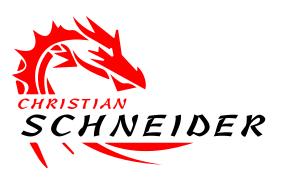

### ZAP is the Pentester's IDE

| Standard mode ♀ □                                                                                                    |
|----------------------------------------------------------------------------------------------------|
| o brites                                                                                                    |
| 🚱 🔑 Sites                                                                                                    |
| Philip://victim.tld:8080                                                                                                    |
|                                                                                                    |
| GET:marathon                                                                                                    |
| 🔻 🚞 🏴 marathon                                                                                                    |
| GET:PhotoLoader(photo)                                                                                                    |
| Provide the second second s |
| GET:showMarathons.do;jsessionid=C7BDECD3AC1B68A2CBDDDEC16F64FA9                                                                                                    |
|                                                                                                    |
| images                                                                                                    |
| 🕨 📄 🏴 js                                                                                                    |
| POST:searchRunner.do(searchTerm)                                                                                                    |
| GET:showRunner.do(runner)                                                                                                    |
|                                                                                                    |
|                                                                                                    |
|                                                                                                    |
|                                                                                                    |
| Request Sitemap Tree                                                                                                    |
|                                                                                                    |
|                                                                                                    |
| ricquest onemap rice                                                                                                    |
| ricquest onemap rice                                                                                                    |
|                                                                                                    |
|                                                                                                    |
| History Search Search Reak Points Alerts Active Scan 85                                                                                                    |
|                                                                                                    |
| History Search K Break Points Alerts Active Scan K S                                                                                                    |
|                                                                                                    |
| History Search K Break Points Alerts Active Scan K S                                                                                                    |
| History Search   Ereak Points   Active Scan   Filter:OFF                                                                                                    |
| <ul> <li>History Search Search Break Points Alerts Active Scan Search</li> <li>Filter:OFF</li> <li>GET http://victim.tld:8080/marathon</li> </ul>                                                                                                    |
| <ul> <li>History Search Search Break Points Alerts Active Scan Search</li> <li>Filter:OFF</li> <li>GET http://victim.tld:8080/marathon</li> <li>GET http://victim.tld:8080/marathon/</li> </ul>                                                                                                    |
| History       Search       Break Points       Alerts       Active Scan       Search         Image: Search       Image: Search                                                                                                    |
| History       Search       Break Points       Alerts       Active Scan       Search         Image: Search       Image: Search                                                                                                    |
| History       Search       Break Points       Alerts       Active Scan       Search         Image: Search       Image: Search                                                                                                    |
| History       Search       Break Points       Alerts       Active Scan       Search         Image: Search       Image: Search                                                                                                    |
| History       Search       Break Points       Alerts       Active Scan       Search         Image: Search       Image: Search                                                                                                    |
| History       Search       Break Points       Alerts       Active Scan       Search         Image: Search       Image: Search                                                                                                    |
| History       Search       Break Points       Alerts       Active Scan       Search         Image: Search       Image: Search                                                                                                    |
| History       Search       Break Points       Alerts       Active Scan       Search         Image: Search       Image: Search                                                                                                    |
| History       Search       Break Points       Alerts       Active Scan       Search         Image: Search       Image: Search                                                                                                    |
| History       Search       Break Points       Alerts       Active Scan       Search         Image: Search       Image: Search                                                                                                    |
| History       Search       Break Points       Alerts       Active Scan       Search         Image: Search       Image: Search                                                                                                    |

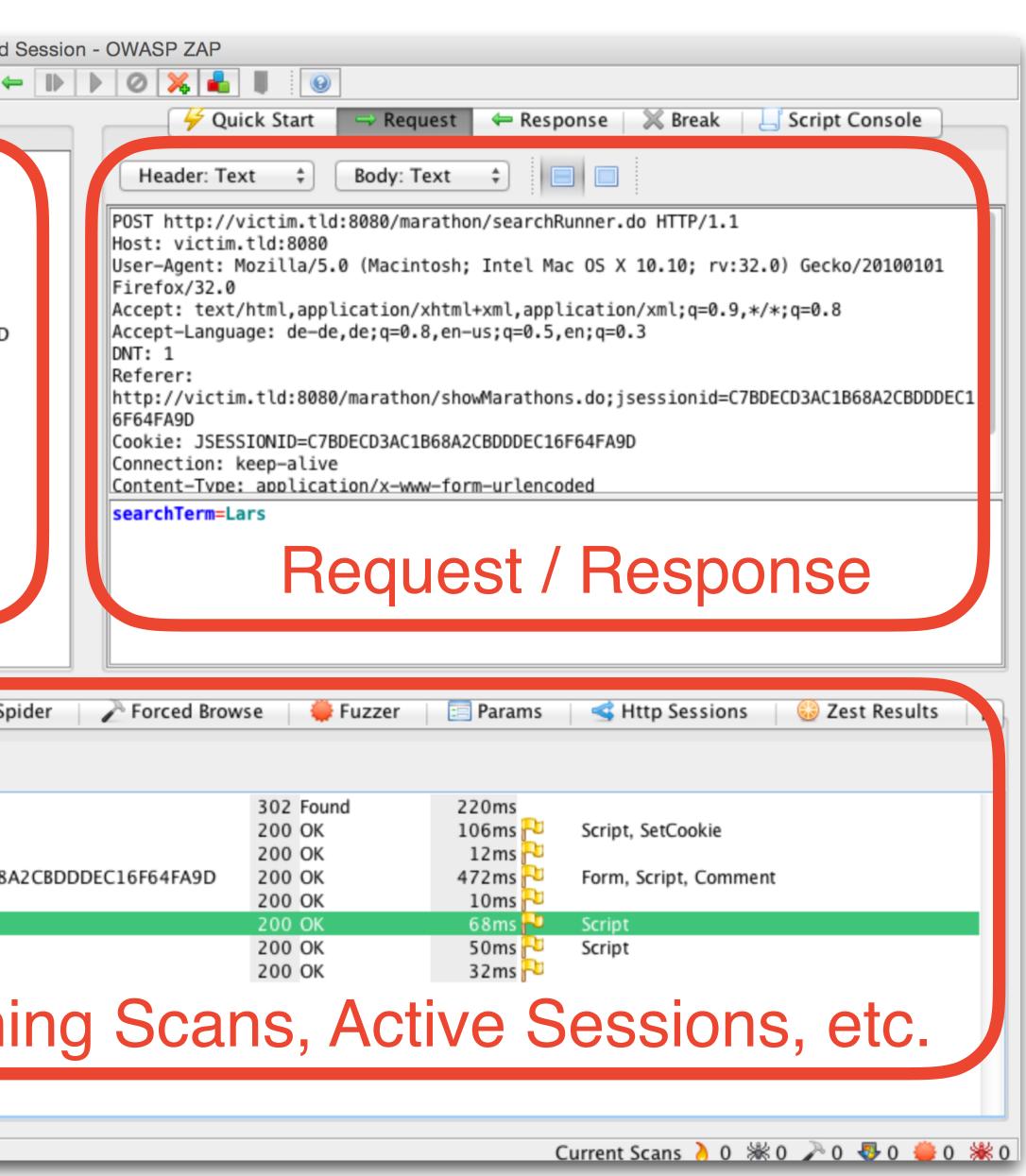

### ZAP Quick-Start Mode

- "Quick-Start Mode" useful for **public parts only** (i.e. no login)  $\bullet$
- Just enter URL and let ZAP actively crawl and attack the website lacksquare(permission required of course)

|                                | Trequest Response                                                                                                    |  |  |  |  |  |  |  |
|--------------------------------|----------------------------------------------------------------------------------------------------|--|--|--|--|--|--|--|
| Welcome to t                   | Welcome to the OWASP Zed Attack Proxy (ZAP)                                                                             |  |  |  |  |  |  |  |
| ZAP is an easy to use inte     | ZAP is an easy to use integrated penetration testing tool for finding vulnerabilities in web applications.              |  |  |  |  |  |  |  |
| Please be aware that you       | Please be aware that you should only attack applications that you have been specifically been given permission to test. |  |  |  |  |  |  |  |
| To quickly test an application | ation, enter its URL below and press 'Attack'.                                                                          |  |  |  |  |  |  |  |
|                                |                                                                                                    |  |  |  |  |  |  |  |
| URL to attack:                 | URL to attack: http://                                                                                                  |  |  |  |  |  |  |  |
| Frank Stop                     |                                                                                                    |  |  |  |  |  |  |  |
| Progress:                      | Not started                                                                                                    |  |  |  |  |  |  |  |
|                                |                                                                                                    |  |  |  |  |  |  |  |

Quick Start 📌

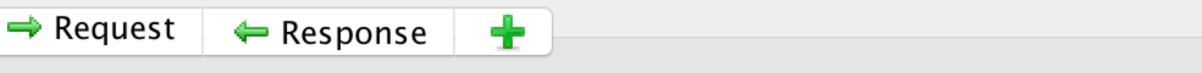

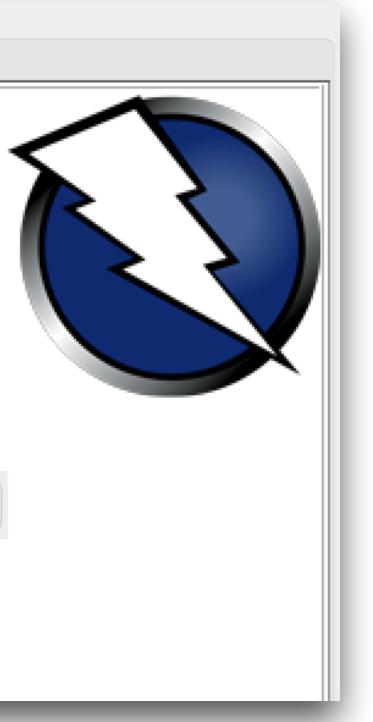

## First findings are appearing...

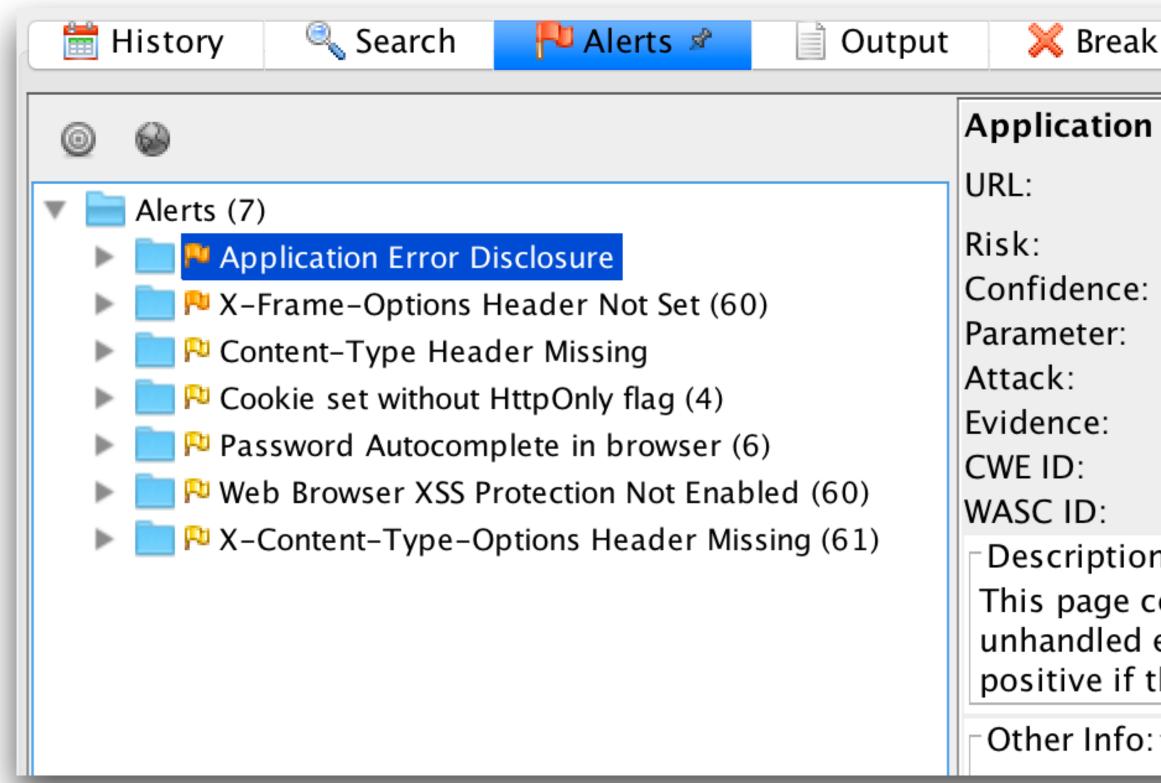

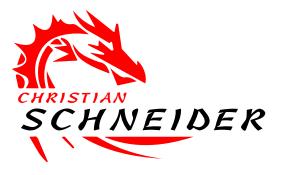

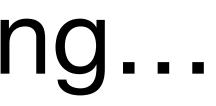

| ak Points          | 👌 Active Scan      | 腾 Spider         | net Forced Browse 🖉      | 📰 Paran     |
|--------------------|--------------------|------------------|--------------------------|-------------|
| on Error Dis       | closure            |                  |                          |             |
|                    | http://vic         | tim.tld:8080/m   | narathon/createAccour    | nt.page     |
|                    | P Medium           |                  |                          |             |
| e:                 | Medium             |                  |                          |             |
|                    | N/A                |                  |                          |             |
|                    | HTTP 500 I         | nternal server e | error                    |             |
|                    | 200                |                  |                          |             |
|                    | 13                 |                  |                          |             |
| on:<br>contains ai | n error/warning me | ssage that may   | / disclose sensitive inf | ormation li |

unhandled exception. This information can be used to launch further attacks against the web positive if the error message is found inside a documentation page.

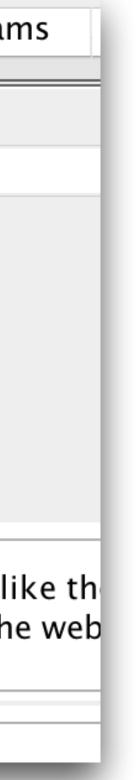

### This only attacks the public parts...

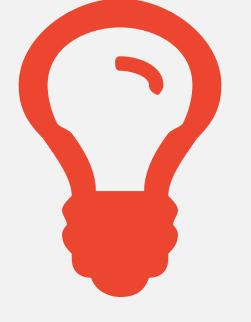

# How can we let ZAP **spider inside** the **authenticated** parts of the web application?

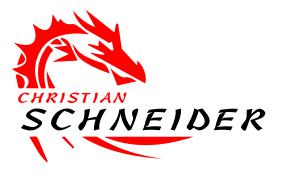

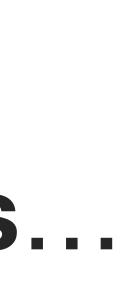

## Spidering within the authenticated parts...

- Multiple ways exist to let ZAP spider the authenticated parts:
  - Configure authentication within ZAP
     —> works for standard login dialog submits
  - Individually script authentication within ZAP

     -> flexible (and sometimes complex) scripted in JavaScript
     -> can be recorded as Zest-Script
  - Manually guide ZAP (via browser) through the login
     —> easiest approach
     —> works with any login style
    - -> plus has a benefit we need later on...

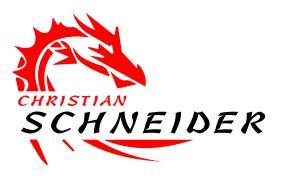

## Spidering within the authenticated parts...

- Multiple ways exist to let ZAP spider the authenticated parts:
  - Configure authentication within ZAP

     –> works for standard login dialog submits
  - Individually script authentication within ZAP

     -> flexible (and sometimes complex) scripted in JavaScript
     -> can be recorded as Zest-Script
  - Manually guide ZAP (via browser) through the login

     > easiest approach
     > works with any login style
     > plus has a benefit we need later on...

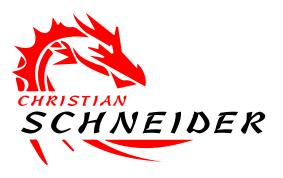

## Proxy your browser of choice through ZAP

- 1. Configure a local proxy port in ZAP & adjust your browser's proxy settings
- 2. Access the application as usually with your browser: perform a login & logout

|                                                                                                    | Options                                                                                                    |
|----------------------------------------------------------------------------------------------------|----------------------------------------------------------------------------------------------------|
| <ul> <li>Encode/Decode</li> <li>Extensions</li> <li>Forced Browse</li> <li>Fuzzer</li> <li>Global Exclude URL (Beta</li> <li>HTTP Sessions</li> <li>JVM</li> <li>Keyboard</li> <li>Language</li> <li>Local Proxy</li> <li>Passive Scan Rules</li> <li>Passive Scan Tags</li> <li>Scripts</li> <li>Search</li> </ul> | Options         Local Proxy       Image: Colspan="2">Image: Colspan="2">Image: Colspan="2" Colspan="2" Colspa="2" Colspan="2" Colspan="2" Colspa="2" Colsp |
| Selenium<br>Spider                                                                                                    | SSLv2Hello 🗹 SSL 3 🗹 TLS 1 🗹 TLS 1.1 🗹 TLS 1.2                                                                                                    |
|                                                                                                    | Cancel OK                                                                                                    |

## Define the "Context" of the application to spider

• Defines the outer boundaries of where ZAP can do it's "evil" work...

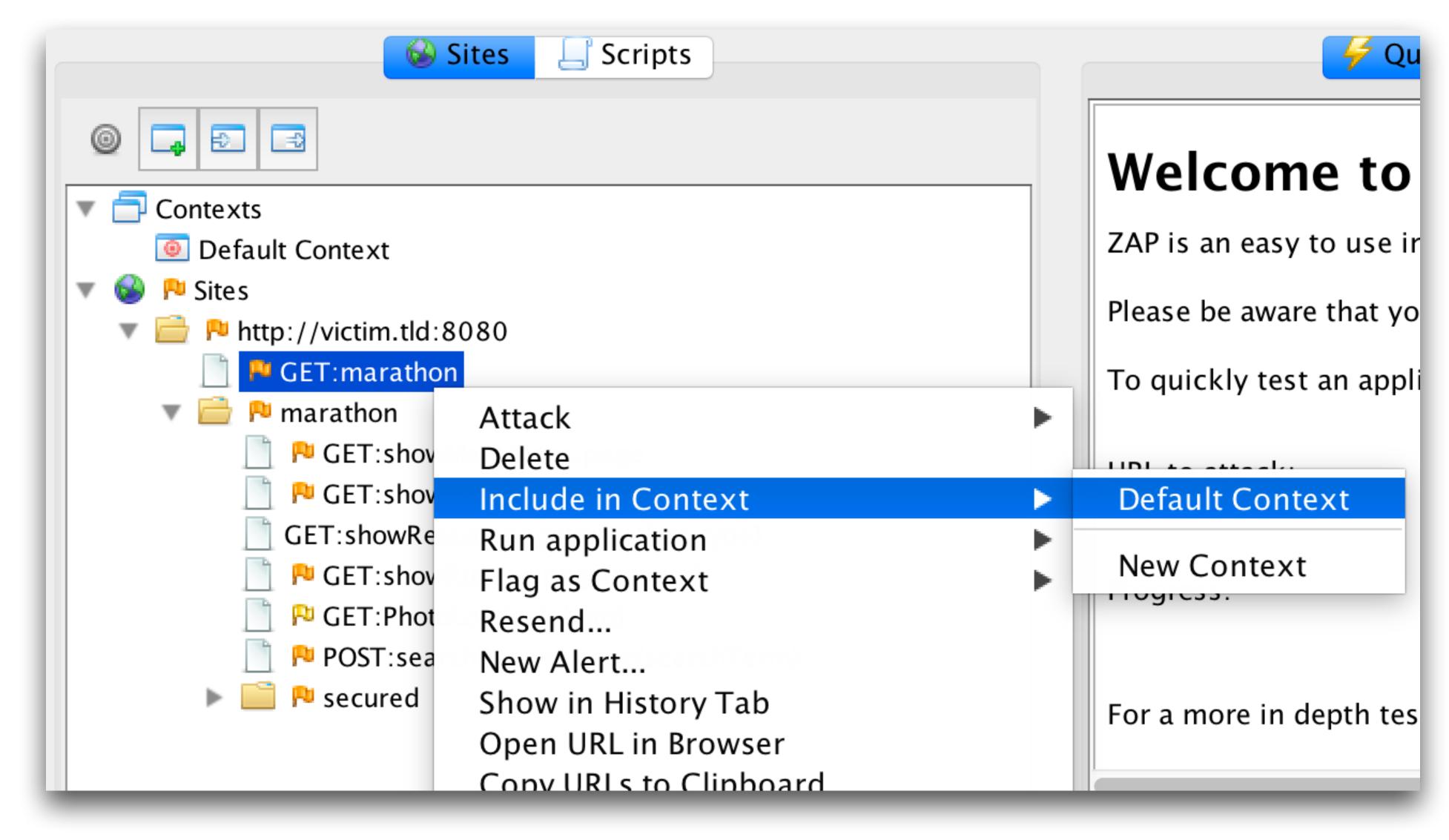

## Exclude the "Logout URL" from spider (and scanner)

### Login & Logout via browser in target application to let ZAP see the logout request

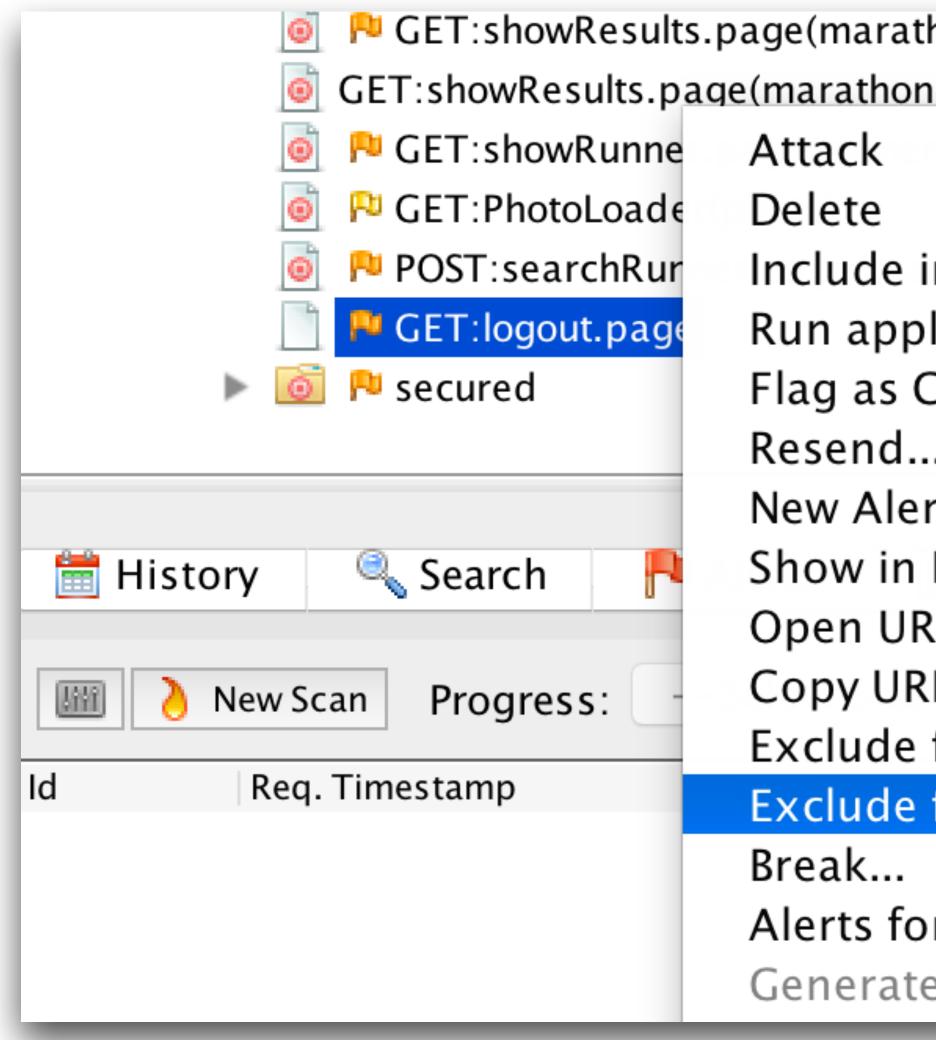

| thon)                 |                     |
|-----------------------|---------------------|
| n,type)               |                     |
|                       | ▶ gress:            |
| in Context            |                     |
| olication             | a more in depth tes |
| Context               |                     |
| ••                    |                     |
| rt                    |                     |
| History Tab           | 👌 Active Scan 💉 🛎   |
| RL in Browser         |                     |
| RLs to Clipboard      | 0%                  |
| from Context          |                     |
| from                  | Proxy               |
|                       | Scanner             |
| or This Node          | Spider              |
| e Anti CSRF Test FORM |                     |
|                       |                     |

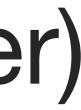

### ... and delete the logout node to not spider from it

| Sites                | 5        |
|----------------------|----------|
|                      |          |
| 💆 🏴 🐨 PUST.Search    | KUIII    |
| 🧃 🏴 🕷 GET:js         |          |
| 🧕 🏴 🕷 GET:searchR    | unne     |
| 📄 🏴 GET:logout.pag   | <u>_</u> |
| 🕨 🔟 P secured        | A        |
| o 🔁 🔁 🔂 🝺 💿 💿        | D        |
| o 🍋 🔁 🕷 GET:secured  | l l      |
| o 🍋 🔁 🕷 GET:showRe   | R        |
| o 🏳 🛤 GET:showRe     | F        |
| o 🍋 🔁 🕷 GET:showRu   | R        |
| 📄 🏴 🕷 GET:robots.txt | Ν        |
| 📄 🏴 🕷 GET:sitemap.xn | S        |
|                      | C        |

| <b>Scripts</b>      |      |
|---------------------|------|
| ner.page(searcmenn) | w    |
| er.page             | ZAF  |
| Attack              | Plea |
| Delete              |      |
| Include in Context  |      |
| Run application     | ► a. |
| Flag as Context     | ►    |
| Resend              |      |
| New Alert           | D    |
| Show in History Tab |      |
| Open URL in Browser |      |

## Ensure you have a valid web session "logged-in"

 Ensure browser (proxying through ZAP) is logged in & session ID is noticed by ZAP and marked as active

| 1 | 🕷 Spider        | Forced Browse                                                                            | 言 Para    |  |  |
|---|-----------------|------------------------------------------------------------------------------------------|-----------|--|--|
| E |                 |                                                                                          |           |  |  |
| L |                 |                                                                                          |           |  |  |
|   | Session Tokens' | Spider Forced Browse I Para<br>ion Tokens' Values<br>SIONID=1F2AD0688985723D1C97A475B0A5 |           |  |  |
|   | JSESSIONID=1F2  | AD0688985723D1C97                                                                        | 7A475B0A5 |  |  |
|   |                 |                                                                                          |           |  |  |
|   |                 |                                                                                          |           |  |  |
|   |                 |                                                                                          |           |  |  |
|   |                 |                                                                                          |           |  |  |
|   |                 |                                                                                          |           |  |  |
|   |                 |                                                                                          |           |  |  |

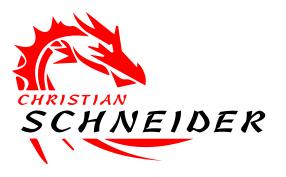

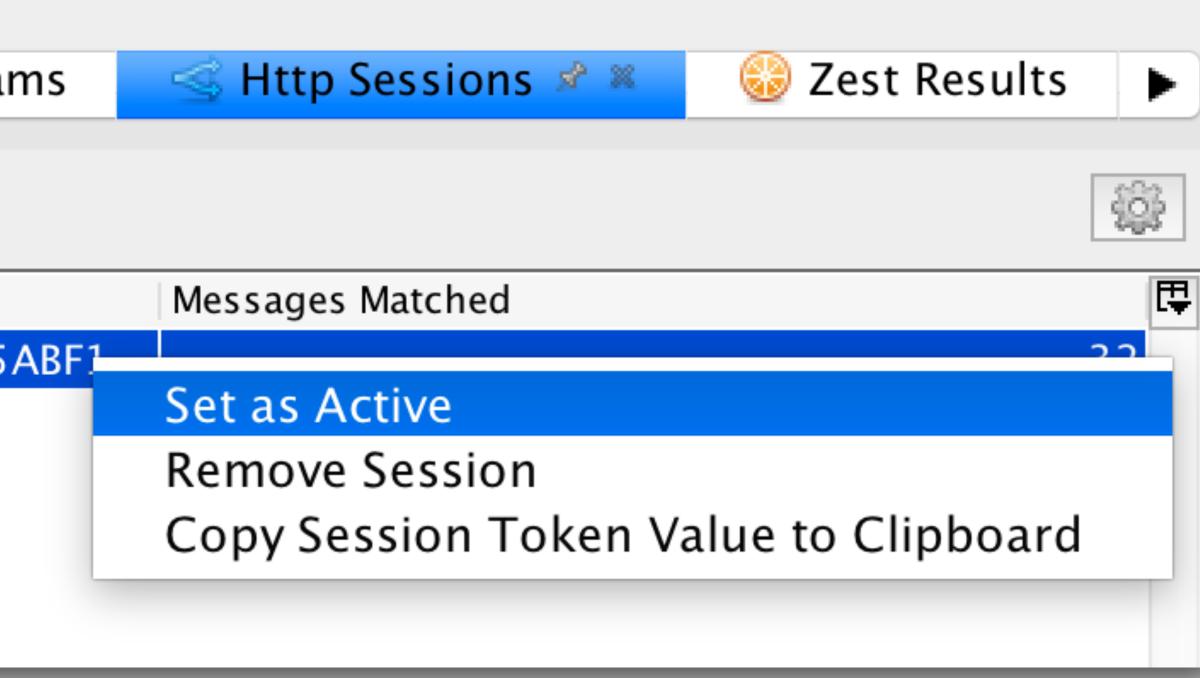

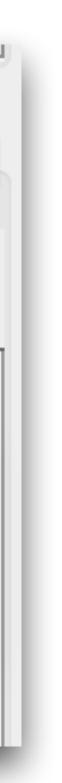

## ... now let ZAP spider (includes a passive scan)

|                              | Sites Scripts          |  |  |  |  |
|------------------------------|------------------------|--|--|--|--|
| 0                            |                        |  |  |  |  |
| 🔻 🚍 Contexts                 |                        |  |  |  |  |
| 🧕 Default Context            | Default Context        |  |  |  |  |
| 🔻 🚱 Ҏ Sites                  |                        |  |  |  |  |
| 🔻 📄 🏴 http://victim.tld:8080 |                        |  |  |  |  |
| 🧕 Ҏ GET:marathon             |                        |  |  |  |  |
| 🔻 👼 🏴 marathor               | <mark>ו</mark>         |  |  |  |  |
| 🧕 Ҏ GET                      | Attack                 |  |  |  |  |
| 🧕 P GET                      | Delete                 |  |  |  |  |
| 🧿 GET:sh                     | Include in Context     |  |  |  |  |
| 🧕 🏓 GET                      | Run application        |  |  |  |  |
| 🧕 P GET                      | Flag as Context        |  |  |  |  |
| 🧕 P POS                      | Resend                 |  |  |  |  |
| 📄 🔑 GET                      | New Alert              |  |  |  |  |
| 🕨 💽 🕨 seci                   | Show in History Tab    |  |  |  |  |
|                              | Open URL in Browser    |  |  |  |  |
|                              | Copy URLs to Clipboard |  |  |  |  |
| 🛗 History 🔍 Se               | Exclude from Context   |  |  |  |  |

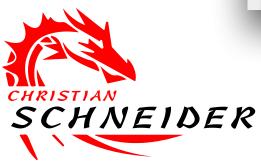

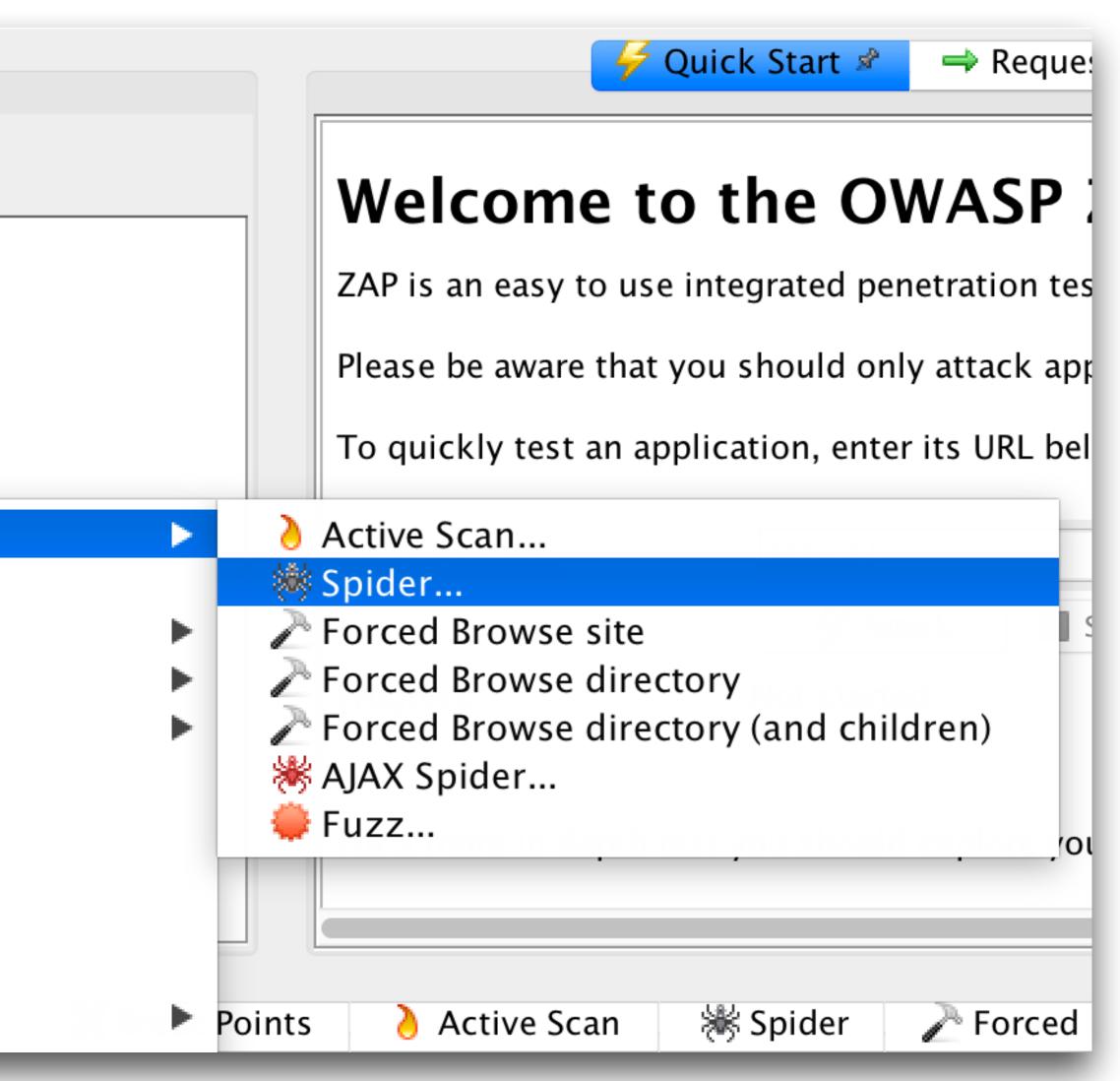

## Spider Log shows requests & exclusions ...

| 🔍 Search   | Palerts < Http Sessions         | 📄 Output 🛛 💢 Break Points 👌 Active Scan 🛛 💥 Spider            | 🖉 🛎 🛛 者 Ford   |
|------------|---------------------------------|---------------------------------------------------------------|----------------|
| Progress:  | 0: http://victimd:8080/marathon |                                                               | ダ Current Scar |
|            | Method                          | URI                                                           | Flags          |
| -          | GET                             | http://victim.tld:8080/marathon                               | SEED           |
| -          | GET                             | http://victim.tld:8080/robots.txt                             | SEED           |
| -          | GET                             | http://victim.tld:8080/sitemap.xml                            | SEED           |
| 9          | GET                             | http://victim.tld:8080/marathon/showMarathons.page            | SEED           |
| 9          | GET                             | http://victim.tld:8080/marathon/PhotoLoader?photo=default.png | SEED           |
| $\bigcirc$ | GET                             | http://victim.tld:8080/marathon/secured                       | SEED           |
| $\bigcirc$ | GET                             | http://victim.tld:8080/marathon/secured/profile.page          | SEED           |
| 0          | GET                             | http://victim.tld:8080/marathon/secured/j_security_check      | SEED           |
| $\bigcirc$ | GET                             | http://victim.tld:8080/marathon/                              |                |
| 0          | GET                             | http://victim.tld:8080/marathon/secured/attendances.page      |                |
| 9          | GET                             | http://victim.tld:8080/marathon/secured/editPassword.page     |                |
| -          | GET                             | http://victim.tld:8080/marathon/logout.page                   | USER_RULES     |
| 9          | GET                             | http://victim.tld:8080/marathon/showResults.page?marathon=0   |                |
| 9          | GET                             | http://victim.tld:8080/marathon/showResults.page?marathon=1   |                |
| 9          | GET                             | http://victim.tld:8080/marathon/showResults.page?marathon=2   |                |
| -          | GET                             | http://victim.tld:8080/marathon/showResults.page?marathon=3   |                |

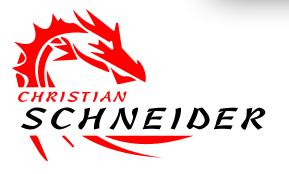

# Sitemap tree gets filled from spidering ...

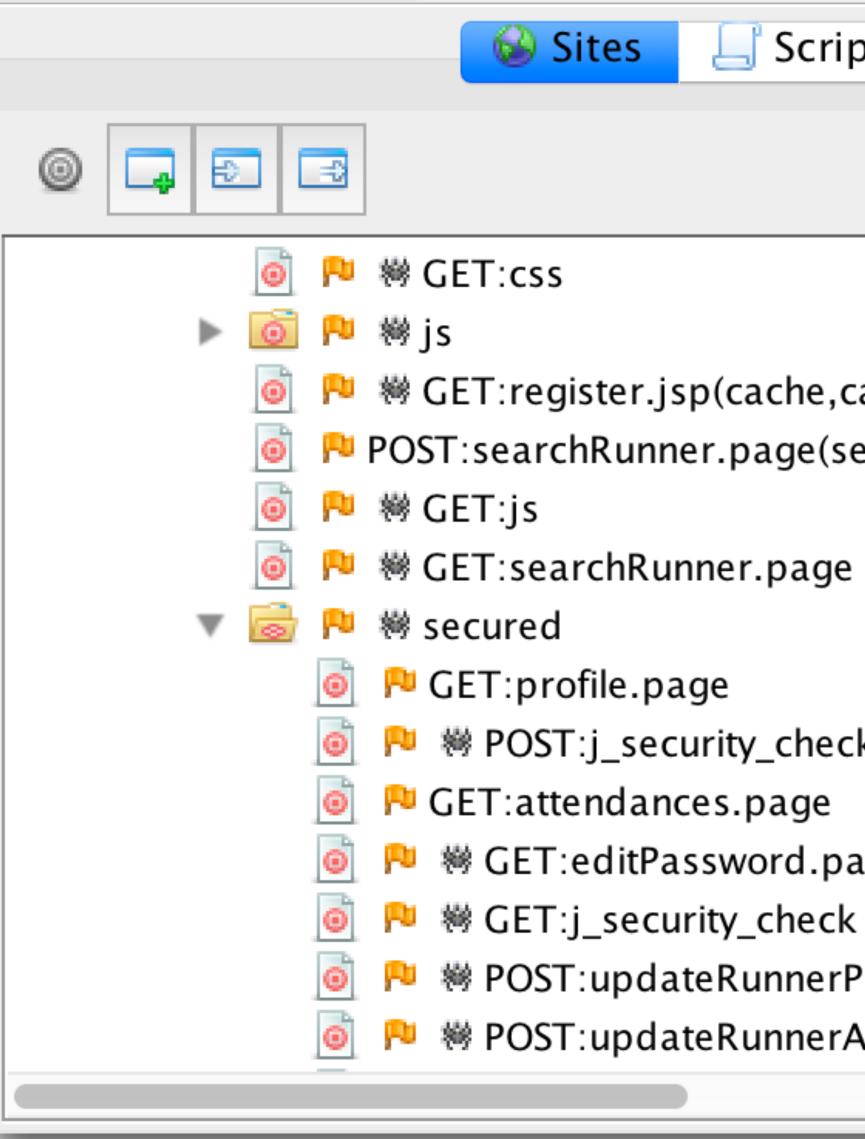

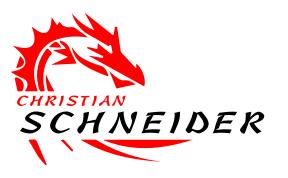

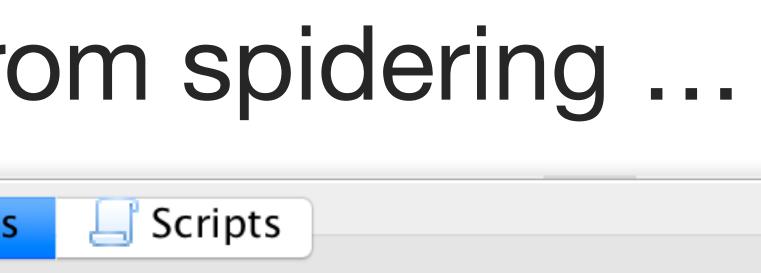

- GET:register.jsp(cache,cacheVal) POST:searchRunner.page(searchTerm)

  - POST:j\_security\_check(j\_password,j\_username)
  - GET:editPassword.page
  - POST:updateRunnerProfile.page(city,creditcardN)
  - POST:updateRunnerAttendances.page(selectedN

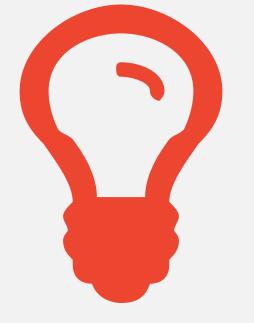

How can we get scanner coverage for JavaScript-heavy web applications?

What about forms where valid business data needs to be submitted or a **certain order** must be followed?

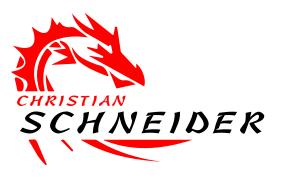

## Still we miss some parts within the web application sitemap...

# Enrich ZAP's sitemap by manual surfing to the white spots

- Login with browser to manually surf within the authenticated parts lacksquare

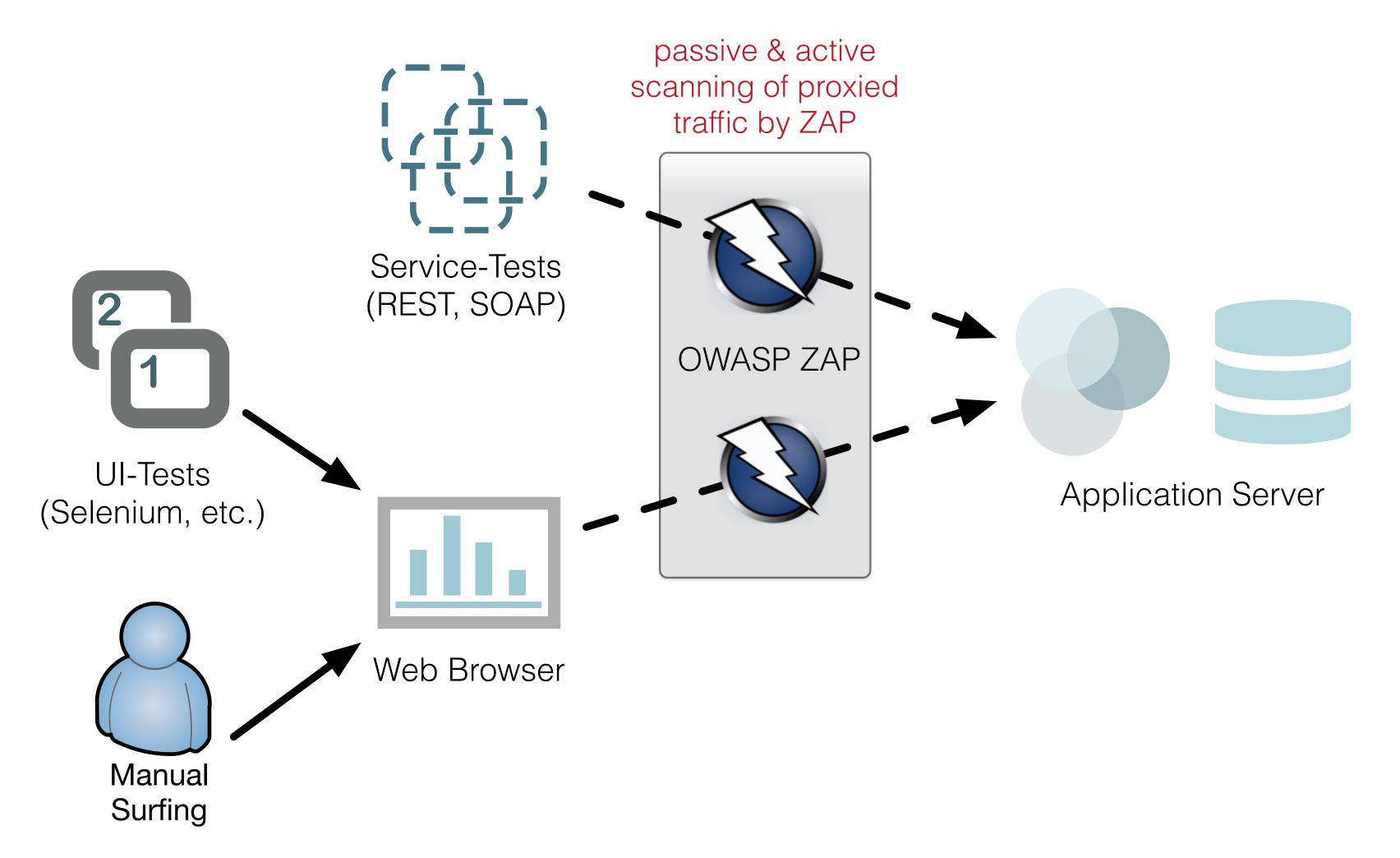

If you have UI test automation: Reuse it via proxy to get more coverage

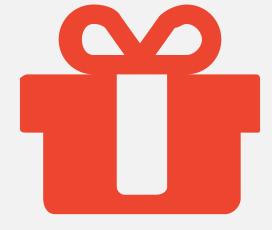

- Don't forget to persist ZAP session file of collected requests
  - Reuse in future scans
  - Only needs to be extended when new UI dialogs are implemented

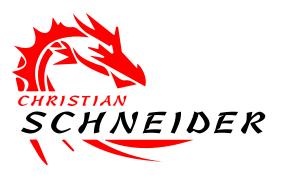

## **Pro-Tip: Persist recorded** ZAP session for later reuse

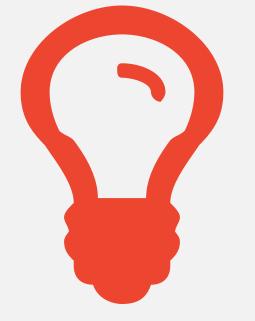

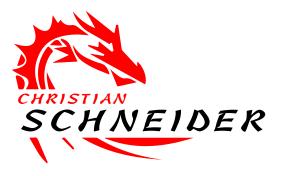

## Now that we've got coverage, let's start the active attacks...

During active scans ZAP sends multiple payload variants per request parameter and checks responses for evidence...

## Again ensure you have a valid logged-in web session in ZAP

 ZAP needs to know which observed session-id it should use for the attacks...

| 🕷 Spider       | Forced Browse      | 📃 Params     | 🚽 🚽 🛒 🐇 🚽 Sessions    | 🍪 Zest Results 🕨 🕨 |
|----------------|--------------------|--------------|-----------------------|--------------------|
|                |                    |              |                       | 2 <u>0</u> 3       |
| Session Tokens | Values             |              | Messages Matched      | Ę                  |
| JSESSIONID=1F  | 2AD0688985723D1C97 | A475B0A5ABF1 |                       | 22                 |
|                |                    |              | Set as Active         |                    |
|                |                    |              | Remove Session        |                    |
|                |                    |              | Copy Session Token Va | alue to Clipboard  |
|                |                    |              |                       |                    |

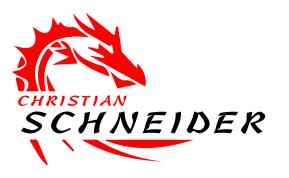

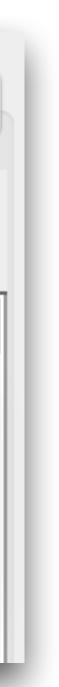

# Let ZAP scan the spidered results actively

ZAP attacks all nodes below the one where active scan starts 

| Sites Scripts                |
|------------------------------|
|                              |
| Contexts                     |
| Default Context              |
| 🔻 🚱 🖻 Sites                  |
| 🔻 📄 🏴 http://victim.tld:8080 |
| 🧕 🏴 GET:marathon             |
| 🔻 🗟 🏴 marathon               |
| o PC Attack                  |
| o Polete                     |
| o Para Context               |
| o Run application            |
| 🕒 🕞 🔁 🕴 🕴 Flag as Context    |
| o 闷 🕫 🧃 🧃 🛛 📷                |
| o 🍋 🛛 New Alert              |
| 👩 🙉 🕴 Show in History Tab    |
| Open URL in Browser          |
| Copy URLs to Clipboard       |

|                                                                          | 두 Quick Start                                                                                                    | \Rightarrow Reque                                                                                                    |
|--------------------------------------------------------------------------|----------------------------------------------------------------------------------------------------|----------------------------------------------------------------------------------------------------|
| Header: Text                                                             | Bo                                                                                                    | dy: Text                                                                                                    |
| User-Agent: Moz<br>Accept: text/ht<br>Accept-Language<br>Referer: http:/ | zilla/5.0 (Ma<br>tml,applicati<br>e: de,en–US;q<br>//victim.tld:                                                                                                    | on/xhtml+:<br> =0.7,en;q:<br>8080/mara                                                                                                    |
| Active Scan                                                              |                                                                                                    |                                                                                                    |
|                                                                          |                                                                                                    | dren)                                                                                                    |
|                                                                          | GET http://vict<br>User-Agent: Moz<br>Accept: text/ht<br>Accept-Language<br>Referer: http:/<br>Cookie: JSESSIC<br>Active Scan<br>Spider<br>Spider<br>Forced Browse site<br>Forced Browse dire<br>Forced Browse dire<br>KAJAX Spider | Header: Text<br>GET http://victim.tld:8080/<br>User-Agent: Mozilla/5.0 (Ma<br>Accept: text/html,applicati<br>Accept-Language: de,en-US;o<br>Referer: http://victim.tld:<br>Cookie: JSESSIONID=3FC0A241<br>Active Scan<br>Spider<br>Forced Browse site<br>Forced Browse directory<br>Forced Browse directory (and chill<br>KAJAX Spider |

## Active scan log

### • First samples of active scan requests & responses are logged for inspection

| Image: New Scan       Progress:       0: http://victimd:8080/marathon       Image: New Scan       100%         Id       Req       Resp. Time       Method       URL       Code         1,140       13/04       13/04/16       POST       http://victim.tld:8080/marathon/secured/updateRunnerProfile.page | 腾 Spider    |
|----------------------------------------------------------------------------------------------------|-------------|
| 1,140 13/0 13/04/16 POST http://victim.tld:8080/marathon/secured/updateRunnerProfile.page                                                                                                    |             |
|                                                                                                    |             |
|                                                                                                    | 500 Interna |
| 1,141 13/0 13/04/16 POST http://victim.tld:8080/marathon/secured/updateRunnerProfile.page                                                                                                    | 200 OK      |
| 1,142 13/0 13/04/16 POST http://victim.tld:8080/marathon/secured/updateRunnerProfile.page                                                                                                    | 200 OK      |
| 1,143 13/0 13/04/16 POST http://victim.tld:8080/marathon/secured/updateRunnerProfile.page                                                                                                    | 200 OK      |
| 1,144 13/0 13/04/16 POST http://victim.tld:8080/marathon/secured/updatePassword.page                                                                                                    | 200 OK      |
| 1,145 13/0 13/04/16 POST http://victim.tld:8080/marathon/secured/updatePassword.page                                                                                                    | 200 OK      |
| 1,146 13/0 13/04/16 POST http://victim.tld:8080/marathon/secured/updateRunnerProfile.page                                                                                                    | 200 OK      |
| 1,147 13/0 13/04/16 POST http://victim.tld:8080/marathon/secured/updatePassword.page                                                                                                    | 200 OK      |
| 1,148 13/0 13/04/16 POST http://victim.tld:8080/marathon/secured/updatePassword.page                                                                                                    | 200 OK      |
| 1,149 13/0 13/04/16 POST http://victim.tld:8080/marathon/secured/updatePassword.page                                                                                                    | 500 Interna |
| 1,150 13/0 13/04/16 POST http://victim.tld:8080/marathon/secured/updatePassword.page                                                                                                    | 500 Interna |
| 1,151 13/0 13/04/16 POST http://victim.tld:8080/marathon/secured/updateRunnerProfile.page                                                                                                    | 200 OK      |
| 1,153 13/0 13/04/16 POST http://victim.tld:8080/marathon/secured/updateRunnerProfile.page                                                                                                    | 200 OK      |

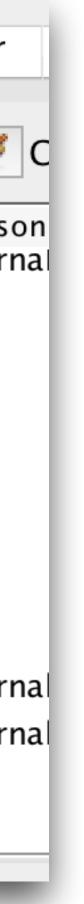

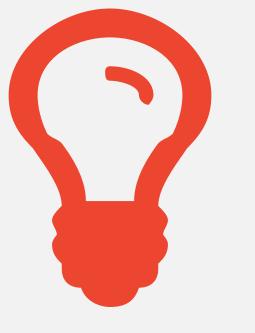

## What about the scan results?

## Let's inspect the findings & create reports...

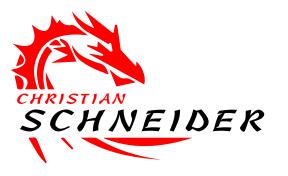

# Finally more major findings are appearing

• Grouped by vulnerability:

| 🛗 History     | 🔍 Search           | 🏴 Alerts 🖻        | ≤ Http Sessio   |
|---------------|--------------------|-------------------|-----------------|
|               |                    |                   |                 |
|               |                    |                   |                 |
| 🔻 📄 Alerts (1 | 2)                 |                   |                 |
| 🔷 🔻 📄 🏴 Cre   | oss Site Scripting | (Reflected) (4)   |                 |
| 🗋 G           | ET: http://victim  | .tld:8080/marathe | on/showResults. |
| P             | OST: http://victir | n.tld:8080/maratł | non/searchRunn  |
| P             | OST: http://victir | n.tld:8080/maratł | non/secured/up  |
| P             | OST: http://victir | n.tld:8080/maratł | non/secured/up  |
| 🔻 📄 🏴 Pa      | th Traversal (2)   |                   |                 |
| G             | ET: http://victim  | .tld:8080/marath  | on/PhotoLoader  |
| P             | OST: http://victir | n.tld:8080/maratl | non/secured/up  |
| 🕨 🕨 🕨 🕨 🕨     | L Injection – Hyp  | ersonic SQL (3)   |                 |
| 🕨 🕨 🕨 Ap      | plication Error D  | isclosure (2)     |                 |
| 🕨 🕨 🖿 🕨 Bu    | ffer Overflow (13  | 3)                |                 |
|               |                    |                   |                 |
|               |                    |                   |                 |
| Alerts P 3 P  | 4 🔁 5 🔁 0          |                   |                 |

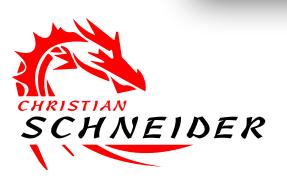

| 0 | ns 📄 Oı                                                               | utput                          | 💢 Break Points                                                   | 👌 Active Scan       | 🕷 Spider     |
|---|-----------------------------------------------------------------------|--------------------------------|------------------------------------------------------------------|---------------------|--------------|
|   | Path Traver                                                           | rsal                           |                                                                  |                     |              |
| 1 | URL:                                                                  | http:/                         | /victim.tld:8080/m                                               | arathon/PhotoLoade  | er?photo=%2F |
|   | Risk:<br>Confidence:<br>Parameter:<br>Attack:<br>Evidence:<br>CWE ID: | photo<br>///<br>root:*:0<br>22 | n<br>/////////                                                   | .////etc/pase       | swd          |
|   | directory. A                                                          | aversal<br>An attac<br>expose  | attack technique all<br>ker may manipulate<br>s an HTTP-based in | a URL in such a way | that the web |

## Request & response details for each finding visible:

Header: Text

 $\Diamond$ 

Body: Text

🗲 Quick Start

 $\hat{\mathbf{v}}$ 

GET

%2F..%2F..%2Fetc%2Fpasswd HTTP/1.1 User-Agent: Mozilla/5.0 (Macintosh; Accept: image/png,image/\*;q=0.8,\*/\*; Header: Text Accept-Language: de,en-US;q=0.7,en;q Referer: http://victim.tld:8080/mara HTTP/1.1 200 OK Cookie: JSESSIONID=402E64A88FE190BF4 Server: Apache-Coyote/1.1 Connection: keep-alive Pragma: no-cache Content-Length: 0 Expires: 0

Host: victim.tld:8080

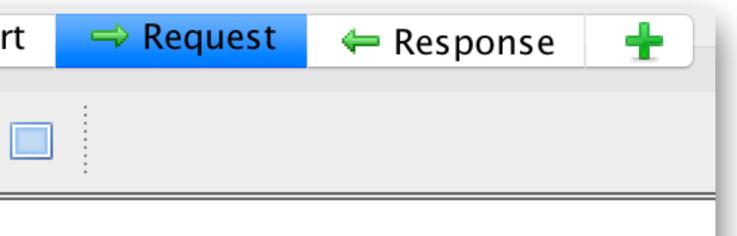

|            | 🔿 Request | <del>年</del> Response | 🔀 Break | 📙 Script |
|------------|-----------|-----------------------|---------|----------|
| Body: Text |           | ]                     |         |          |

```
Cache-Control: no-store, no-cache, must-revalidate, max-age=0, post-check
```

Content-Length: 5253 Date: Wed, 13 Apr 2016 13:22:28 GMT

root:\*:0:0:System Administrator:/var/root:/bin/sh daemon:\*:1:1:System Services:/var/root:/usr/bin/false \_uucp:\*:4:4:Unix to Unix Copy Protocol:/var/spool/uucp:/usr/sbin/uucico \_taskgated:\*:13:13:Task Gate Daemon:/var/empty:/usr/bin/false \_networkd:\*:24:24:Network Services:/var/networkd:/usr/bin/false \_installassistant:\*:25:25:Install Assistant:/var/empty:/usr/bin/false \_lp:\*:26:26:Printing Services:/var/spool/cups:/usr/bin/false \_postfix:\*:27:27:Postfix Mail Server:/var/spool/postfix:/usr/bin/false \_scsd:\*:31:31:Service Configuration Service:/var/empty:/usr/bin/false ces:\*:32:32:Certificate Enrollment Service:/var/empty:/usr/bin/false

# Result flags also appear in sitemap tree

### • Flag colors indicate severity

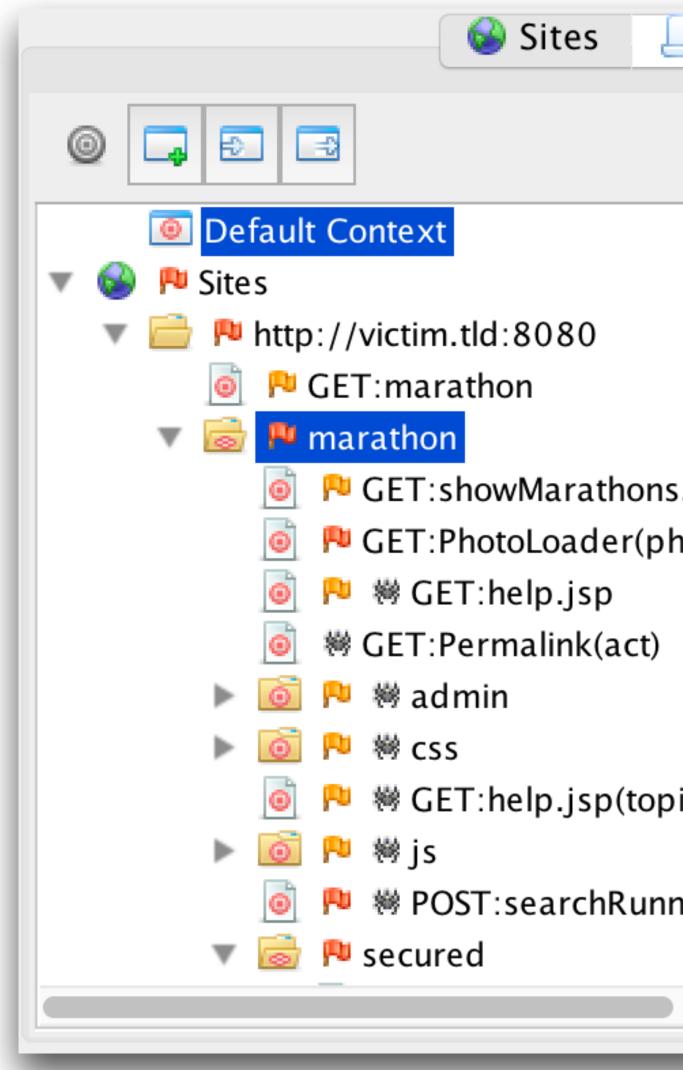

| Scripts              |  |
|----------------------|--|
|                      |  |
| s.page<br>hoto)      |  |
| ic)                  |  |
| ner.page(searchTerm) |  |
|                      |  |

## Generate Scan Report

### • ZAP exports HTML (and XML) reports of findings

### **ZAP Scanning Report**

**Summary of Alerts** 

| Risk Level    | Number of Alerts |
|---------------|------------------|
| <u>High</u>   | 3                |
| Medium        | 4                |
| Low           | 5                |
| Informational | 0                |

### **Alert Detail**

| High (Medium) | Path Traversal                                                                                                    |
|---------------|----------------------------------------------------------------------------------------------------|
| Description   | The Path Traversal attack technique allows an attacker access to files, directories<br>may manipulate a URL in such a way that the web site will execute or reveal the<br>based interface is potentially vulnerable to Path Traversal.                                                                                                    |
|               | Most web sites restrict user access to a specific portion of the file-system, typica intended for user access and the executable necessary to drive web application Traversal attacks will utilize the ability of special-characters sequences.                                                                                                    |
|               | The most basic Path Traversal attack uses the "/" special-character sequence to prevent this technique from escaping the web document root, alternate encoding valid and invalid Unicode-encoding ("%u2216" or "%c0%af") of the forward slatcharacters "%2e%2e%2f"), and double URL encoding ("%255c") of the backslat                                                                                             |
|               | Even if the web server properly restricts Path Traversal attempts in the URL path<br>input. This is a common problem of web applications that use template mechanis<br>substituted with the file name of one of the web application's dynamic scripts. Co<br>of an executable script. These techniques often employ additional special charac-<br>characters in order to bypass rudimentary file extension checks. |
| URL           | http://victim.tld:8080/marathon/PhotoLoader?photo=%2F%2F%2F%2F%2F                                                                                                    |
| Parameter     | photo                                                                                                    |
| Attack        | ////////////etc/passwd                                                                                                    |
| Evidence      | root:*:0:0                                                                                                    |
| URL           | http://victim.tld:8080/marathon/secured/updateRunnerProfile.page                                                                                                    |
| Parameter     | creditcardNumber                                                                                                    |
|               |                                                                                                    |

ReportToolsOnlineHelpExportMessages to File...ExportResponse to File...ExportAll URLs to File...Compare with Another Session...GenerateHTML Report...Generate XML Report...

ies, and commands that potentially reside outside the web document root directory. An attacker e contents of arbitrary files anywhere on the web server. Any device that exposes an HTTP-

cally called the "web document root" or "CGI root" directory. These directories contain the files n functionality. To access files or execute commands anywhere on the file-system, Path

e to alter the resource location requested in the URL. Although most popular web servers will ngs of the "../" sequence may help bypass the security filters. These method variations include slash character, backslash characters ("..\") on Windows-based servers, URL encoded lash character.

th, a web application itself may still be vulnerable due to improper handling of user-supplied nisms or load static text from files. In variations of the attack, the original URL parameter value is Consequently, the results can reveal source code because the file is interpreted as text instead acters such as the dot (".") to reveal the listing of the current working directory, or "%00" NULL

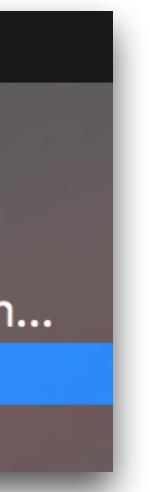

# Summary: Useful ZAP Scan Workflow

- 1. Let ZAP spider in authenticated parts of the web application
  - For example by using the session-id from manual surfing with browser
- 2. Enrich the sitemap tree with manual application usage Covering requests not spidered
- - Also UI tests can be reused here instead of manual surfing
- 3. Actively scan all requests or desired sub-tree of sitemap

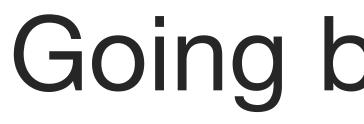

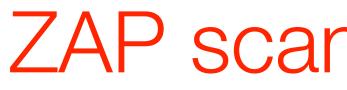

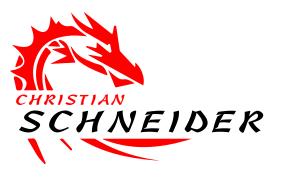

## Going beyond the defaults...

## ZAP scans can be highly configured

## Define which "Input Vectors" to use for attack payload placement

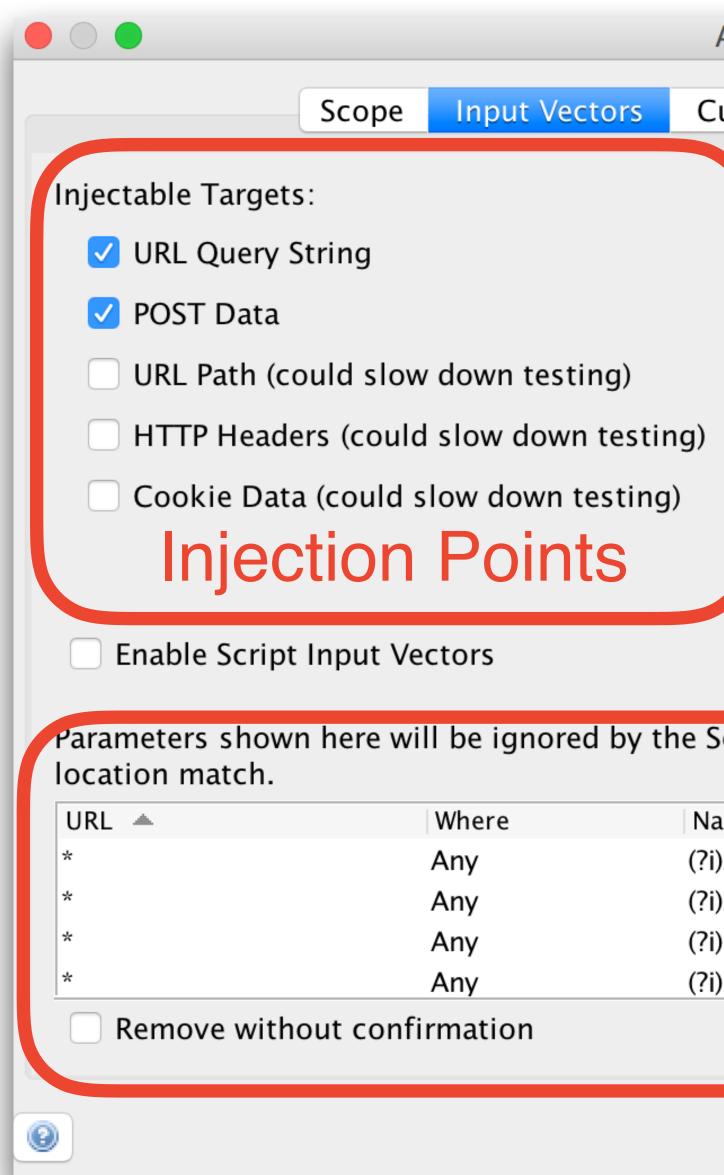

| Active Scan                                                                                                    |  |  |  |  |
|----------------------------------------------------------------------------------------------------|--|--|--|--|
| Custom Vectors Technology Policy                                                                                                    |  |  |  |  |
| Built-in Input Vector Handlers:<br><ul> <li>Multipart Form-Data</li> <li>XML Tag/Attribute</li> <li>JSON</li> <li>Google Web Toolkit</li> <li>OData ID/Filter</li> <li>Direct Web Remoting</li> </ul> Supported Formats                                                                                                    |  |  |  |  |
| Scanner, if both the wildcarded URL and the specified                                                                                                    |  |  |  |  |
| Aame<br>Pi)ASP.NET_SessionId<br>Pi)ASPSESSIONID.*<br>Pi)PHPSESSID<br>Pi)SITESERVER<br>Contemposed of the session of the session of the sessi |  |  |  |  |
| Cancel Reset Start Scan                                                                                                    |  |  |  |  |

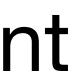

## Speed up the scan by narrowing technology stack to check

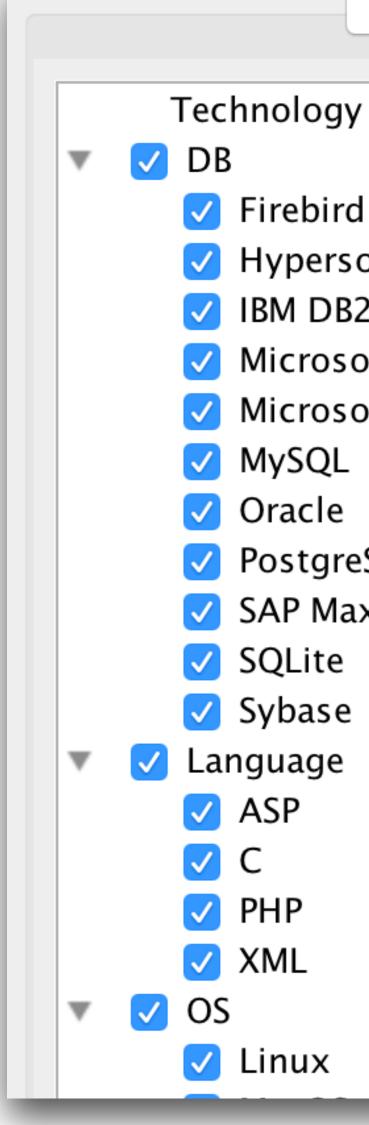

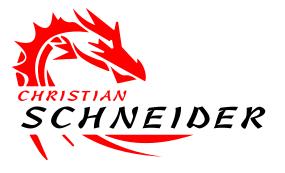

Input Vec Scope Firebird HypersonicSQL IBM DB2 Microsoft Access Microsoft SQL Server PostgreSQL SAP MaxDB

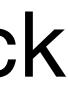

## Choose the "Threshold" & "Strength" of each vulnerability check

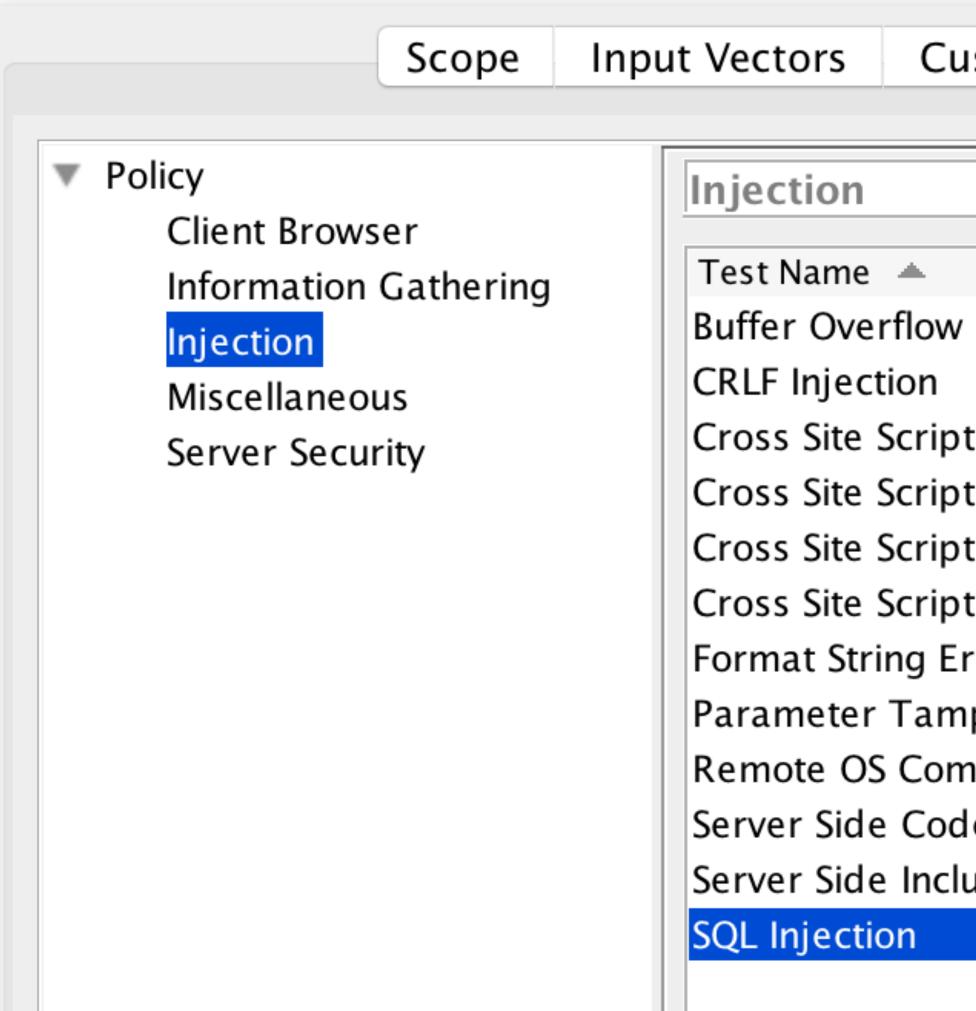

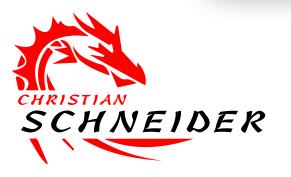

Custom Vectors

Technology

Policy

|                            | Threshold | Strength | Quality |
|----------------------------|-----------|----------|---------|
| v                          | Default   | Default  | Release |
|                            | Default   | Default  | Release |
| oting (Persistent)         | Default   | Default  | Release |
| oting (Persistent) – Prime | Default   | Default  | Release |
| oting (Persistent) – Spi   | Default   | Default  | Release |
| oting (Reflected)          | Default   | Default  | Release |
| Irror                      | Default   | Default  | Release |
| npering                    | Default   | Default  | Release |
| mmand Injection            | Default   | Default  | Release |
| de Injection               | Default   | Default  | Release |
| lude                       | Default   | Default  | Release |
|                            | Low       | High\$   | Release |
|                            |           |          |         |

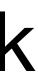

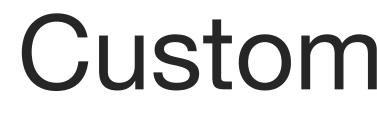

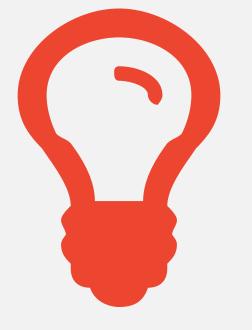

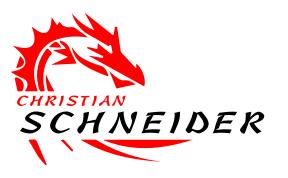

## Custom scans of single requests

Fine-tuning via precise manual scanner placement...

# Fine-tuned targeted scans

- Sometimes only specific parts of a single request need to be scanned
- Simply use active scan on a single request:

| 🧕 🏴 🕷 GET:help.jsp               |            |
|----------------------------------|------------|
| 🧕 🕷 GET:Permalink(act)           |            |
| 🕨 💿 🏴 🕷 admin                    |            |
| 🕨 🔟 🏴 🕷 CSS                      |            |
| 🧕 🏴 🕷 GET:help.jsp(topic)        |            |
| 🕨 💿 🎮 🕷 js                       |            |
| 🧕 🏴 🕷 POST:searchRunner.page(sea | (rchTerm)  |
| 🔻 应 🏴 secured                    |            |
| o Percentia GET:profile.page     |            |
| o POST:j_security_check(j_pa     | Attack     |
| POST:updateRunnerProfile.        | Delete     |
| o FP GET:editPassword.page       | Include in |
| o POST:updatePassword.pag        | Run appl   |
| o 闷 🏴 🕷 GET:j_security_check     | Flag as C  |
| o Pe 🕷 GET:attendances.page      | Resend     |
| o P 🕷 GET:editRunnerPhoto.p      | New Aler   |
| a 💫 🗰 POST undate Runner Atte    | Channing I |

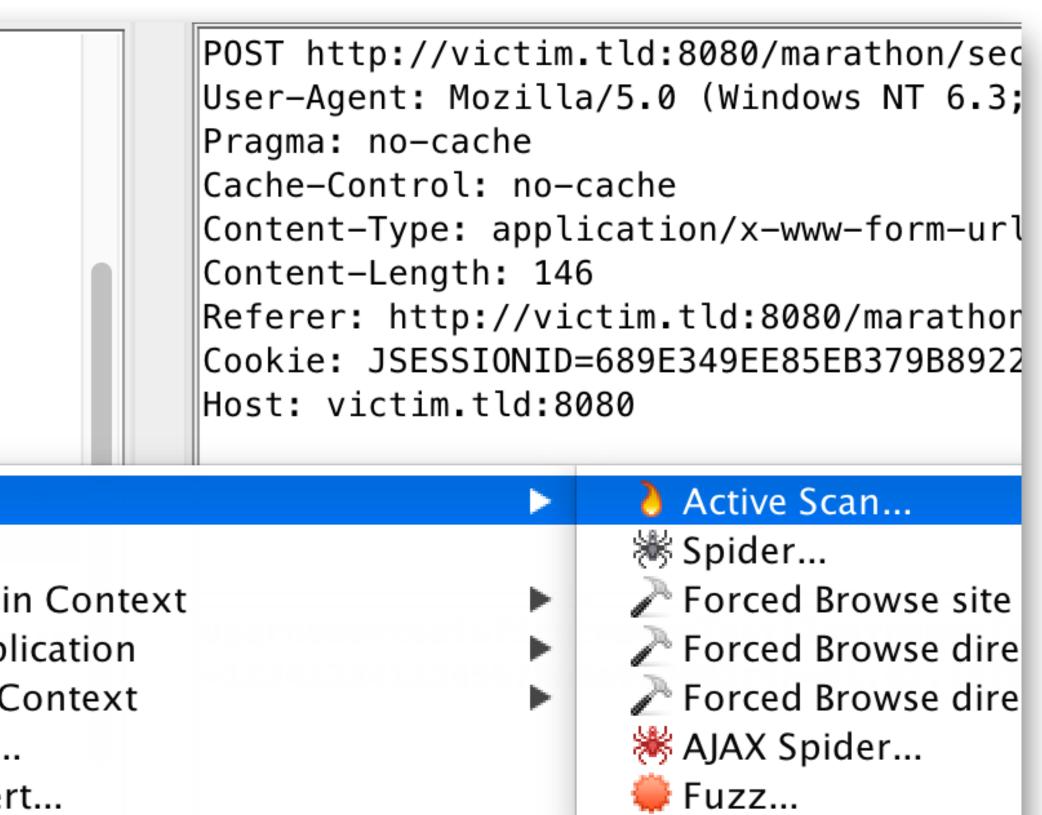

- ι...
- Lintow / Tal

## Define your custom input vectors from the request:

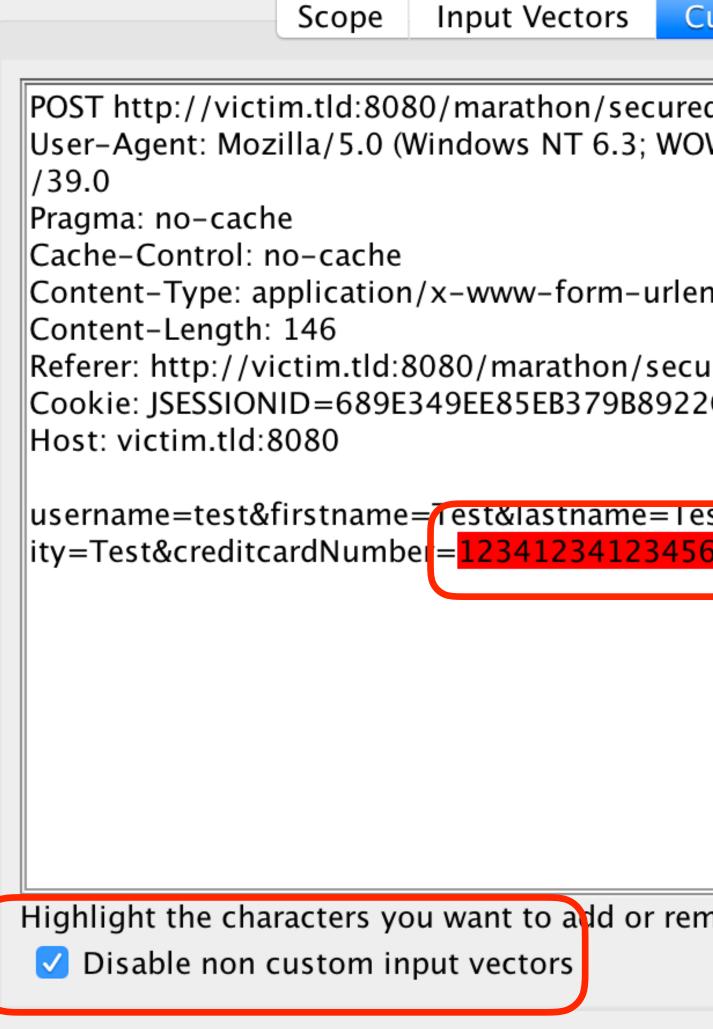

0

| Active Scan                                 |               |        |                                       |
|---------------------------------------------|---------------|--------|---------------------------------------|
| ustom Vectors                               | Technology    | Policy |                                       |
| d/updateRunnerPi<br>W64; rv:39.0) Gec       |               |        | Add                                   |
| ncoded<br>ured/profile.page<br>2C8365E5A983 |               |        | Remove<br>Vectors:<br>[521,537]: 1234 |
| st&street=Teststr                           | •             |        |                                       |
| nove and click the                          | relevant butt | on.    |                                       |
|                                             | Cancel        | Reset  | Start Scan                            |

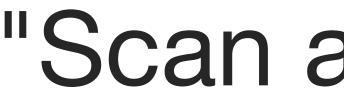

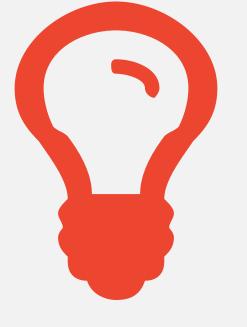

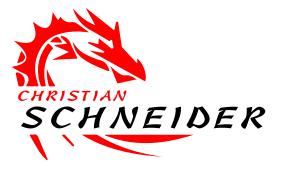

## "Scan as you surf"

### Using ZAP's ATTACK-Mode

## Scanning certain user paths: Let ZAP follow your browser...

- ZAP's ATTACK-Mode scans every new request seen in proxy
- No need to first spider and then actively scan as two steps
- Well suited for multi-step forms that need to be followed in a specific order

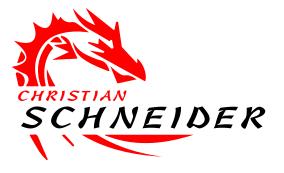

Safe Mode Protected Mode Standard Mode ✓ ATTACK Mode

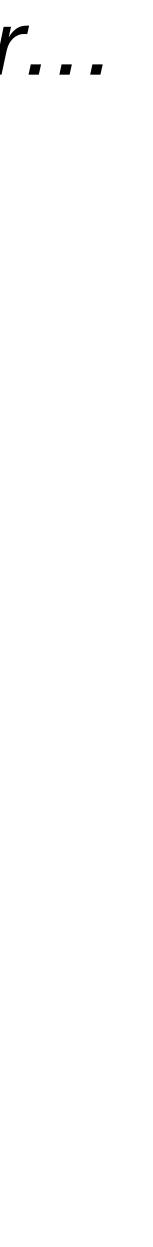

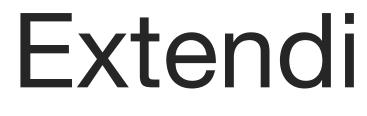

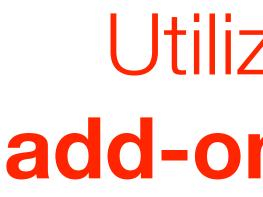

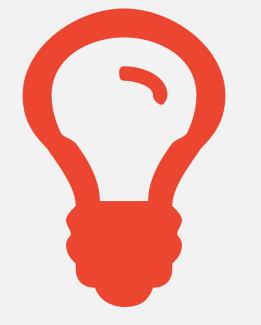

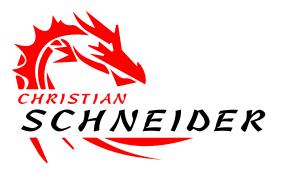

## Extending & Customizing ZAP

Utilizing ZAP's ecosystem of add-ons & scripting possibilities

# For example: "Advanced SQL-Injection Scanner"

| Γ | Add-ons                        |                        |
|---|--------------------------------|------------------------|
|   | Name 🔺                         | Description            |
|   | Active scanner rules           | The release quality A  |
|   | Advanced SQLInjection Scanner  | An advanced active i   |
|   | AdvFuzzer                      | Advanced fuzzer for    |
|   | Ajax Spider                    | Allows you to spider   |
|   | Context Alert Filters          | Allows you to automa   |
|   | Core Language Files            | Translations of the co |
|   | Diff                           | Displays a dialog sho  |
|   | Directory List v1.0            | List of directory name |
|   | Forced Browse                  | Forced browsing of f   |
|   | Getting Started with ZAP Guide | A short Getting Starte |
|   | Help – English                 | English (master) vers  |
|   | Invoke Applications            | Invoke external appl   |
|   | Online menus                   | ZAP Online menu iter   |
|   | Passive scanner rules          | The release quality P  |
|   | Quick Start                    | Provides a tab which   |
|   | Reveal                         | Show hidden fields a   |
|   | Save Raw Message               | Allows to save conter  |
|   | Script Console                 | Supports all JSR 223   |
|   | Selenium                       | WebDriver provider a   |
|   | Tips and Tricks                | Display ZAP Tips and   |
|   |                                |                        |

Uninstall S

|                                                   | Update  |     |
|---------------------------------------------------|---------|-----|
| Active Scanner rules                              |         |     |
| injection bundle for SQLi (derived by SQLMap)     |         |     |
| r manual testing                                  |         |     |
| r sites that make heavy use of JavaScript using   |         |     |
| ate the changing of alert risk levels.            |         |     |
| core language files                               |         |     |
| owing the differences between 2 requests or r     |         |     |
| nes to be used with "Forced Browse" add-on.       |         |     |
| files and directories using code from the OWAS    |         |     |
| ted with ZAP Guide                                |         |     |
| sion of the ZAP help file.                        |         |     |
| lications passing context related information s   |         |     |
| ems                                               |         |     |
| Passive Scanner rules                             |         |     |
| h allows you to quickly test a target application |         |     |
| and enable disabled fields                        |         |     |
| nt of HTTP messages as binary                     |         |     |
| 3 scripting languages                             |         |     |
| and includes HtmlUnit browser                     |         |     |
| d Tricks                                          |         |     |
| Selected Update Selected Update                   | All Clo | ose |
|                                                   |         |     |

# Scripting possibilities

Custom authentication scripts, input vector scripts, scan rules, etc.

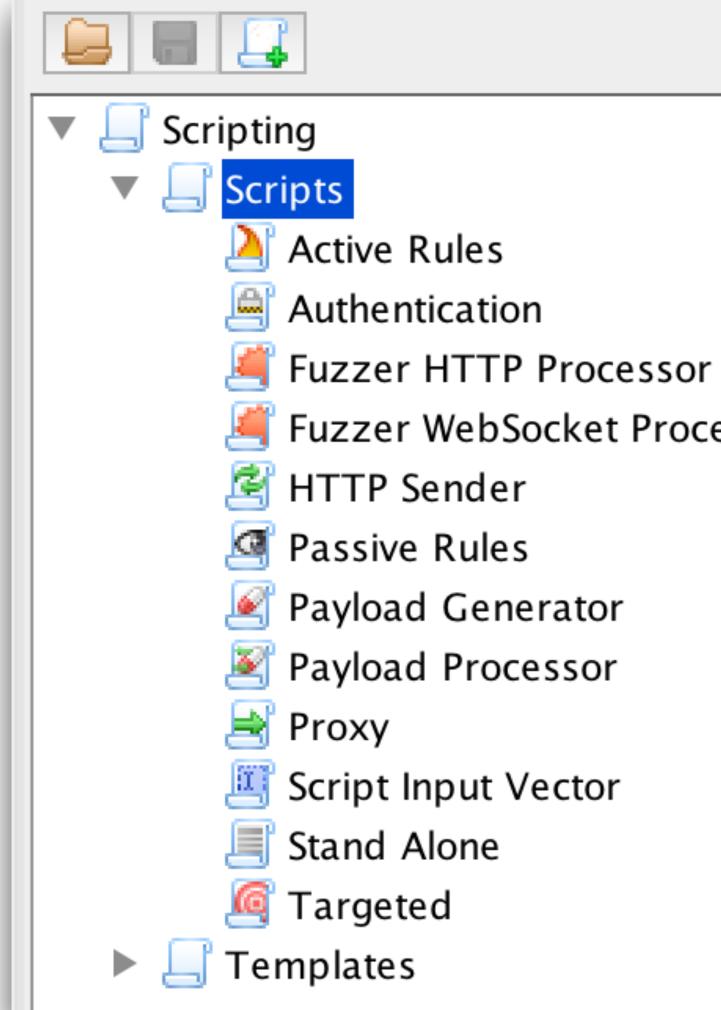

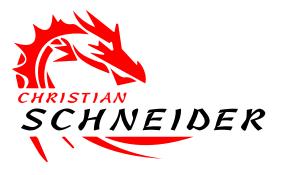

Fuzzer WebSocket Processor

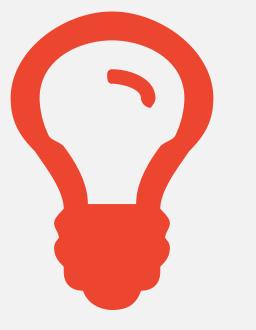

## Automation (Security DevOps)

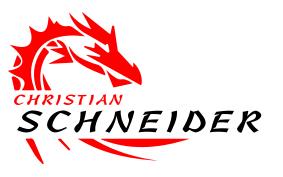

### Running ZAP scans within the build

# ZAP features relevant for **Security DevOps**

- Headless operation mode / daemon
- Session file persistence (of preconfigured settings)
- **REST-API**
- Highly scriptable
- CLI

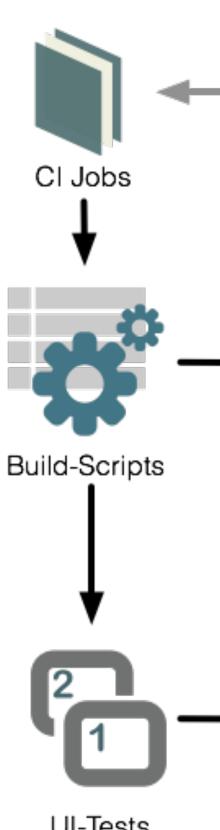

**UI-Tests** (Selenium, etc.)

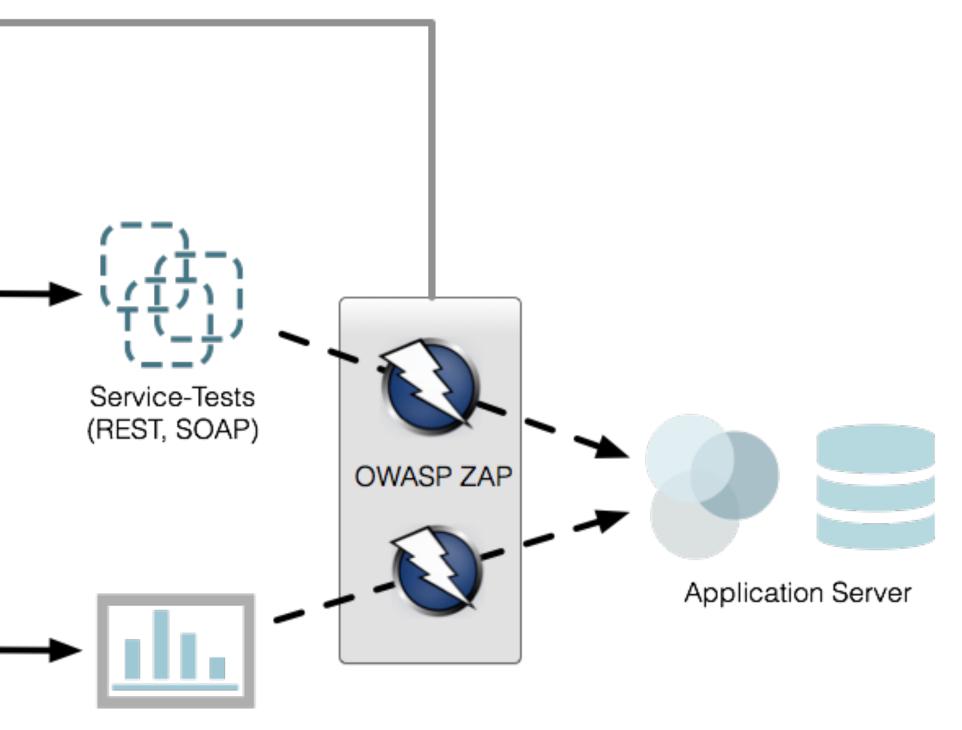

Web Browser

# Execution of ZAP from within Jenkins Jenkins plugin "**ZAP Jenkins Plugin**" uses ZAP to "spider & scan"

| Setup           |        |
|-----------------|--------|
| Load session    |        |
| Target URL      | http:/ |
| Spider URL      |        |
| Scan URL        |        |
|                 | ZAP    |
|                 | Choo   |
| Generate report | Choo   |
|                 | Filer  |
| Save session    | Filen  |

| //localhost:7070/m   | arathon/            |
|----------------------|---------------------|
|                      |                     |
|                      |                     |
|                      |                     |
| Proxy default direct | tory                |
| ose policy to use    |                     |
|                      |                     |
|                      |                     |
| ose format report    | xml<br>html         |
|                      |                     |
| name for report      | reportsZAP/report   |
|                      |                     |
| name for session     |                     |
|                      | sessionsZAP/session |
|                      |                     |

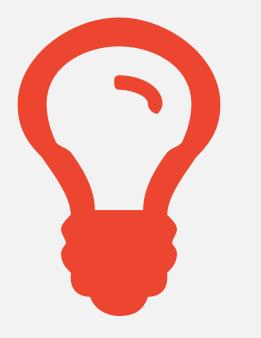

## What about non-HTTP(S) protocols?

ZAP can attack also WebSockets

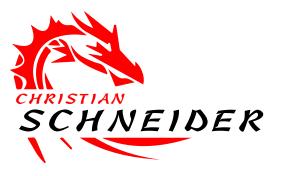

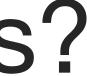

## What about other non-HTTP(S) protocols — like MQTT?

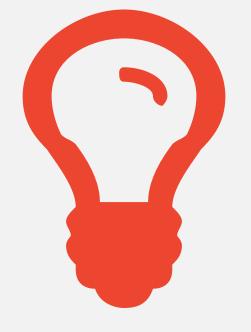

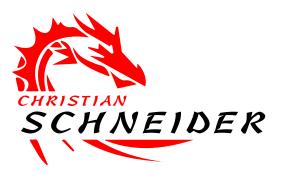

Here several other tools jump in, as presented on the next slides...

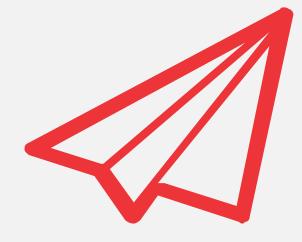

## ... but for you available in the slides ;-)

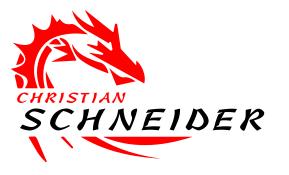

## Skipping this topic in the talk...

Can proxy any TCP/UDP traffic transparently **Rule-based** to define what should be intercepted Has a UI to intercept and modify any TCP/UDP traffic like MQTT and others

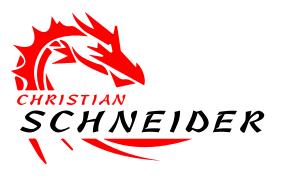

## Mallroy Proxy: Good old transparent TCP/UDP proxy

- Requires some kind of setup (best via Linux VM and iptables)

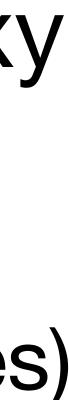

## Mallroy Proxy: Good old transparent TCP/UDP proxy

|          | •                                                         |      | lory - Transparent I | МіТМ Ргоху            |          |            |       |                  |                   |        |               |
|----------|-----------------------------------------------------------|------|----------------------|-----------------------|----------|------------|-------|------------------|-------------------|--------|---------------|
| Mallo    | -                                                         |      |                      |                       | 1        |            | 1     |                  |                   |        |               |
| <u> </u> | 🔊 Interfaces 🛛 🥞 Protocols 🛛 🚠 Rules 🔲 Streams 🥢 Advanced |      |                      |                       |          |            |       |                  |                   |        |               |
| 7        | Diı                                                       | Len  | Source               | Dest                  | <u> </u> | Actions:   |       | Intercept        | 🔑 Auto Send       | 📑 Send | Clear Streams |
| 48       | s2c                                                       | 2    | 192.168.67.132:49465 |                       | S        | 📄 Text 🛛   | P Hex |                  |                   |        |               |
| 49       | c2s                                                       | 774  | 192.168.67.132:49465 |                       | S        |            |       |                  | Save Text Changes |        | 1             |
| 50       | c2s                                                       | 273  | 192.168.67.132:49465 |                       | s        |            |       | 2001 Commond and |                   |        |               |
| 51       | s2c                                                       | 59   | 192.168.67.132:49465 |                       | s        | EATO OK LO | JGOUT | 200] Command suc | cessiui           |        |               |
| 52       | c2s                                                       | 133  | 192.168.67.132:49465 |                       | s        |            |       |                  |                   |        |               |
| 53       | s2c                                                       | 106  | 192.168.67.132:49465 |                       | s        |            |       |                  |                   |        |               |
| 54       | c2s                                                       | 106  | 192.168.67.132:49465 |                       | S        |            |       |                  |                   |        |               |
| 55       | c2s                                                       | 458  | 192.168.67.132:49465 | _                     | s        |            |       |                  |                   |        |               |
| 56       | s2c                                                       | 74   | 192.168.67.132:49465 |                       | s        |            |       |                  |                   |        |               |
| 57       | c2s                                                       | 6    | 192.168.67.132:49461 | _                     | s        |            |       |                  |                   |        |               |
| 58       | s2c                                                       | 39   | 192.168.67.132:49461 | _                     | s        |            |       |                  |                   |        |               |
| 59       | c2s                                                       | 30   | 192.168.67.132:49461 |                       | S        |            |       |                  |                   |        |               |
| 60       | s2c                                                       | : 10 | 192.168.67.132:49461 | _                     | s        |            |       |                  |                   |        |               |
| 61       | c2s                                                       | 6    | 192.168.67.132:49461 | _                     | S        |            |       |                  |                   |        |               |
| 62       | s2c                                                       | 39   | 192.168.67.132:49461 |                       | S        |            |       |                  |                   |        |               |
| 63       | c2s                                                       | 13   | 192.168.67.132:49461 |                       | S        |            |       |                  |                   |        |               |
| 64       | s2c                                                       | 36   | 192.168.67.132:49461 |                       | S        |            |       |                  |                   |        |               |
|          | s2c                                                       | 41   | 192.168.67.132:49461 |                       | s 🚽      |            |       |                  |                   |        |               |
|          |                                                           |      |                      |                       |          |            |       |                  |                   |        |               |
| Interc   | ept:                                                      | True | Autosend: True       | Database: trafficdb_1 | 450190   | 368.17     |       |                  |                   |        |               |

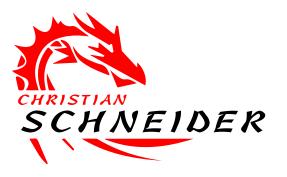

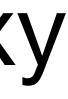

# **Burp "Nope"-Extension:** non-HTTP(S) proxy Uses custom DNS server to easily redirect traffic to Burp Intercepts non-HTTP(S) traffic on multiple ports SSL/TLS certificate can be imported into client device Offers "Repeating", "Interception", and "Automation" Pre and Post Interceptor Functions to decode and reencode to make things human-readable

## See https://github.com/summitt/Burp-Non-HTTP-Extension

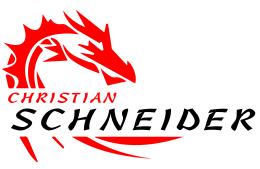

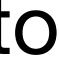

# Burp "Nope"-Extension: DNS setup to get traffic

| Burp Intruder Repeater Window | / Help                                               |                     |                    |                                   |              |                  |                                      |              |                                             |
|-------------------------------|------------------------------------------------------|---------------------|--------------------|-----------------------------------|--------------|------------------|--------------------------------------|--------------|---------------------------------------------|
| Target Proxy Spider Scar      | nner Intruder Rep                                    | peater Sequencer    | Decoder            | Comparer                          | Extender     | Project options  | User options                         | Alerts       |                                             |
| TCP Intercept 🕥 TCP Histo     | ry 🧐 TCP Repea                                       | ter 🚯 🛛 Automati    | on                 | NS History 🤇                      | Server       | Config 🗱 At      | bout i                               |              |                                             |
| DNS Settings                  | Pasnansa In: 192.1                                   | 68 1 129            |                    |                                   |              |                  |                                      |              |                                             |
|                               | DNS Response lp: 192.168.1.129 DNS Listener Port: 53 |                     |                    |                                   |              |                  |                                      |              |                                             |
| Interface: 10                 | Sta                                                  | art DNS on Start Up | )                  |                                   |              |                  |                                      |              |                                             |
| Current Ip Address: 192.16    | 8 1 129                                              | _                   |                    | ponse IP' for a<br>real IP addres |              | oonses excluding | ) host entries be                    | elow.        |                                             |
| 0) lo : 127.0.0.1 :           | 0.1.125                                              | Custom Hosts        |                    | Teal IF addres                    | s will be us | eu insteau.      |                                      |              |                                             |
| 10) wlan2 : 192.168.1.129     | me: Server Ad                                        |                     | erver Port:<br>001 | Listen Po<br>1000                 | rt:          |                  | Burp's CACert as<br>ert 'burpca.p12' |              | n password 'changeit'.<br>tallation folder) |
| Remove Proxy                  |                                                      |                     | C 😋 Ad             | ld 80 & 443 to                    | Burp         | <b>Import</b>    | History                              | Export Histo | ory  🥃 Clear History                        |
| Enable Listener Server Add    | Iress                                                |                     |                    | Server P                          | Port Cert H  | lost             |                                      |              | SSL                                         |
| 443                           |                                                      | ww                  |                    | com 443                           |              | .google.com      |                                      |              |                                             |
| 1000                          |                                                      |                     | 127.0              | ).0.1 1001                        | WWW          | .example.com     |                                      |              |                                             |

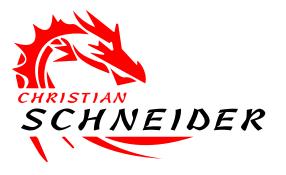

Image source: https://github.com/summitt/Burp-Non-HTTP-Extension

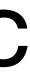

# Burp "Nope"-Extension: Inspecting traffic

| Burp Intruder Repeater Window Help                                                                      |                             |                   |                       |
|----------------------------------------------------------------------------------------------------|-----------------------------|-------------------|-----------------------|
| Target Proxy Spider Scanner Intruder Repeater Sequencer Decoder Comparer Extender Pr                    | roject options User options | Alerts NoPE Proxy |                       |
| TCP Intercept 🕙 TCP History 🥲 TCP Repeater 🛟 Automation  DNS History 🔇 Server Con                       | nfig 🗱 About i              |                   |                       |
| # Time Direction - Annotation                                                                           | Method                      | Sourc Source Port | Dst IP Dst Port Bytes |
| 250 02:58:25 02 Oct 16 s2c Repeater - Modified by Python (mangle)                                       | TCP Repeater                | 127 1001          | 12 5629 35            |
| 249 02:58:24 02 Oct 16 c2s Repeater - Modified by Python (mangle)                                       | TCP Repeater                | 127 5629          | 12 1001 35            |
| 248 02:58:22 02 Oct 16 s2c Repeater - Modified by Python (mangle)                                       | TCP Repeater                | 127 1001          | 12 5629 35            |
| 247 02:58:20 02 Oct 16 c2s Repeater - Modified by Python (mangle)                                       | TCP Repeater                | 127 5629          | 12 1001 35            |
| 246 02:57:24 02 Oct 16 s2c Repeater                                                                     | TCP Repeater                | 127 1001          | 12 5629 28            |
| 245 02:57:21 02 Oct 16 c2s Repeater                                                                     | TCP Repeater                | 127 5629          | 12 1001 28            |
| 244 02:57:15 02 Oct 16 c2s Repeater                                                                     | TCP Repeater                | 127 5629          | 12 1001 25            |
| 243 02:57:09 02 Oct 16 s2c                                                                              | Normal                      | 127 1001          | 12 5629 25            |
|                                                                                                    |                             |                   |                       |
|                                                                                                    |                             |                   |                       |
|                                                                                                    |                             |                   |                       |
|                                                                                                    |                             |                   |                       |
|                                                                                                    |                             |                   |                       |
|                                                                                                    |                             |                   |                       |
|                                                                                                    |                             |                   |                       |
|                                                                                                    |                             |                   |                       |
|                                                                                                    |                             |                   |                       |
|                                                                                                    |                             |                   |                       |
|                                                                                                    |                             |                   |                       |
| Go To Selected 250 - s2c Repeater - Modified by Python (mangle) - 127.0.0.1:1001 »» 127.0.0.1:5629 Size | e: 35                       | Q repeate         | r                     |
|                                                                                                    |                             |                   |                       |
| Message Original                                                                                        |                             |                   |                       |
| Raw Hex                                                                                                 |                             |                   |                       |
| New NetCat Repeater Test123test123                                                                      |                             |                   | A                     |
|                                                                                                    |                             |                   |                       |
|                                                                                                    |                             |                   |                       |
|                                                                                                    |                             |                   |                       |
|                                                                                                    |                             |                   |                       |
|                                                                                                    |                             |                   |                       |
|                                                                                                    |                             |                   | <b>v</b>              |
| ?      >     Type a search term                                                                         |                             |                   | 0 matches             |
|                                                                                                    |                             |                   |                       |

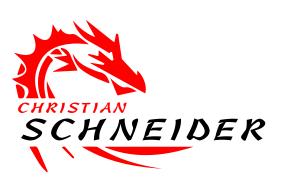

Image source: https://github.com/summitt/Burp-Non-HTTP-Extension

# Burp "Nope"-Extension: Manual traffic interceptic

| Burp  | Burp Intruder Repeater Window Help |        |           |          |           |            |         |             |            | -              |      |           |        |       |            |                 |  |
|-------|------------------------------------|--------|-----------|----------|-----------|------------|---------|-------------|------------|----------------|------|-----------|--------|-------|------------|-----------------|--|
| Targe | et Proxy                           | Spider | Scanner   | Intruder | Repeater  | Sequencer  | Decoder | Comparer    | Extender   | Project option | ons  | User opti | ons Al | lerts | NoPE Proxy |                 |  |
| TCP   | Intercept <                        | CP TCP | History ᠑ | TCP R    | epeater 🛟 | Automation | n       | NS History  | Server     | Config 😋       | Abou | ıt i      |        |       |            |                 |  |
| 💿 In  | tercept is C                       | N N    | •         | ⊖ C2     | s 🔾 s2c   | Both       | 127.0   | 0.0.1:12626 | ▶127.0.0.1 | :1001          |      |           |        |       |            |                 |  |
| Mes   | sage                               |        |           |          |           |            |         |             |            |                |      |           |        |       |            |                 |  |
| Raw   | Hex                                |        |           |          |           |            |         |             |            |                |      |           |        |       |            |                 |  |
| 0     | 4e                                 | 65     | 74        | 43       | 61        | 74         | 20      | 54          | 65 7       | 3 74           | 2    | 20        | 0a     |       |            | <br>NetCat Test |  |
|       |                                    |        |           |          |           |            |         |             |            |                |      |           |        |       |            |                 |  |
|       |                                    |        |           |          |           |            |         |             |            |                |      |           |        |       |            |                 |  |

Image source: https://github.com/summitt/Burp-Non-HTTP-Extension

## Modifications can also be automated using Python...

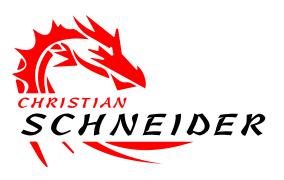

|   | r |  |
|---|---|--|
| J |   |  |

# **Burp "Nope"-Extension:** Custom encoder/decoder Useful for decoding full binary formats to something human-readable ... and for re-encoding it after manual modifications

| TCP Intercept       TCP History       Automation       DNS History       Server Config         Intercept is ON       Forward       C2S       S2C       Both       12         Message       Raw       Hex       Hex       Hex       Hex | g About<br>27.0.0.1:6273 ==>> 127.0.0.1:8888                                                                                                    |
|----------------------------------------------------------------------------------------------------|----------------------------------------------------------------------------------------------------|
| #<br>□Josh Summitt□Ò□ØÌ□□test@test.com                                                                                                    | TCP Intercept       TCP History       Automation       DNS History       Server Config       About         Intercept is ON       Forward       O C2S       O S2C Image       Both       127.0.0.1:6300 ==>> 127.0.0.1:6300         Message       Raw       Headers       Hex |
| and re-encoded<br>after modification                                                                                                    | <pre>person {     name: "Josh Summitt"     id: 1234567890     email: "test@test.com" }</pre>                                                                                                    |

Image source: https://github.com/summitt/Burp-Non-HTTP-Extension

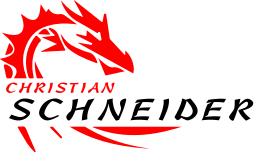

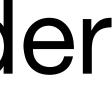

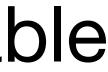

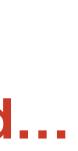

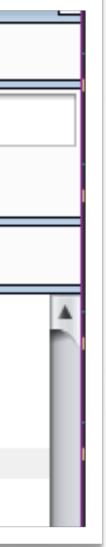

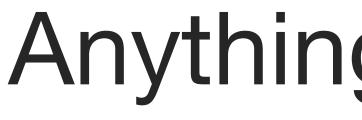

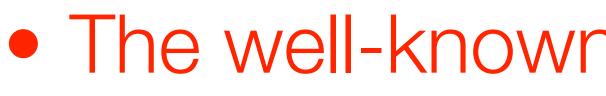

See https://www.hivemq.com/blog/mqtt-toolbox-mqtt-spy

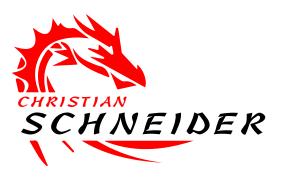

# Anything directly for MQTT?

# • The well-known **mqtt-spy** as MQTT UI-based client programmatically Eclipse Paho Java Client

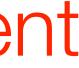

# Web Application Scanning

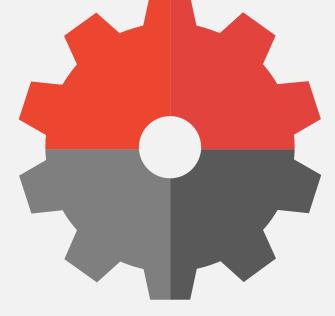

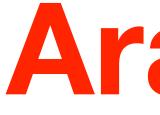

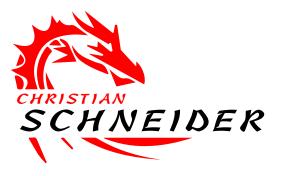

# Arachni

http://www.arachni-scanner.com

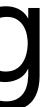

# Arachni Scanner

- Command-Line Interface (CLI)
- Optional Web-UI
  - RPC / REST-API
- Headless browser cluster with JavaScript evaluation
  - Better at spidering JavaScript-heavy applications
- Auto-login handling & session management
  - Scanning authenticated application parts

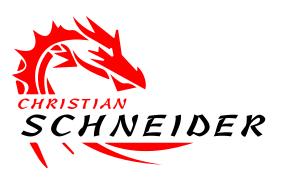

### ./arachni

### --browser-cluster-pool-size 6 --http-user-agent='Firefox/45.0'

### What should be --audit-links scanned... --audit-forms

--scope-exclude-pattern='logout' --session-check-url='https://example.com/myBank' --session-check-pattern='Logout' --plugin=login\_script:script=login.js

--checks=\*,-backup\_files,-common\_files

https://example.com/login

### Simple settings for speed, user agent, etc.

### Exclude certain scans if desired

Target to scan (start at login)

Settir

ogin

# Define login procedure as JavaScript

// Content of login.js

document.forms[0].submit();

### document.getElementsByName('j\_username')[0].value = 'john.doe'; document.getElementsByName('j\_password')[0].value = 'foo!bar';

# ... to be executed by Arachni on login dialog.

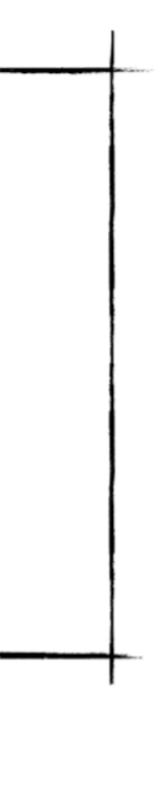

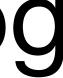

# Arachni Report Conversion Report files (\*.afr) can be converted to XML, HTML, etc.

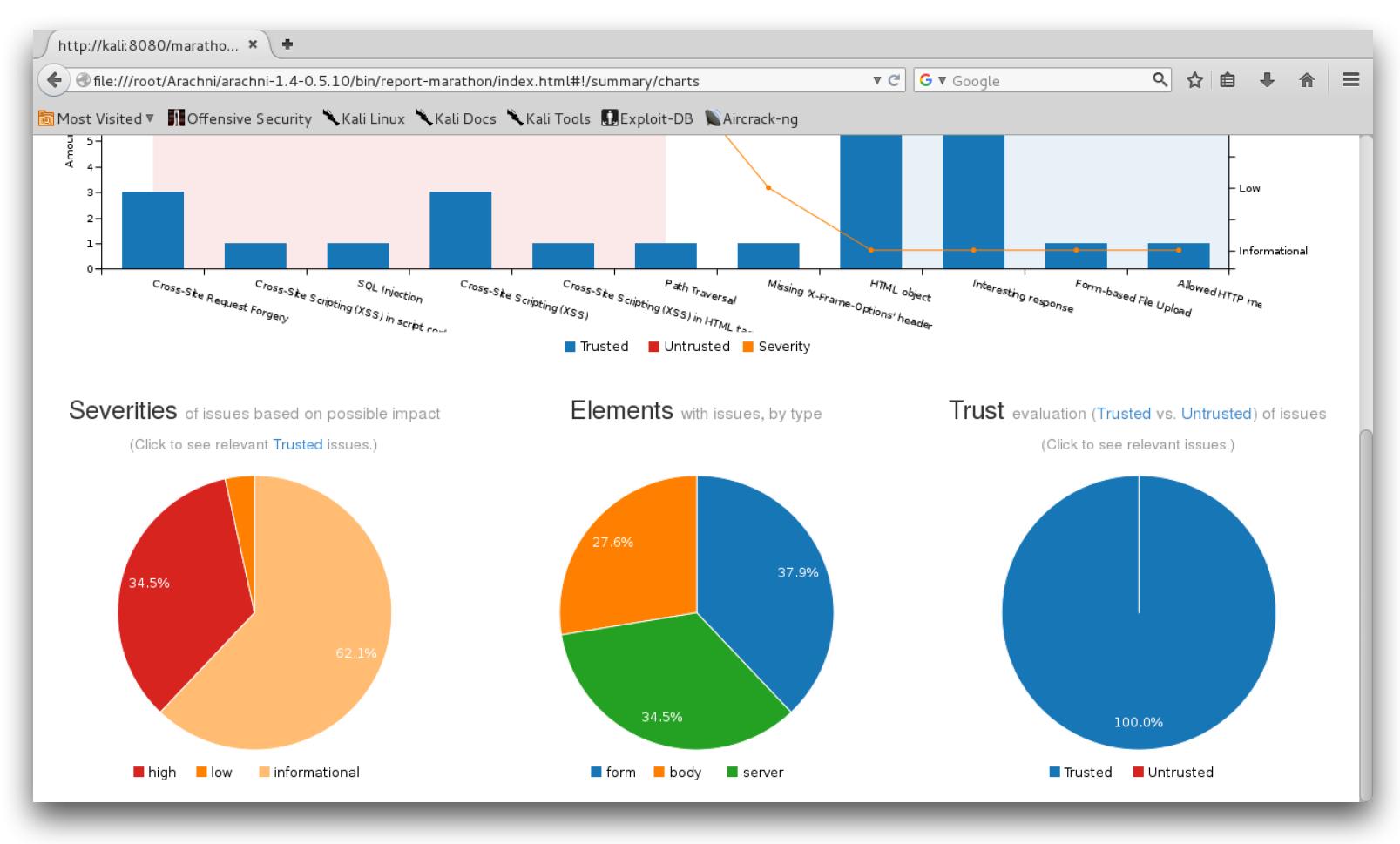

### • ./arachni\_reporter "scan 2018-08-21.afr" --reporter=html:outfile=report.zip

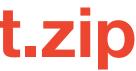

# Grouped by severity & vulnerability

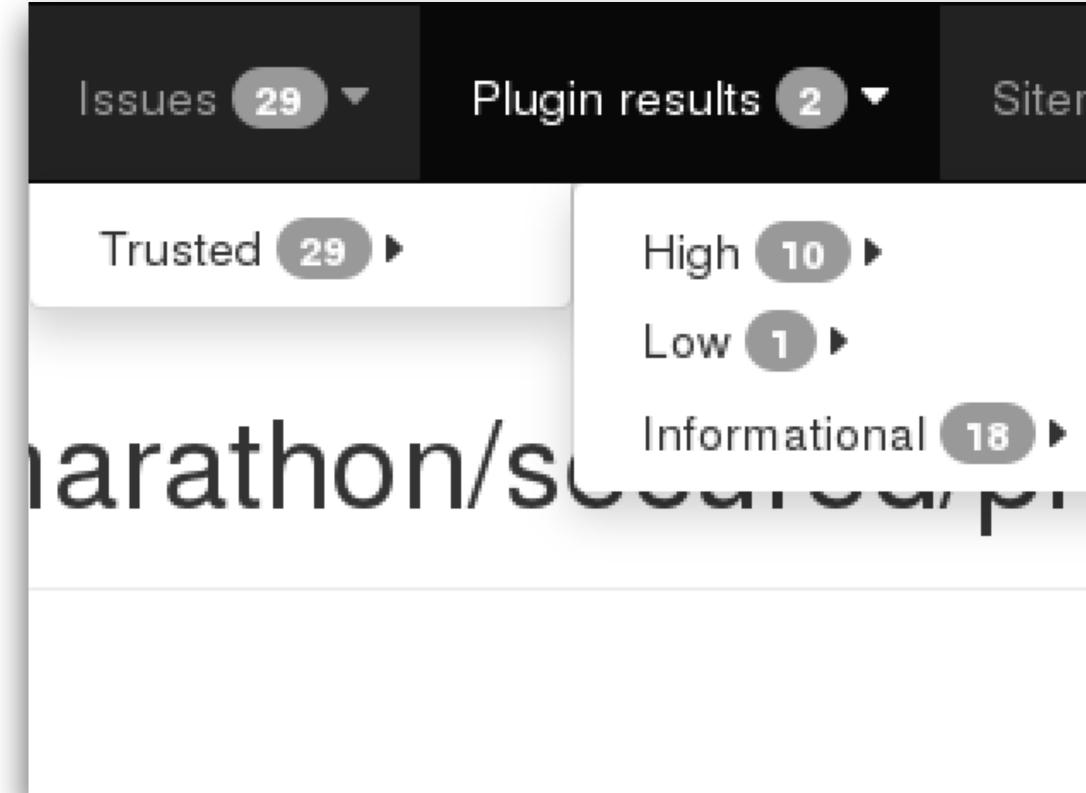

Sitemap 🚳

Configuration

Cross-Site Request Forgery 💿

Cross-Site Scripting (XSS) in script context

SQL Injection

Cross-Site Scripting (XSS) 3

Cross-Site Scripting (XSS) in HTML tag

Path Traversal 🔳

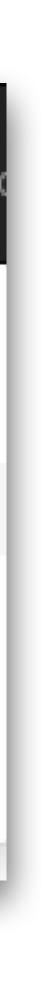

# Request & response details for each finding

Solution State Action State Action State

### HTTP request

Raw HTTP request used to retrieve the page.

GET /marathon/PhotoLoader?photo=%2F..%2F..%2F%2Fetc%2Fpasswd HTTP/1.1 Host: kali:8080 HTTP response Accept-Encoding: gzip, deflate Raw HTTP response used as the page basis. (Binary bodies will i User-Agent: Mozilla/5.0 (Macintosh; Intel Ma Accept: text/html,application/xhtml+xml,appl HTTP/1.1 200 OK Accept-Language: en-US, en; q=0.8, he; q=0.6 Server: Apache-Coyote/1.1 Cookie: JSESSIONID=D13F6A44113B2D5C4BDA7DB30 Cache-Control: no-store, no-cache, must-revalidate

Pragma: no-cache Expires: 0 Content-Length: 2847 Date: Fri, 15 Apr 2016 09:06:00 GMT

root:x:0:0:root:/root:/bin/bash

daemon:x:1:1:daemon:/usr/sbin:/usr/sbin/nologin bin:x:2:2:bin:/bin:/usr/sbin/nologin sys:x:3:3:sys:/dev:/usr/sbin/nologin sync:x:4:65534:sync:/bin:/bin/sync

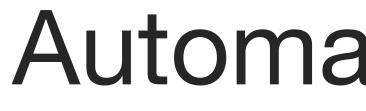

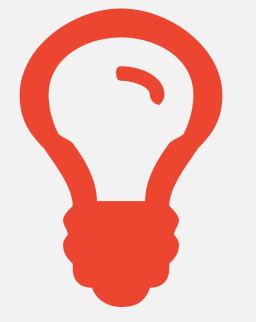

Recurring Arachni scans on a scheduled basis

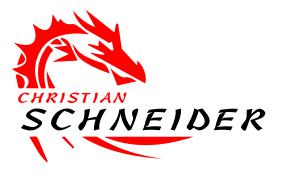

# Automation (Security DevOps)

# Arachni Server with Web-Ul

- Centralized management of scan profiles
- Scheduling of recurring scans

### Scan schedule

Review and manage scans which have been scheduled for

| + New Scan        | E Active or fin | ished scans                |
|-------------------|-----------------|----------------------------|
| Sours [1]         | Anared [0]      | Others' [0]                |
| URL               |                 | Profile                    |
| http://testhtml5. | vulnweb.com     | Cross-Site Scripting (XSS) |
|                   |                 |                            |

| ieauie                |                              |          |                           |             |          |
|-----------------------|------------------------------|----------|---------------------------|-------------|----------|
| age scans wh          | nich have been scheduled for | r later. |                           |             |          |
| ive or finished scans |                              |          |                           |             |          |
|                       | Profile                      | Туре     | Starts at                 |             | Recurrin |
| com                   | Cross-Site Scripting (XSS)   | Direct   | Mon, 17 Sep 2018 18:30:00 | (2 minutes) | Yes      |
|                       |                              |          |                           |             |          |

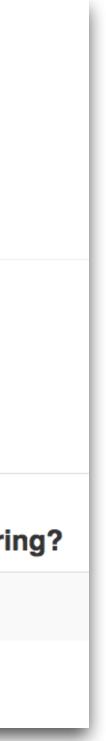

# SQL-Injection Scanning

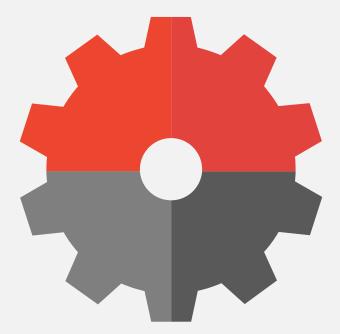

sqlmap http://sqlmap.org

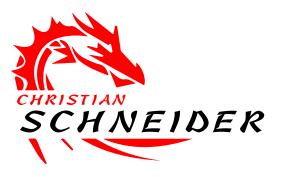

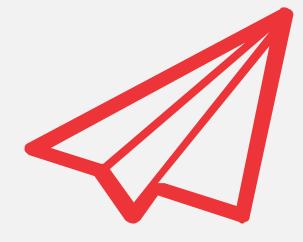

## ... but for you available in the slides ;-)

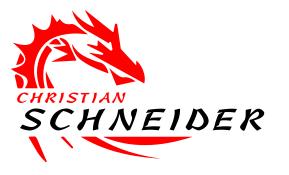

## Skipping this topic in the talk...

# sqlmap: Deep scans for SQL-Injections Command-Line Interface (CLI)

- Works on a single request
- Useful for verification of potential SQL-Injections
  - even with blind SQL-Injections
- Helpful in post-exploitation and for deep checks

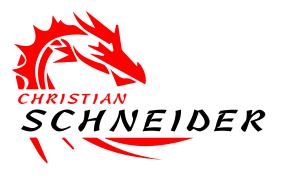

### ./sqlmap

--banner --current-user --current-db --users --passwords --dbs

-U https://example.com/savings/generateOverview? id=611298&yearStart=2016&monthStart=2

### What to steal from database

### Request to scan (form POST data and Cookies can be included)

# Start the scan...

[INFO] testing connection to the target URL

[INFO] testing if GET parameter 'id' is dynamic

[INFO] heuristic (basic) test shows that GET parameter 'id' might be injectable (possible DBMS: 'PostgreSQL')

[INFO] testing 'AND boolean-based blind - WHERE or HAVING clause'

[INFO] testing 'PostgreSQL AND error-based - WHERE or HAVING clause'

[INFO] GET parameter 'id' is 'PostgreSQL AND error-based - WHERE or HAVING clause' injectable

[INFO] testing 'PostgreSQL inline queries'

[INFO] testing 'Generic UNION query (NULL) - 1 to 20 columns'

[INFO] target URL appears to have 12 columns in query

[INFO] GET parameter 'id' is 'Generic UNION query (NULL) - 1 to 20 columns' injectable

- [INFO] GET parameter 'id' is 'AND boolean-based blind WHERE or HAVING clause' injectable

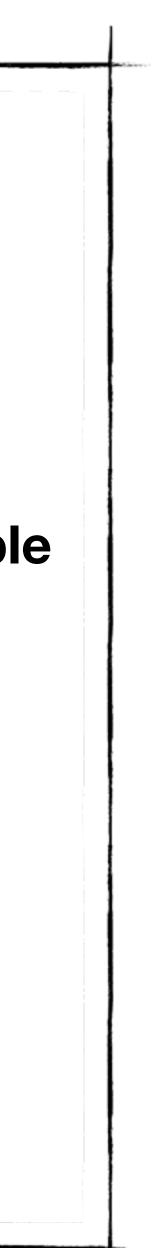

# sqlmap prints payload(s) that were usable...

Type: boolean-based blind Title: AND boolean-based blind - WHERE or HAVING clause **Payload: id=0 AND 7506=7506** 

Type: UNION query Title: Generic UNION query (NULL) - 12 columns Payload: id=0 UNION ALL SELECT NULL,NULL,NULL,NULL,NULL,(CHR(113)||CHR(106)|| CHR(113)||CHR(121)||CHR(113))||(CHR(100)||CHR(65)||CHR(120)|| CHR(118)||CHR(113)||CHR(111)||CHR(88)||CHR(73)||CHR(101)|| CHR(75))||(CHR(113)||CHR(118)||CHR(108)||CHR(117)|| CHR(113)),NULL,NULL,NULL,NULL--

Type: AND/OR time-based blind Title: PostgreSQL > 8.1 AND time-based blind Payload: id=0 AND 9713=(SELECT 9713 FROM PG\_SLEEP(5))

# ... and it fetches (steals) the desired data by exploiting the SQL-Injection.

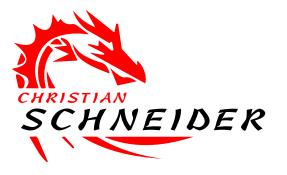

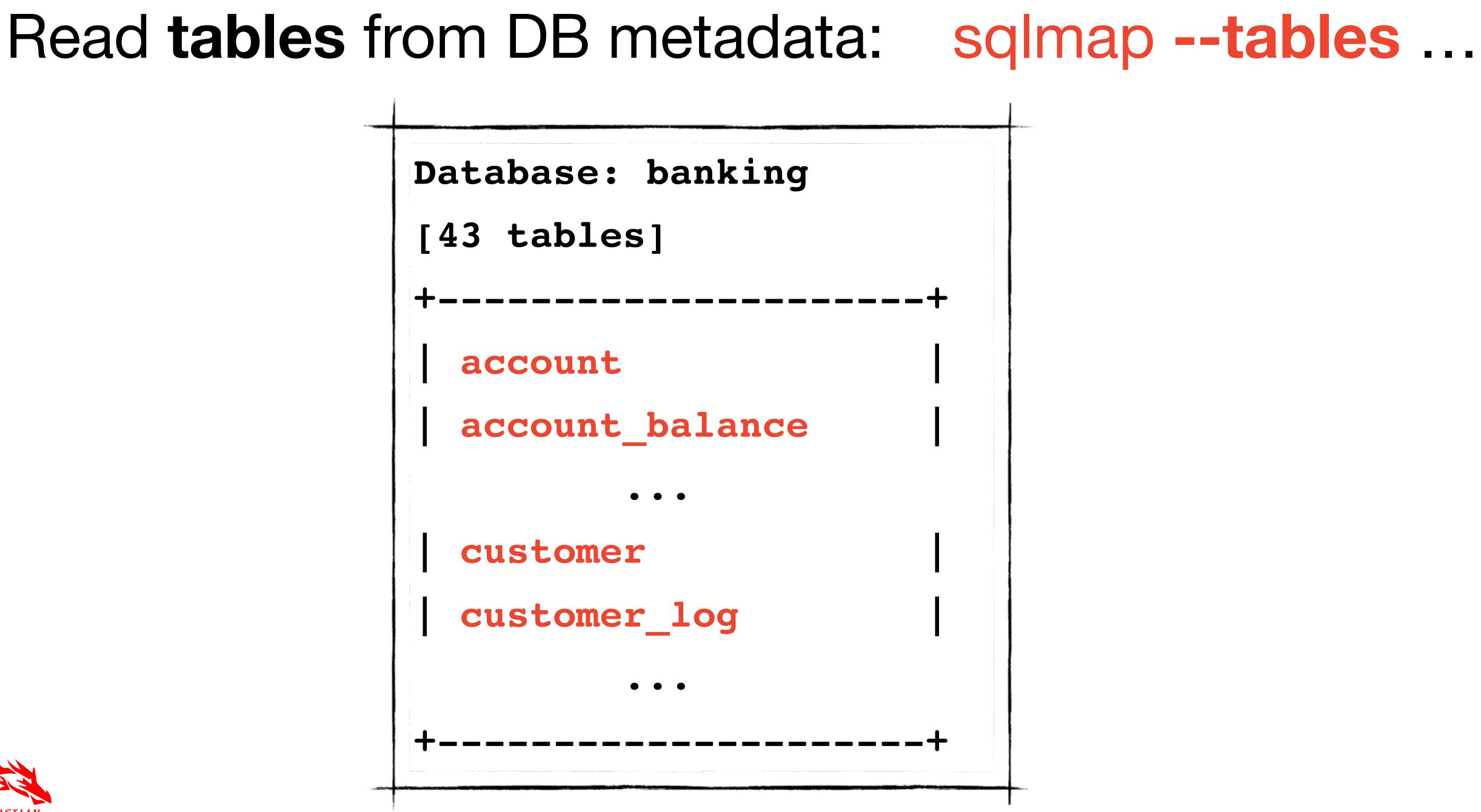

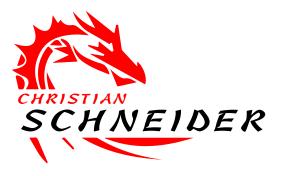

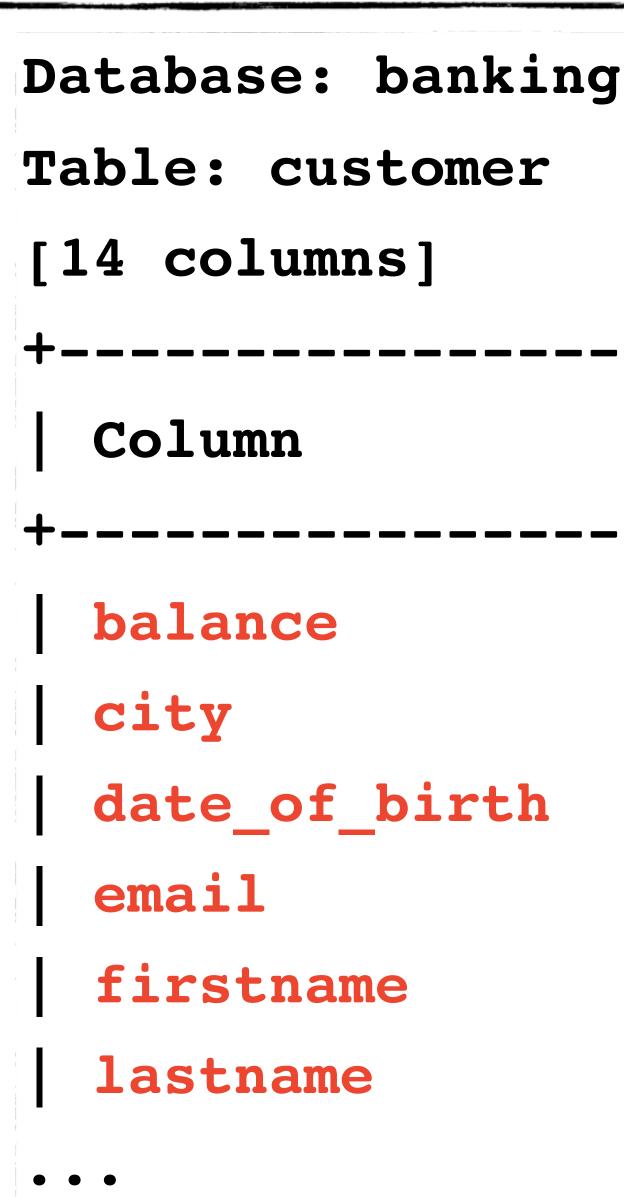

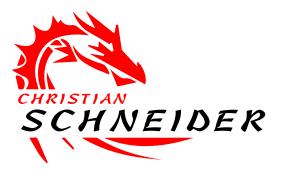

## Read columns: -T customer --columns ...

Туре money varchar date varchar varchar varchar

## Read data: --sql-shell

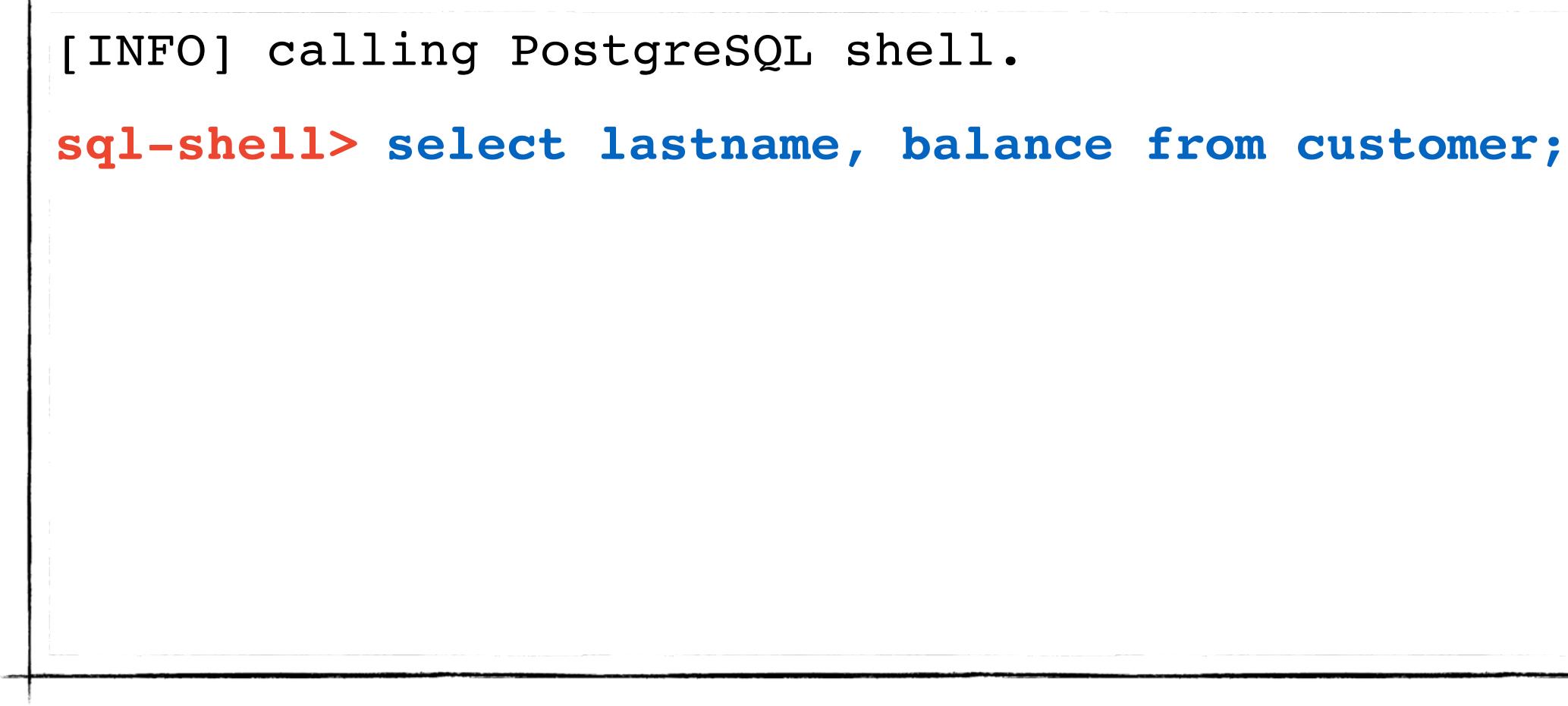

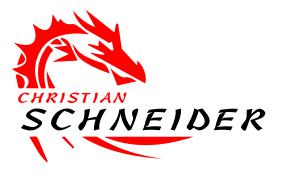

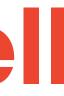

## Read data: --sql-shell

```
[INFO] calling PostgreSQL shell.
sql-shell> select lastname, balance from customer;
[INFO] fetching SQL SELECT statement query output
[*] Smith, 1250
[*] James, 10200
[*] Meyer, -2250
```

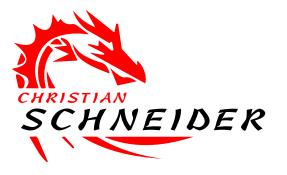

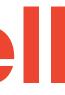

## Pwn the box: Execute OS commands via SQL-Injection

- These sqlmap options can be used to access the DB's underlying OS (mostly by creating UDFs) --os-cmd=CMD Execute an OS command --os-shell **Prompt for an interactive OS shell Prompt OOB shell, meterpreter, VNC** --OS-pwn **Stored-Proc buffer overflow exploit** --os-bof
  - **DB** process user privilege escalation

--priv-esc

. . .

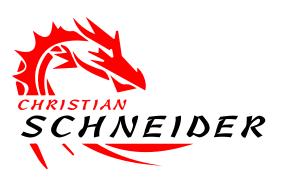

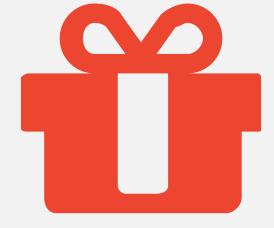

## ZAP Add-On "Advanced SQL-Injection **Scanner**" uses checks derived from sqlmap

 including blind SQL injection checks (via timing side-channel)

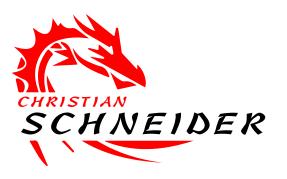

## **Pro-Tip:** Give sqlmap-like deep scan capabilities to ZAP

# OK, but we use a NoSQL database...

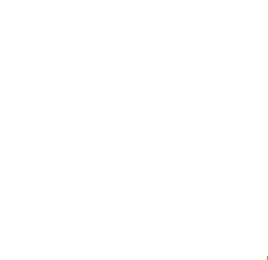

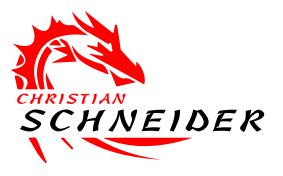

### nosqlmap is your scanning tool of choice (CLI like sqlmap)

# WebService Scanning

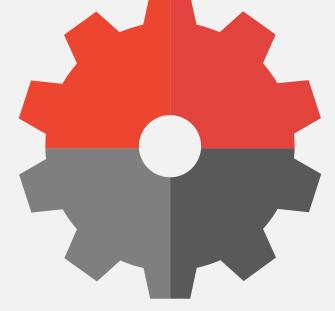

# **WS-Attacker**

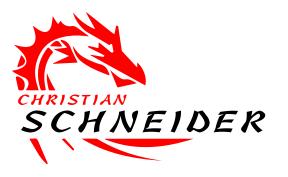

https://github.com/RUB-NDS/WS-Attacker

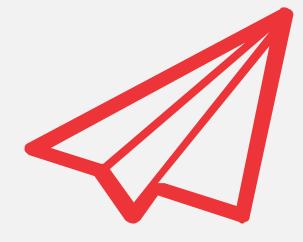

## ... but for you available in the slides ;-)

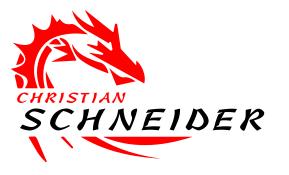

## Skipping this topic in the talk...

# WS-Attacker: SOAP WebService Security Scanner

- Checks for SOAP- and XML-specific attacks against WebServices lacksquare
  - **SOAPAction spoofing** lacksquare
  - **WS-Addressing spoofing**
  - XML Signature Wrapping •
  - **XML-based DoS attacks** lacksquare
  - **XML Encryption attacks** •
  - etc.

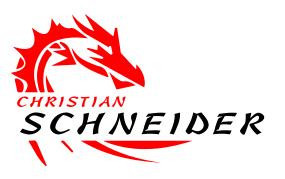

# Attack configuration: Just point WS-Attacker to WSDL

| WSDL Loader | Test Request             | Plugin Configuration | Attack Overview  | Log | Expert View | Configuratior |
|-------------|--------------------------|----------------------|------------------|-----|-------------|---------------|
| WSDL        | $t \cdot 8080/avis 2/sa$ | rvices/Version?wsdl  |                  |     |             | Load          |
| Interface   | st.0000/axis2/se         |                      | ration           |     |             | New           |
| Prefix      |                          |                      | Uri              |     |             |               |
|             |                          |                      |                  |     |             |               |
|             |                          |                      | •                |     |             |               |
| Name        | Daranta                  | Request Input Table  | Request Expert V | iew | Value       |               |
| Name        | Parents                  |                      |                  |     | Value       |               |

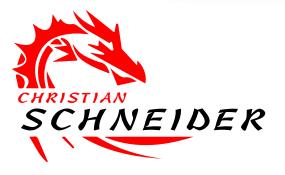

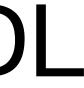

# select, configure & start attacks

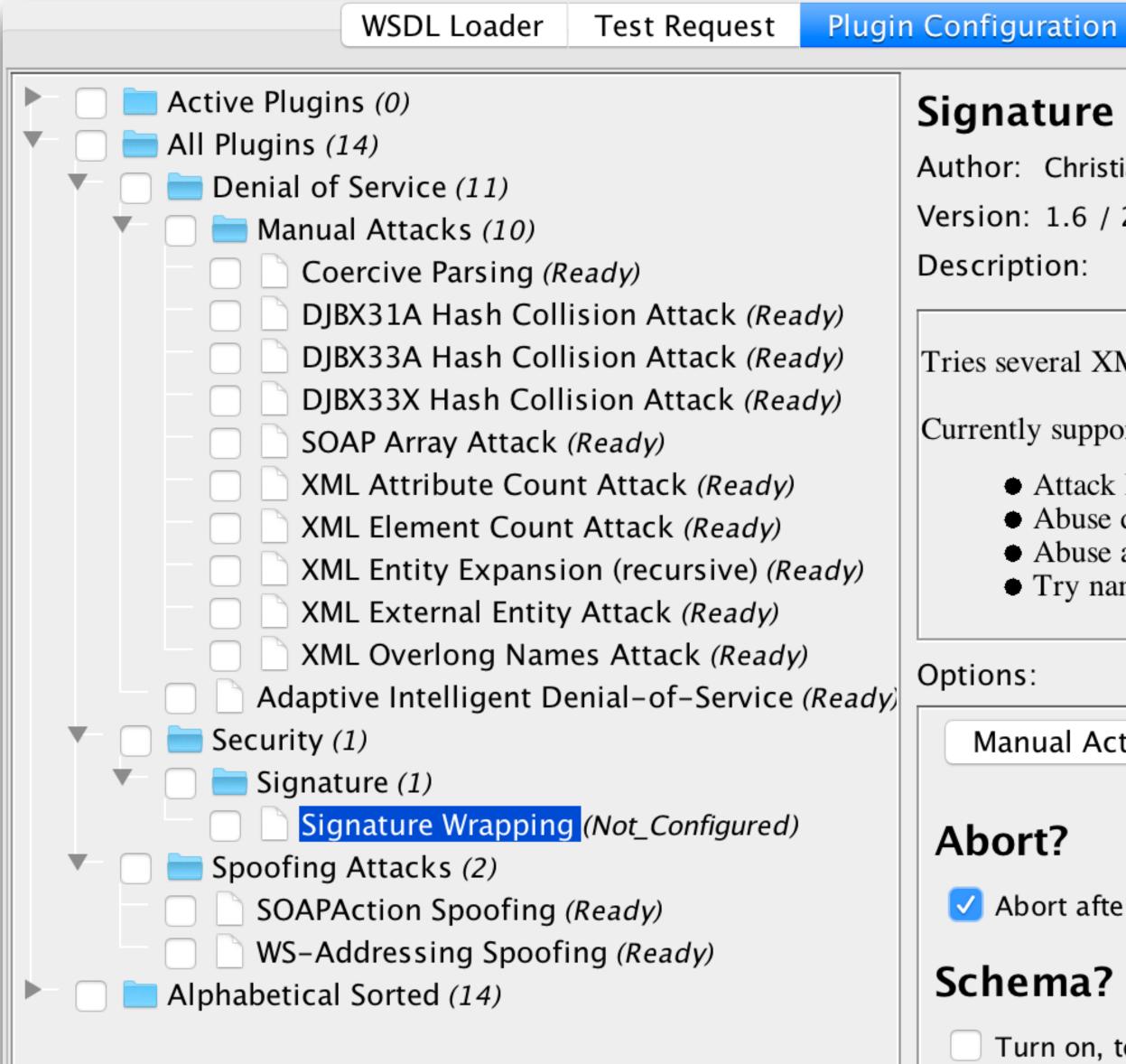

Attack Overview Configuration Expert View Log

### Signature Wrapping

Author: Christian Mainka

Version: 1.6 / 2015-05-20

Tries several XML Signature Wrapping techniques to invoke a Service with unsigned content.

Currently supported techniques:

- Attack ID References.
- Abuse descendant\* Axis, e.g. double-slash in XPath.
- Abuse attribute expressions in XPaths.
- Try namespace-injection attack to attack prefixes in XPaths.

Manual Action

Abort after first successful attack message.

Turn on, to not use any XML Schema.

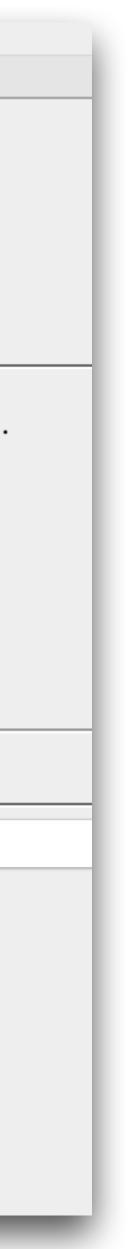

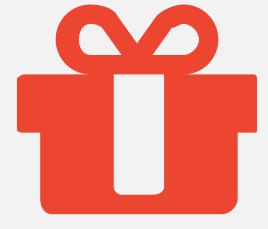

- Useful for non-WebService specific checks like backend injections etc.
- Proxying any WebService request through ZAP in ATTACK-Mode will actively scan it

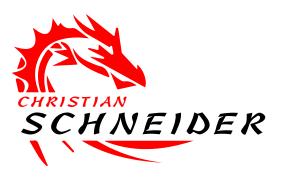

## Pro-Tip: Using ZAP for WebService scanning

• ZAP also understands XML & JSON requests

### OPERATING SYSTEM CHECKS

Down to the box during post-exploitation...

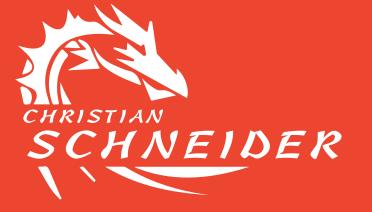

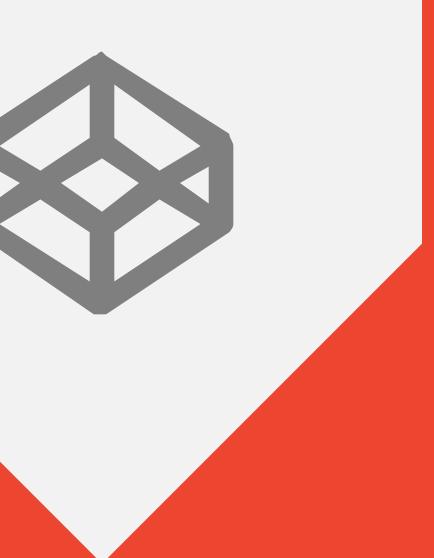

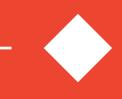

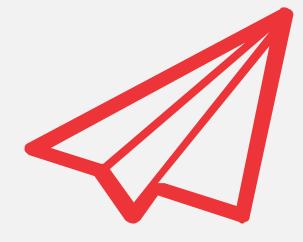

## ... but for you available in the slides ;-)

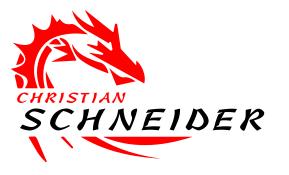

## Skipping this topic in the talk...

# **OS Hardening Checks**

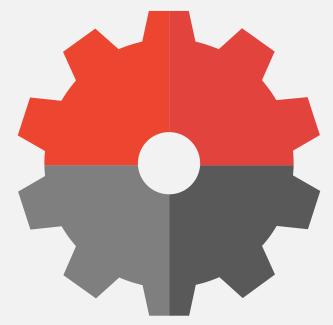

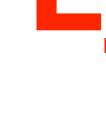

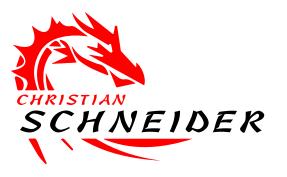

# Lynis

https://cisofy.com/lynis/

# Lynis checks OS for insecure config

- Command-Line Interface (CLI)
- Nothing to install, just a script
- Run <u>on target machine</u>:
  - ./lynis --pentest audit system

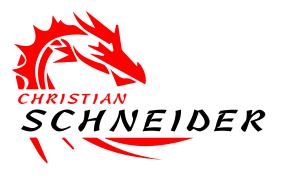

# Categories of OS configs checked by Lynis

- [+] System Tools
- [+] Boot and services
- [+] Kernel
- [+] Memory and processes
- [+] Users, Groups & Authentication
- [+] Shells
- [+] File systems
- [+] Storage
- [+] NFS
- [+] Name services

- [+] Name services
- [+] Ports and packages
- [+] Networking
- [+] Printers and Spools
- [+] Software: firewalls
- [+] Software: webserver
- [+] SSH Support
- [+] SNMP Support
- [+] Databases
- [+] LDAP Services

- [+] PHP
- [+] Squid Support
- [+] Logging and files
- [+] Insecure services
- [+] Banners and identification
- [+] Scheduled tasks
- [+] Accounting
- [+] Time and Synchronization
- [+] Cryptography
- [+] Virtualisation

- [+] Containers
- [+] Security frameworks
- [+] Software: file integrity
- [+] Software: System tooling
- [+] Software: Malware scanners
- [+] File Permissions
- [+] Home directories
- [+] Kernel Hardening
- [+] Hardening

# Example Lynis findings

## [+] Shells

- Checking shells from /etc/shells

Result: found 5 shells (valid shells: 5).

- Session timeout settings/tools
- Checking default umask values
  - Checking default umask in /etc/bash.bashrc
  - Checking default umask in /etc/profile
- Shellshock: CVE-2014-6271 (original shellshocker)

- Shellshock: CVE-2014-6278 (Florian's patch, Icamtuf bug #2)

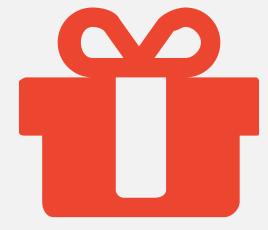

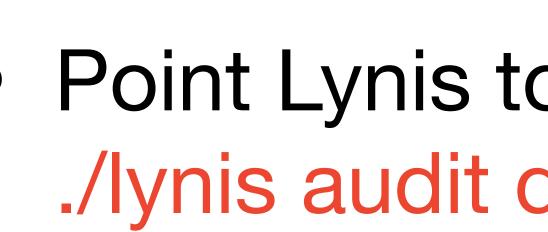

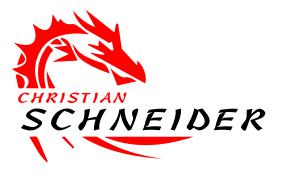

## **Pro-Tip:** Lynis also scans **Dockerfiles**

• Point Lynis to your Dockerfile: ./lynis audit dockerfile <file>

 Additionally use "Docker Bench for Security" for security checking of Dockerfiles

## **OS Privilege Escalation Checks**

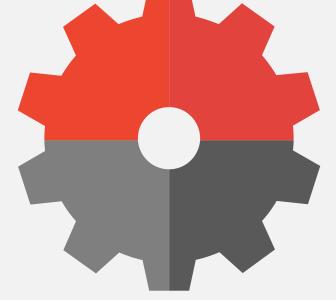

## LinuxPrivChecker

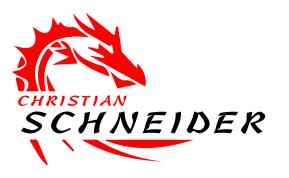

http://www.securitysift.com/download/linuxprivchecker.py

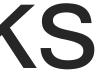

## LinuxPrivChecker checks OS for escalation paths

- Command-Line Interface (CLI)
- Nothing to install, just a script
- Run <u>on target machine</u>:
  - python linuxprivchecker.py

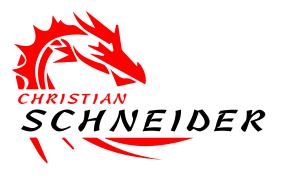

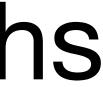

# Running LinuxPrivChecker on a box...

### [\*] ENUMERATING FILE AND DIRECTORY PERMISSIONS/CONTENTS...

### [+] World Writeable Directories for User/Group 'Root'

drwxrwxrwt 2 root root 120 Dec 18 03:26 /run/shm drwxrwxrwt 5 root root 100 Dec 18 07:21 /run/lock drwxrwxrwt 4 root root 4096 Dec 18 06:59 /var/tmp drwxrwxrwt 18 root root 4096 Dec 18 07:17 /tmp drwxrwxrwt 2 root root 4096 Aug 29 09:07 /tmp/.X11-unix drwxrwxrwt 2 root root 4096 Aug 29 09:07 /tmp/.ICE-unix

### [+] World Writeable Directories for Users other than Root

drwxrwxrwx 4 m.user m.user 4096 Jun 15 2014 /home/m.user/transfer

### [+] World Writable Files

- [+] Checking if root's home folder is accessible
- [+] Logs containing keyword 'password'
- [+] Config files containing keyword 'password'
- [+] Shadow File (Privileged)
- [+] Sudo Version (Check out http://www.exploit-db.com/search/? action=search&filter\_page=1&filter\_description=sudo)
  - Sudo version 1.8.3p1
  - Sudoers policy plugin version 1.8.3p1
  - Sudoers file grammar version 40
  - Sudoers I/O plugin version 1.8.3p1

### [\*] IDENTIFYING PROCESSES AND PACKAGES RUNNING AS ROOT OR OTHER SUPERUSER...

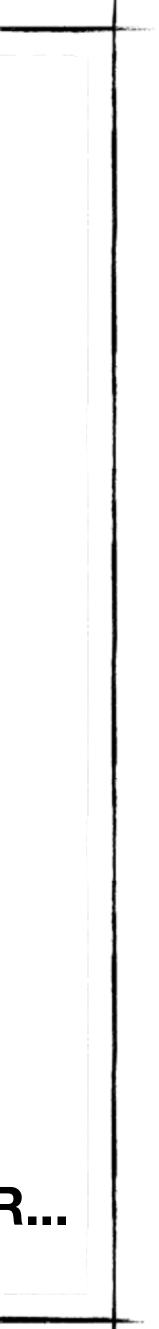

## [\*] FINDING RELEVANT PRIVILEGE ESCALATION EXPLOITS

- Kernel ia32syscall Emulation Privilege Escalation || http://www.exploit-db.com/exploits/15023 || Language=c
- Sendpage Local Privilege Escalation || http://www.exploit-db.com/exploits/19933 || Language=ruby
- CAP\_SYS\_ADMIN to Root Exploit 2 (32 and 64-bit) || http://www.exploit-db.com/exploits/15944 || Language=c
- CAP\_SYS\_ADMIN to root Exploit || http://www.exploit-db.com/exploits/15916 || Language=c
- open-time Capability file\_ns\_capable() Privilege Escalation || http://www.exploit-db.com/exploits/25450 || Language=c
- open-time Capability file\_ns\_capable() Privilege Escalation Vulnerability || http://www.exploit-db.com/exploits/25307 || Language=c

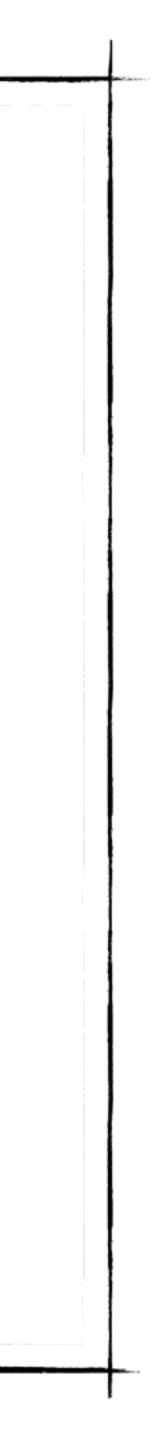

## WHITEBOX ANALYSIS

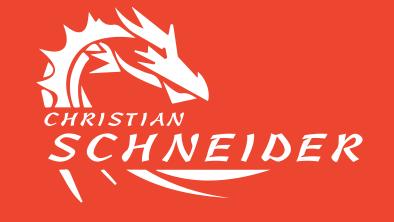

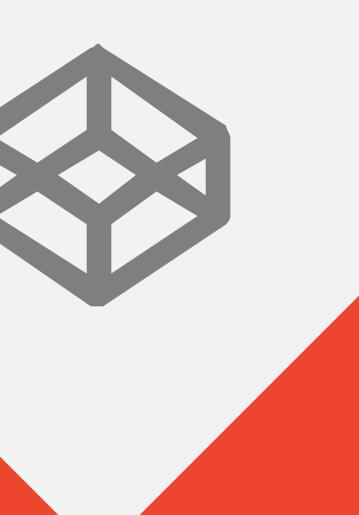

Use the Source Luke...

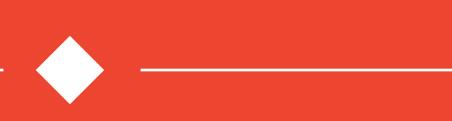

# Java Code Analysis

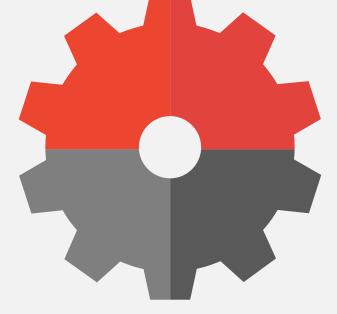

## FindSecBugs

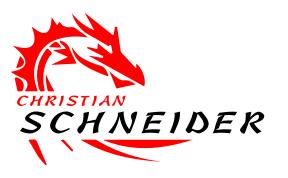

https://find-sec-bugs.github.io

# Scan your Java code for vulnerability patterns

- Plugin for FindBugs with over 125 checks for security issues in Java code
- Runs within FindBugs so that it ...
  - ... executes in Maven, Jenkins, Sonar, etc.
  - ... offers also a command line interface (CLI)
  - ... has excellent IDE support (Eclipse, IntelliJ, Android Studio, NetBeans)
- Tip: Disable all non-security checks during security runs of FindBugs with FindSecBugs plugin active
- Tip: When you have JSPs: Use a JSP pre-compiler to let FindSecBug check them...

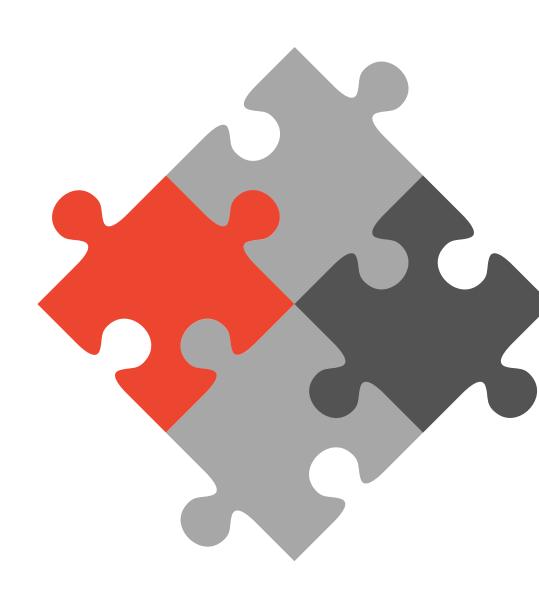

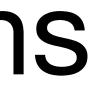

## IDE integration with code pointers and descriptions

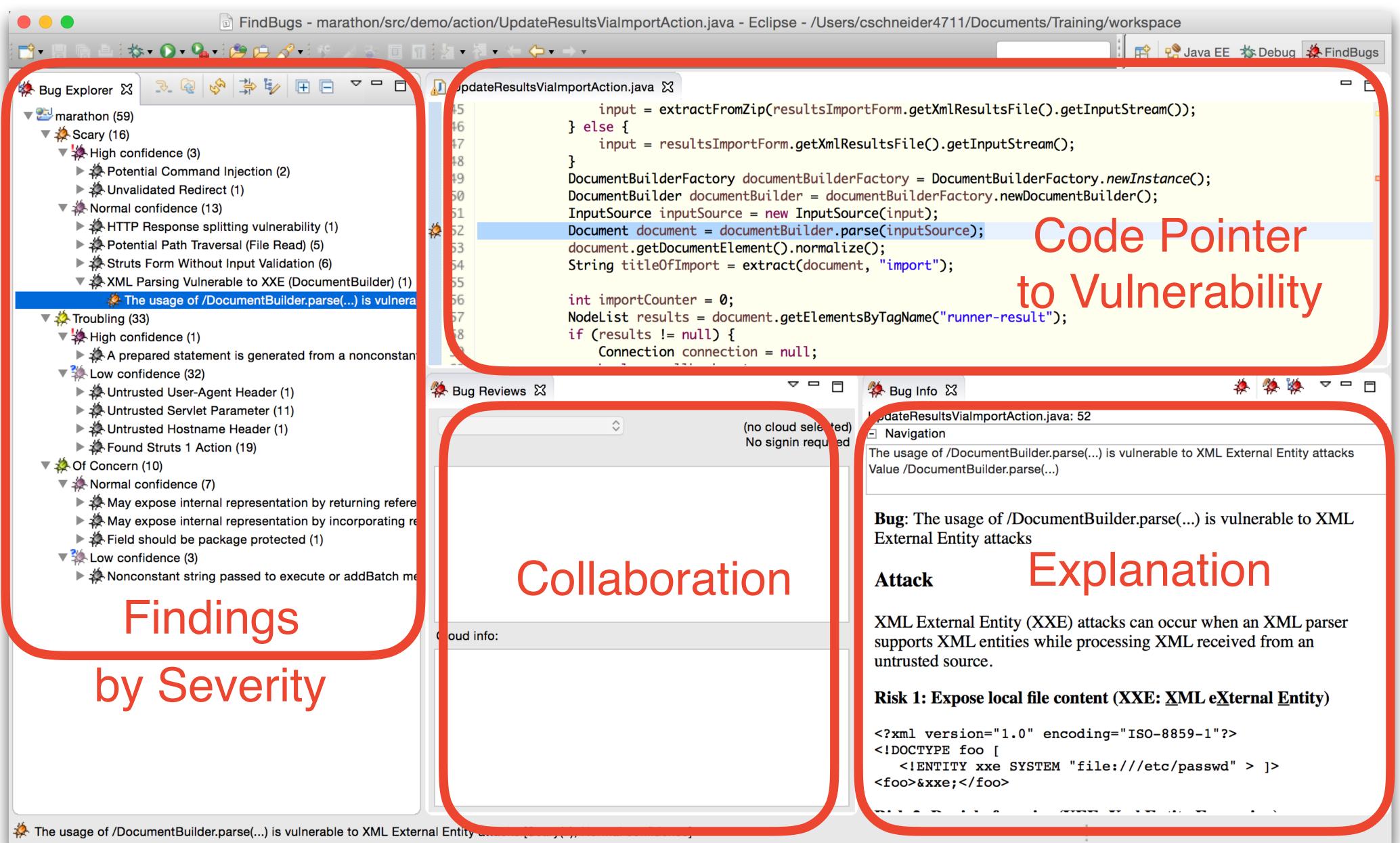

## What about **other languages** than Java?

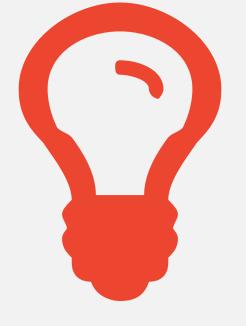

# Good OpenSource code scanners exist also for JavaScript and Ruby on Rails

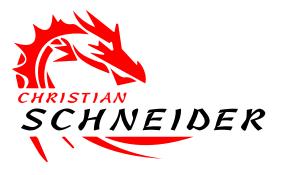

## **Pro-Tip: JavaScript** Code Analysis with **ESLint** (using ScanJS rules)

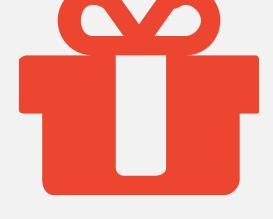

- Scans for "DOM-based XSS" and more
- ./eslint --no-eslintrc -c ~/.scanjs-eslintrc .
- BTW: Also helpful in blackbox checks, as client-side JavaScript is like whitebox

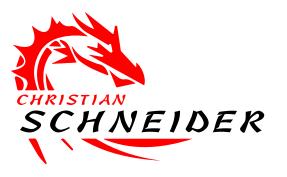

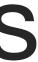

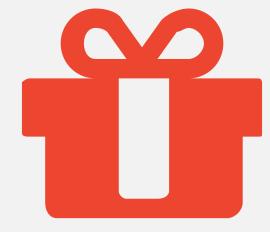

## Use SonarJS for more JavaScript scans When using TypeScript: Use SonarTS

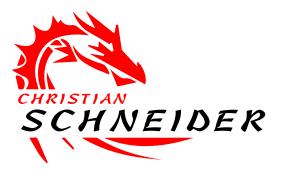

## Pro-Tip: JavaScript Code Analysis with **SonarJS**

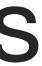

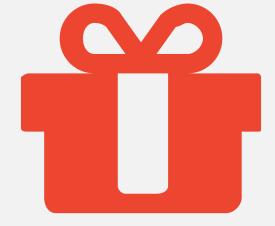

## Scans RoR code for vulnerabilities CLI based • Nicely integrates with Jenkins

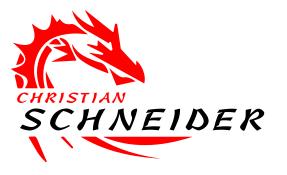

## **Pro-Tip: Ruby on Rails** Code Analysis with Brakeman

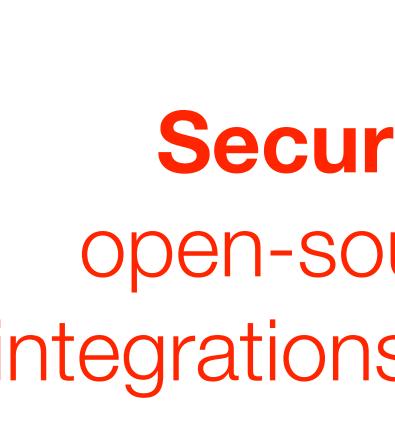

https://security-code-scan.github.io

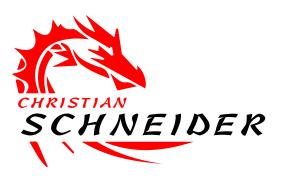

## OK, but we use **.NET** ...

## Security Code Scan is a similar open-source SAST tool for .NET with integrations for Visual Studio and MSBuild

# Dependency Analysis

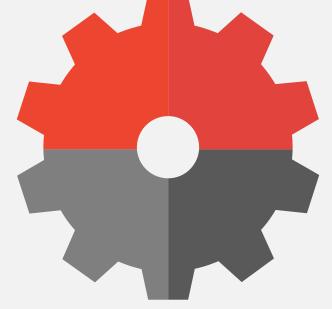

# OWASP Dependency Check

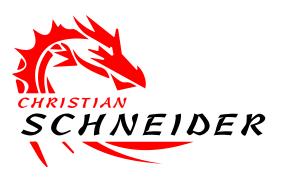

https://www.owasp.org/index.php/OWASP\_Dependency\_Check

# Identify Java libraries known to be vulnerable

- OWASP Dependency Check scans all Java dependencies (even transitive ones) against CVE list
  - Available as Maven plugin and Ant task
  - CLI version also available
    - ./dependency-check.sh

       -project "Example App" --format HTML
       -scan "/java/application/lib"
  - Jenkins plugin for nice reporting and build breaking thresholds

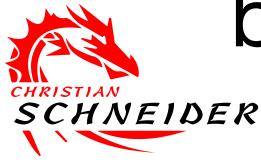

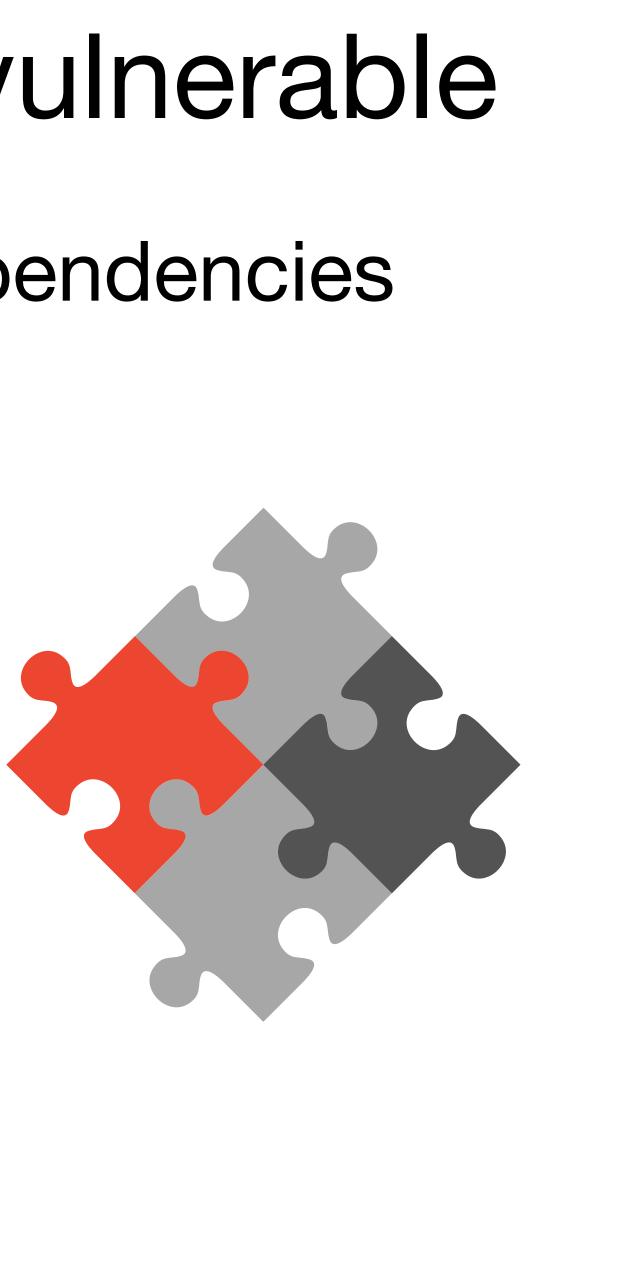

## Generates reports in HTML, XML, ...

spring-core-2.5.5.jar

**Description:** Spring Framework: Core

License:

The Apache Software License, Version 2

File Path: target\test-classes\spring-core-2.5.5.jar MD5: 05432ef3bf4efa1394b127563cb1dd8c SHA1: 1b3b0fad8e30ebb9560a81989f5b5bfb28915109

Evidence

### **Related Dependencies**

### Identifiers

- cpe: cpe:/a:springsource:spring\_framework:
- cpe: cpe:/a:vmware:springsource\_spring\_fra
- maven: org.springframework:spring-core:2.5

### **Published Vulnerabilities**

CVE-2014-1904 [suppress]

Severity: Medium CVSS Score: 4.3 CWE: CWE-79 Improper Neutralization of Input Dur

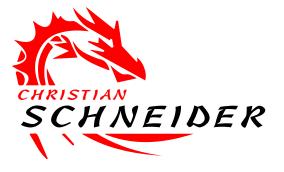

| 2.0: http://www.apache.org/licenses/LICENSE-2.0.txt                                                  |
|----------------------------------------------------------------------------------------------------|
|                                                                                                    |
|                                                                                                    |
|                                                                                                    |
|                                                                                                    |
| 2.5.5 Confidence:HIGHEST suppress<br>amework:2.5.5 Confidence:LOW suppress<br>5.5 Confidence:HIGHEST |
|                                                                                                    |
|                                                                                                    |
| ring Web Page Generation ('Cross-site Scripting')                                                    |
|                                                                                                    |

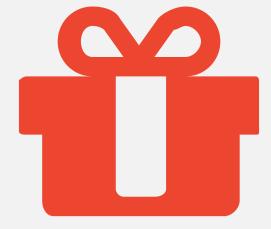

- Checks application's JavaScript files against list of known to be vulnerable ones
  - Available also as Maven Plugin ...
  - ... and as CLI to point it to .js files folder

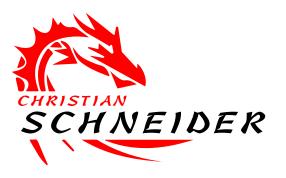

## **Pro-Tip: JavaScript** Dependency Checks with retire.js

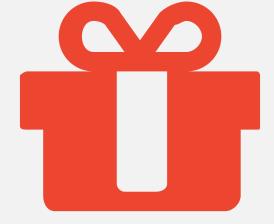

## "Versions" Maven Plugin

# for Maven artifacts

dependency-updates.html

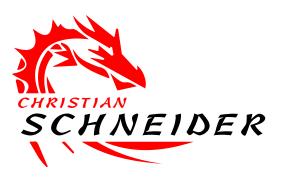

## **Pro-Tip: Version-Checks** without **CVE-Relation (less false positives)**

- simply checks version updates
- https://www.mojohaus.org/versions-maven-plugin/examples/display-

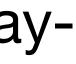

## **Pro-Tip: Nightly Checks on the** exact production branch

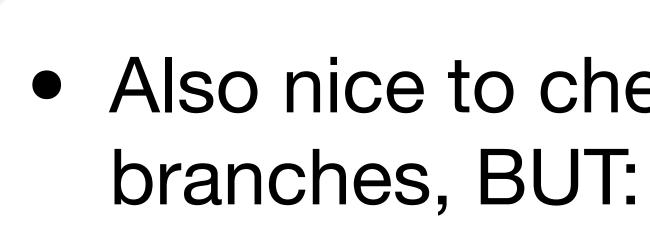

- Productive application is potentially under attack, so checks MUST occur also on exact that dependency set (as dev might be newer)
- Helpful to use CLIs of the checking tools

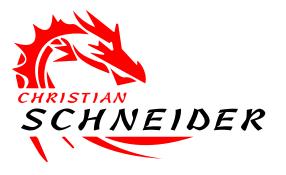

• Also nice to check automatically on development

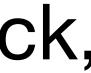

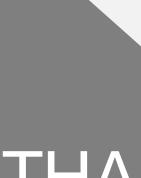

www.Christian-Schneider.net mail@Christian-Schneider.net Twitter: @cschneider4711

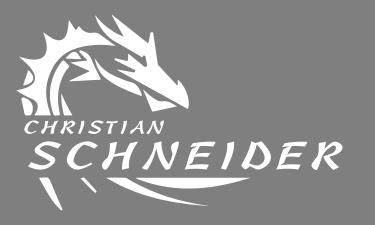

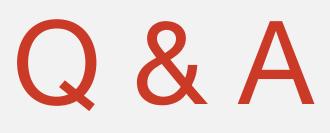

## THANK YOU

Trainings for these and more pentesting tools & secure coding for devs: